## **Общество с ограниченной ответственностью «КУРСЫ ПО ИТ»**

УТВЕРЖДАЮ TRETCTBELLER CHEPAJISHIN ДИРЕКТОР  $T_*$   $\frac{1}{2}$   $\frac{1}{2}$   $\frac{1}{$ Скоромнов Д.А. «11» июля 2023 г. **MILITIALLY** 

## **Дополнительная профессиональная программа повышения квалификации «Архитектура современных компьютерных сетей»**

г. Мытищи

# Оглавление

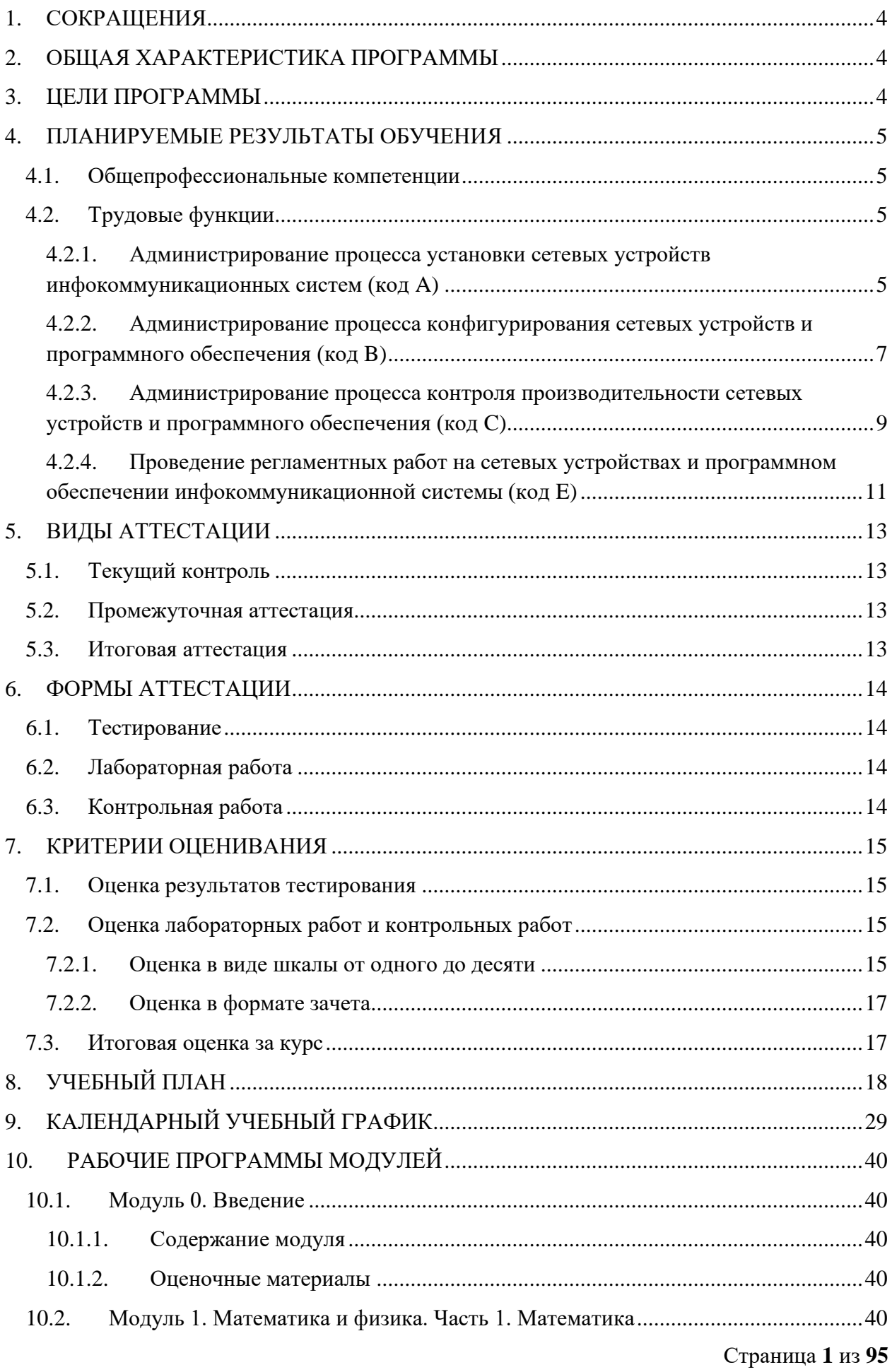

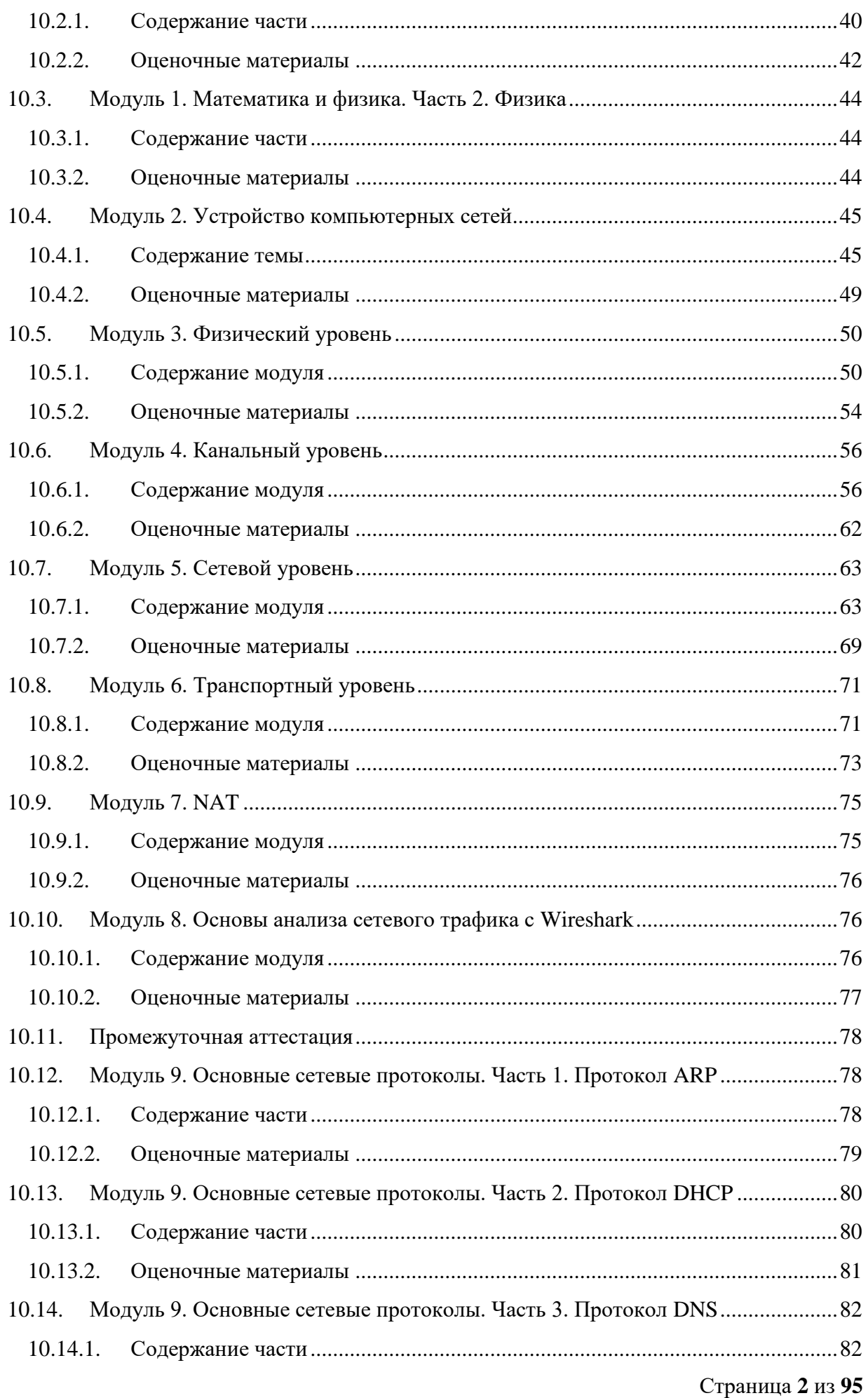

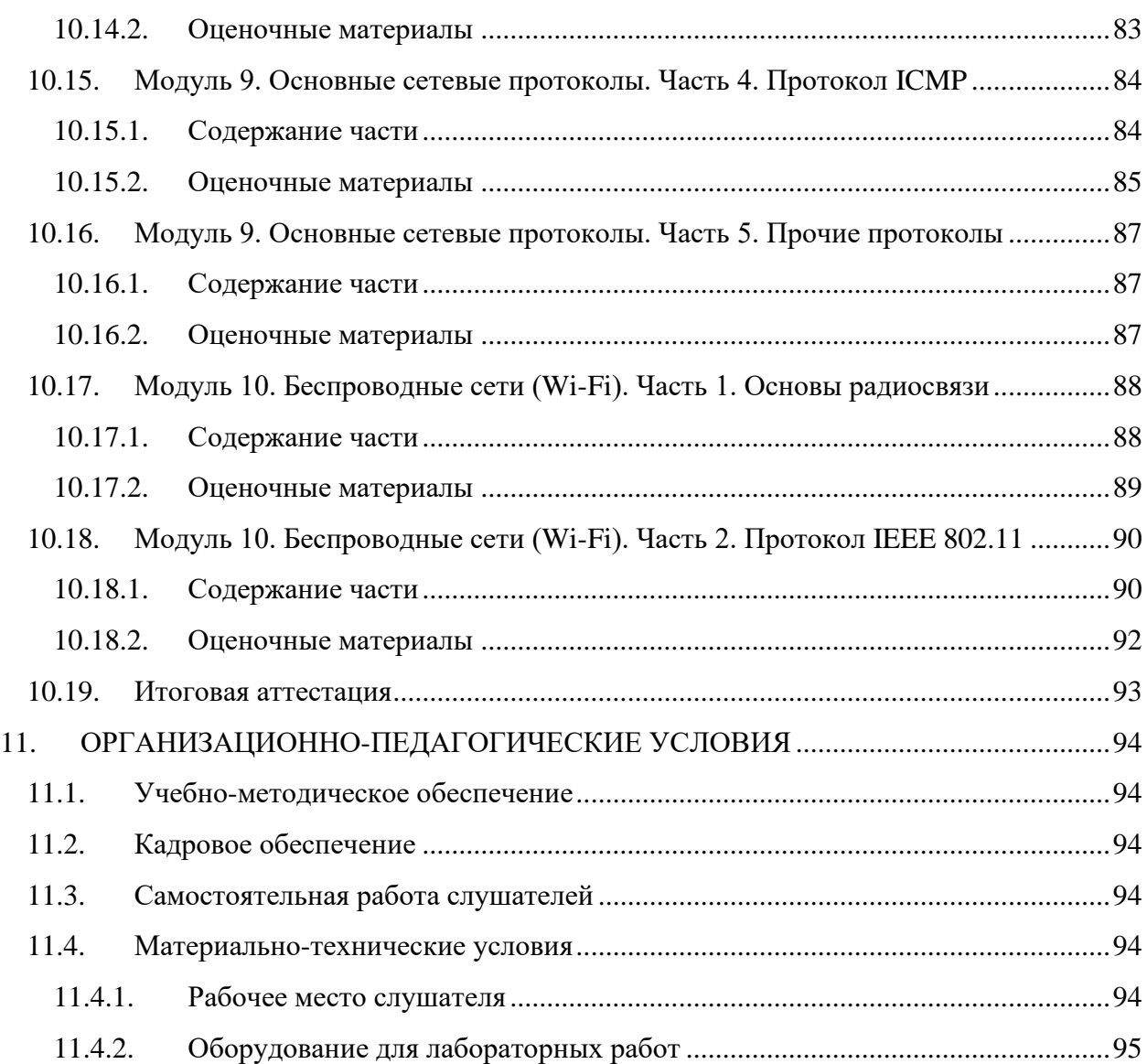

## <span id="page-4-0"></span>**1. СОКРАЩЕНИЯ**

В данном документе могут использоваться следующие сокращения:

- КР контрольная работа.
- ЛР лабораторная работа.
- ОП образовательная программа.
- ОПК общепрофессиональная компетенция.
- СР самостоятельная работа.

## <span id="page-4-1"></span>**2. ОБЩАЯ ХАРАКТЕРИСТИКА ПРОГРАММЫ**

**Наименование программы:** «Архитектура современных компьютерных сетей.

**Срок обучения:** 13 учебных недель.

Одна учебная неделя состоит из пяти дней, которые считаются рабочими по производственному календарю РФ. Границы учебной недели могут не совпадать с границами календарной недели.

**Трудоемкость:** 180 академических часов (1 ак. ч. = 45 минут).

**Форма обучения:** заочная, с применением электронного обучения и дистанционных образовательных технологий.

**Выдаваемый документ:** лица, освоившие программу и успешно прошедшие итоговую аттестацию, получают удостоверение о повышении квалификации.

**Требования к гражданству:** граждане Российской Федерации и иностранные граждане.

**Требования к опыту работы:** не требуется.

**Требования к образованию:** граждане, имеющие оконченное высшее или среднее профессиональное образование, а также получающие высшее или среднее профессиональное образование.

#### <span id="page-4-2"></span>**3. ЦЕЛИ ПРОГРАММЫ**

Цель реализации дополнительной профессиональной программы повышения квалификации «Архитектура современных компьютерных сетей» – это совершенствование имеющейся и (или) получение новой компетенции, необходимой для профессиональной деятельности, и (или) повышение профессионального уровня в рамках имеющейся квалификации в пределах профессионального стандарта «Специалист администрированию сетевых устройств информационно-коммуникационных систем» (06.027).

## <span id="page-5-0"></span>**4. ПЛАНИРУЕМЫЕ РЕЗУЛЬТАТЫ ОБУЧЕНИЯ**

## <span id="page-5-1"></span>**4.1.Общепрофессиональные компетенции**

В результате освоения ОП слушатель должен обладать следующими общепрофессиональным компетенциями (ОПК) в соответствии с ФГОС ВО бакалавриата по направлению подготовки «Информатика и вычислительная техника» (09.03.01):

- ОПК-1. Способен применять естественнонаучные и общеинженерные знания, методы математического анализа и моделирования, теоретического и экспериментального исследования в профессиональной деятельности;
- ОПК-2. Способен понимать принципы работы современных информационных технологий и программных средств, в том числе отечественного производства, и использовать их при решении задач профессиональной деятельности;
- ОПК-3. Способен решать стандартные задачи профессиональной деятельности на основе информационной и библиографической культуры с применением информационно-коммуникационных технологий и с учетом основных требований информационной безопасности;
- ОПК-6. Способен разрабатывать бизнес-планы и технические задания на оснащение отделов, лабораторий, офисов компьютерным и сетевым оборудованием;
- ОПК-9. Способен осваивать методики использования программных средств для решения практических задач.

## <span id="page-5-2"></span>**4.2.Трудовые функции**

В результате освоения ОП совершенствуется выполнение части трудовых функций, приведенных в профессиональном стандарте «Специалист по администрированию сетевых устройств информационно-коммуникационных систем» (06.027).

## <span id="page-5-3"></span>**4.2.1. Администрирование процесса установки сетевых устройств инфокоммуникационных систем (код A)**

## **4.2.1.1.Установка активных сетевых устройств (код A/01.4)**

## **Трудовые действия**

Установка сетевых устройств (концентраторов, мостов, маршрутизаторов, шлюзов, модемов, мультиплексоров, конвертеров, коммутаторов)

Подключение сетевых устройств (концентраторов, мостов, маршрутизаторов, шлюзов, модемов, мультиплексоров, конвертеров, коммутаторов)

Проверка работоспособности администрируемых сетевых устройств

Протоколирование событий, возникающих в процессе установки администрируемых сетевых устройств

Документирование первоначальных и измененных параметров установки администрируемых сетевых устройств

#### **Умения**

Пользоваться нормативно-технической документацией в области инфокоммуникационных технологий

#### **Знания**

Принципы функционирования сетевых аппаратных средств

Архитектура сетевых аппаратных средств

Протоколы канального, сетевого, транспортного и прикладного уровней модели взаимодействия открытых систем

Протоколы управления сетевых систем

Техническая документация по операционной системе конфигурируемого сетевого устройства

Инструкции по установке администрируемых сетевых устройств

Инструкции по эксплуатации администрируемых сетевых устройств

Инструкции по установке администрируемого программного обеспечения

Инструкции по эксплуатации администрируемого программного обеспечения

Регламенты проведения профилактических работ на администрируемой инфокоммуникационной системе

Требования охраны труда при работе с сетевой аппаратурой администрируемой сети

#### **4.2.1.2.Настройка программного обеспечения сетевых устройств (код A/02.4)**

#### **Трудовые действия**

Подключение средств управления сетевыми устройствами

Инсталляция сетевого программного обеспечения

Конфигурирование базовых параметров операционных систем сетевых устройств и сетевых интерфейсов

Проверка правильности установки базовой конфигурации сетевых устройств и программного обеспечения в соответствии с руководством инженера

Конфигурирование протоколов сетевого, канального и транспортного уровня

Проверка функционирования сетевых устройств после установки и настройки программного обеспечения

Документирование базовой конфигурации сетевых устройств и программного обеспечения для последующего контроля непротиворечивости, целостности, проверяемости и повторяемости конфигурации сетевых устройств и программного обеспечения в ходе эксплуатации

#### **Умения**

Применять специальные процедуры управления сетевыми устройствами

Параметризировать протоколы канального, сетевого и транспортного уровня модели взаимодействия открытых систем

Применять средства контроля и оценки конфигураций операционных систем

Пользоваться нормативно-технической документацией в области инфокоммуникационных технологий

#### **Знания**

Принципы функционирования вычислительной техники

Принципы работы операционных систем

Инструкции по установке администрируемых аппаратных сетевых устройств

Инструкции по эксплуатации администрируемых аппаратных сетевых устройств

Модель взаимодействия открытых систем (OSI) Международной организации по стандартизации (ISO)

Протоколы канального, сетевого, транспортного и прикладного уровней модели взаимодействия открытых систем

Модель ISO для управления сетевым трафиком

Инструкции по установке администрируемого программного обеспечения

Инструкции по эксплуатации администрируемого программного обеспечения

Регламенты проведения профилактических работ на администрируемой инфокоммуникационной системе

<span id="page-7-0"></span>Требования охраны труда при работе с сетевой аппаратурой администрируемой сети

## **4.2.2. Администрирование процесса конфигурирования сетевых устройств и программного обеспечения (код B)**

## **4.2.2.1.Настройка параметров сетевых устройств и программного обеспечения согласно технологической политике организации (код B/01.5)**

#### **Трудовые действия**

Разработка стандарта задания параметров для каждого вида администрируемых коммуникационных устройств сети

Разработка стандарта задания параметров для каждого вида администрируемых серверов

Разработка стандарта задания параметров для каждого вида администрируемых операционных систем, применяемых в администрируемой сети

Согласование технологических стандартов организации, которой принадлежит конфигурируемая сеть

Загрузка (вручную или автоматически) в базу данных управляющей системы необходимых параметров (стандартизированных и соответствующих технологической политике организации)

Выгрузка (вручную или автоматически) из базы данных управляющей системы необходимых параметров (стандартизированных и соответствующих технологической политике организации)

Документирование параметров администрируемых сетевых устройств и программного обеспечения согласно утвержденным технологическим стандартам организации

#### **Умения**

Использовать отраслевые стандарты при настройке параметров администрируемых сетевых устройств и программного обеспечения

Пользоваться нормативно-технической документацией в области инфокоммуникационных технологий

#### **Знания**

Общие принципы функционирования аппаратных, программных и программноаппаратных средств администрируемой сети

Архитектура аппаратных, программных и программно-аппаратных средств администрируемой сети

Способы коммуникации процессов операционных систем

Модель ISO для управления сетевым трафиком

Модели Института инженеров по электротехнике и радиоэлектронике (IEEE)

Протоколы канального, сетевого, транспортного и прикладного уровней модели взаимодействия открытых систем

Инструкции по установке администрируемых сетевых устройств

Инструкции по эксплуатации администрируемых сетевых устройств

Инструкции по установке администрируемого программного обеспечения

Инструкции по эксплуатации администрируемого программного обеспечения

Основы делопроизводства

Регламенты проведения профилактических работ на администрируемой инфокоммуникационной системе

Требования охраны труда при работе с сетевой аппаратурой администрируемой сети

## **4.2.2.2.Инвентаризация параметров и функциональных схем работы сетевых устройств администрируемой сети (код B/02.5)**

#### **Трудовые действия**

Подготовка графического представления о взаимодействии всех аппаратных и программных компонентов администрируемой сети

Аудит работы всех сетевых протоколов

Фиксирование в журнале инвентарных номеров технических средств администрируемой сети

Фиксирование в журнале месторасположения технических средств администрируемой сети

Маркировка технических средств администрируемой сети

#### **Умения**

Применять системы управления сетью

Выполнять настройку протоколов управления операционных систем сетевых устройств

Пользоваться нормативно-технической документацией в области инфокоммуникационных технологий

#### **Знания**

Общие принципы функционирования аппаратных, программных и программноаппаратных средств администрируемой сети

Архитектура аппаратных, программных и программно-аппаратных средств администрируемой сети

Инструкции по установке администрируемых сетевых устройств

Инструкции по эксплуатации администрируемых сетевых устройств

Инструкции по установке администрируемого программного обеспечения

Инструкции по эксплуатации администрируемого программного обеспечения

Протоколы канального, сетевого, транспортного и прикладного уровней модели взаимодействия открытых систем

Модель ISO для управления сетевым трафиком

Модели IEEE

Регламенты проведения профилактических работ на администрируемой инфокоммуникационной системе

Программные средства инвентаризации

<span id="page-9-0"></span>Требования охраны труда при работе с сетевой аппаратурой администрируемой сети

## **4.2.3. Администрирование процесса контроля производительности сетевых устройств и программного обеспечения (код C)**

## **4.2.3.1.Оценка производительности сетевых устройств и программного обеспечения (код C/01.6)**

## **Трудовые действия**

Оценка производительности критических приложений, наиболее сильно влияющих на производительность сетевых устройств и программного обеспечения в целом

Планирование требуемой производительности администрируемой сети

Фиксирование оценки готовности системы в специальном документе

#### **Умения**

Выяснять приемлемые для пользователей параметры работы сети в условиях нормальной обычной работы (базовые параметры)

Пользоваться нормативно-технической документацией в области инфокоммуникационных технологий

Использовать современные методы контроля производительности инфокоммуникационных систем

#### **Знания**

Общие принципы функционирования аппаратных, программных и программноаппаратных средств администрируемой сети

Архитектура аппаратных, программных и программно-аппаратных средств администрируемой сети

Устройство и принцип работы кабельных и сетевых анализаторов

Средства глубокого анализа сети

Метрики производительности администрируемой сети

Протоколы канального, сетевого, транспортного и прикладного уровней модели взаимодействия открытых систем

### Модель OSI/ISO

Инструкции по установке администрируемых сетевых устройств

Инструкции по эксплуатации администрируемых сетевых устройств

Инструкции по установке администрируемого программного обеспечения

Инструкции по эксплуатации администрируемого программного обеспечения

Регламенты проведения профилактических работ на администрируемой инфокоммуникационной системе

Требования охраны труда при работе с сетевой аппаратурой администрируемой сети

## **4.2.3.2.Контроль использования сетевых устройств и программного обеспечения (код C/02.6)**

#### **Трудовые действия**

Установка кабельных и сетевых анализаторов для контроля изменения номиналов сетевых устройств и программного обеспечения администрируемой сети в целом и отдельных подсистем инфокоммуникационной системы

Контроль изменения номиналов сетевых устройств и программного обеспечения администрируемой сети в целом и отдельных подсистем инфокоммуникационной системы с применением утилит операционных систем

Анализ параметров производительности администрируемой сети за установленный период (сутки, неделя, месяц, квартал, год)

Сравнение параметров производительности администрируемой сети за установленный период (сутки, неделя, месяц, квартал, год)

Составление отчетов о производительности администрируемой сети

#### **Умения**

Работать с контрольно-измерительными аппаратными и программными средствами

Использовать современные измерительные приборы и программное обеспечение

Пользоваться нормативно-технической документацией в области инфокоммуникационных технологий

Анализировать корреляции различных параметров при изменениях производительности

#### **Знания**

Общие принципы функционирования аппаратных, программных и программноаппаратных средств администрируемой сети

Архитектура аппаратных, программных и программно-аппаратных средств администрируемой сети

Инструкции по установке администрируемых сетевых устройств

Инструкции по эксплуатации администрируемых сетевых устройств

Инструкции по установке администрируемого программного обеспечения

Инструкции по эксплуатации администрируемого программного обеспечения

Протоколы канального, сетевого, транспортного и прикладного уровней модели взаимодействия открытых систем

Модель ISO для управления сетевым трафиком

Модели IEEE

Регламенты проведения профилактических работ на администрируемой инфокоммуникационной системе

Требования охраны труда при работе с сетевой аппаратурой администрируемой сети

## <span id="page-11-0"></span>**4.2.4. Проведение регламентных работ на сетевых устройствах и программном обеспечении инфокоммуникационной системы (код E)**

## **4.2.4.1.Выполнение регламентных работ по поддержке операционных систем сетевых устройств инфокоммуникационной системы (код E/01.6)**

#### **Трудовые действия**

Инвентаризация оборудования и параметров операционных систем сетевых устройств

#### **Умения**

Пользоваться нормативно-технической документацией в области инфокоммуникационных технологий

#### **Знания**

Общие принципы функционирования аппаратных, программных и программноаппаратных средств администрируемой сети

Архитектура аппаратных, программных и программно-аппаратных средств администрируемой сети

Инструкции по установке администрируемых сетевых устройств

Инструкции по эксплуатации администрируемых сетевых устройств

Инструкции по установке администрируемого программного обеспечения

Инструкции по эксплуатации администрируемого программного обеспечения

Протоколы канального, сетевого, транспортного и прикладного уровней модели взаимодействия открытых систем

Модель ISO для управления сетевым трафиком

Модели IEEE

Регламенты проведения профилактических работ на администрируемой инфокоммуникационной системе

Требования охраны труда при работе с сетевой аппаратурой администрируемой сети

#### **4.2.4.2.Планирование модернизации сетевых устройств (код E/04.6)**

#### **Трудовые действия**

Сбор данных о потребностях пользователей сетевой системы

Анализ потребностей пользователей сетевой системы

Прогнозирование сроков модернизации сетевых устройств

Разработка краткосрочных и долгосрочных планов модернизации сети

Планирование работ по развертыванию, конфигурированию и эксплуатации сетевых устройств

#### **Умения**

Составлять график модернизации программно-аппаратных средств

Работать с информацией организаций - производителей администрируемых сетевых устройств и программного обеспечения

Применять современные инфокоммуникационные технологии

Пользоваться нормативно-технической документацией в области инфокоммуникационных технологий

Отслеживать развитие инфокоммуникационных технологий

Обосновывать предложения по реализации стратегии в области инфокоммуникационных технологий

Получать информацию о новых сетевых стандартах

Обновлять информацию о новых сетевых стандартах

#### **Знания**

Принципы функционирования сетевых аппаратных средств

Архитектура сетевых аппаратных средств

Стратегия развития организации

Состояние и перспективы развития информационных и коммуникационных технологий

Рекомендации производителей и экспертов

Технологии в сетевом администрировании

Принципы работы сетевых элементов

Модель OSI/ISO

Протоколы всех уровней модели взаимодействия открытых систем

Модели управления сетью

Модель открытых сетевых вычислений

Инструкции по установке администрируемых сетевых устройств

Инструкции по эксплуатации администрируемых сетевых устройств

Инструкции по установке администрируемого программного обеспечения

Инструкции по эксплуатации администрируемого программного обеспечения

Регламенты проведения профилактических работ на администрируемой инфокоммуникационной системе

Требования охраны труда при работе с сетевой аппаратурой администрируемой сети

## <span id="page-13-0"></span>**5. ВИДЫ АТТЕСТАЦИИ**

## <span id="page-13-1"></span>**5.1.Текущий контроль**

Текущий контроль – это проверка учебных достижений слушателей по отдельным темам или по небольшим группам тем. Использование текущего контроля позволяет выстраивать образовательный процесс максимально эффективным образом для достижения планируемых результатов обучения.

Целями проведения текущего контроля являются:

- определение фактического уровня освоения ОП;
- выявление пробелов в освоении ОП на ранних этапах;
- оценка продвижения в освоении ОП;
- проведение слушателями самооценки.

Текущий контроль осуществляется в следующих формах: тестирование, лабораторные работы, контрольные работы.

## <span id="page-13-2"></span>**5.2.Промежуточная аттестация**

Промежуточная аттестация – это проверка учебных достижений слушателей по относительно большему блоку тем, чем при текущем контроле.

Основной целью проведения промежуточной аттестации является определение навыков использования совокупности полученных знаний по логически объединенной группе или группам тем.

Промежуточная аттестация осуществляется в форме лабораторной работы.

## <span id="page-13-3"></span>**5.3.Итоговая аттестация**

Итоговая аттестация – финальная проверка учебных достижений слушателей в процессе освоения ОП.

Итоговая аттестация осуществляется в форме контрольной работы. Результат итоговой аттестации определяется оценкой «зачтено» или «не зачтено».

## <span id="page-14-0"></span>**6. ФОРМЫ АТТЕСТАЦИИ**

#### <span id="page-14-1"></span>**6.1.Тестирование**

Тестирование – форма проверки знаний, при которой слушатели должны выбрать правильные ответы из списка предоставленных вариантов.

Способ оценки тестирования описан в разделе «Критерии оценивания».

## <span id="page-14-2"></span>**6.2.Лабораторная работа**

Лабораторная работа – вид практической деятельности, во время которой слушатели должны выполнять определенные действия. Также в процессе выполнения ЛР слушатели анализируют те или иные вопросы, принимают решения и делают выводы.

Целями выполнения ЛР являются:

- отработка практических навыков самостоятельной работы;
- увеличение уровня понимания материала  $O\Pi$ :
- выявление пробелов в освоении ОП;
- проведение слушателями самооценки.

В зависимости от того, какие задания предусматривает та или иная ЛР, она может быть представлена несколькими видами, отличающимися определенными показателями, характеристиками и структурными особенностями:

- **Исследовательская ЛР,** в процессе выполнения которой происходит наблюдение за определенными процессами на протяжении энного количества времени и делаются записи полученных итогов, составляются графики, схемы или рисунки.
- **Обобщающая ЛР,** в процессе выполнения которой происходит практическое закрепление материала, полученного в ходе освоения ОП.
- **Проблемная ЛР,** в процессе выполнения которой происходит нахождение варианта решения проблемы, заданной условиями ЛР. В основе такого вида работ лежат теоретические знания, которые необходимо научиться применять практически, делая выводы.

Для лабораторных работ, которые подразумевают выставление оценки, способ оценивания описан в разделе «Критерии оценивания».

#### <span id="page-14-3"></span>**6.3.Контрольная работа**

Контрольная работа (контрольное задание) – форма проверки знаний, при которой слушатели должны дать письменный ответ на поставленные вопросы.

Целями выполнения КР являются:

- оценка навыков использования знаний, полученных в процессе освоения ОП;
- увеличение уровня понимания материала ОП;
- выявление пробелов в освоении ОП;
- проведение слушателями самооценки.

Способ оценки контрольных работ описан в разделе «Критерии оценивания».

## <span id="page-15-0"></span>**7. КРИТЕРИИ ОЦЕНИВАНИЯ**

### <span id="page-15-1"></span>**7.1.Оценка результатов тестирования**

Оценка тестов происходит с точностью до сотых долей. Независимо от количества вопросов в блоке тестов, суммарно за весь блок тестов не может быть начислено более 10 баллов. При разном количестве вопросов в блоке тестов максимальное количество баллов, которые могут быть начислены за каждый отдельный вопрос, будет различаться. Изначально максимальное количество баллов, которые могут быть начислены за каждый отдельный вопрос в блоке тестов, одинаковое. Но в зависимости от сложности вопроса для него может быть использован повышающий или, наоборот, понижающий коэффициент. При наборе 7,5 (семи целых пяти десятых) балла и более тестирование считается успешно пройденным.

Основная масса вопросов относится к одному из следующих видов:

- вопросы, в которых в качестве ответа необходимо указать некое значение;
- вопросы вида «истина или ложь»;
- вопросы с одним правильным ответом;
- вопросы с несколькими правильными ответами;
- вопросы на выбор соответствия.

Первые три категории имеют фиксированное количество баллов за правильный ответ в пределах блока тестов. У вопросов с несколькими правильными ответами и у вопросов на выбор соответствия количество полученных баллов может быть различным. Оно зависит от числа выбранных правильных и неправильных вариантов ответов. При ответе на вопрос любого вида нельзя получить менее 0 баллов.

В вопросах с возможностью множественного выбора правильных ответов должно быть более одного и все ответы не могут быть правильными. Максимальное количество баллов, которые могут быть получены за вопрос, делится на количество правильных ответов. Частное (результат деления) будет являться количеством баллов, которые могут быть получены за отдельный правильный ответ. Максимальное количество баллов, которые могут быть получены за вопрос, делится на количество неправильных ответов. Частное (результат деления) будет являться количеством баллов, которые могут быть сняты за отдельный неправильный ответ. Таким образом, если в вопросе одновременно выбрать все варианты ответов, то получится, что сумма всех начисленных баллов будет равна сумме всех снятых баллов, и в итоге за вопрос будет начислено ноль баллов. Но при этом так же, как и при других видах вопросов, получить менее ноля баллов за вопрос нельзя.

## <span id="page-15-2"></span>**7.2.Оценка лабораторных работ и контрольных работ**

#### <span id="page-15-3"></span>**7.2.1. Оценка в виде шкалы от одного до десяти**

## **7.2.1.1.Определения**

**Условия задания** – любые условия, которые указаны в задании, в том числе и условия нетехнического характера. Пример условия нетехнического характера: сделайте в ответе нумерованный список.

**Ошибка** (в процессе решения) – ошибочное решение задания. Если в задании требуется найти ошибки в конфигурации и найдены не все ошибки, то это не считается ошибкой (в процессе решения), а считается неполным решением задания. Ошибкой (в процессе

решения) считается указание слушателем на ошибку в конфигурации, которая таковой не является.

**Подсказка** – помощь куратора в поиске ошибки или в поиске того, что было выполнено не полностью, без прямого указания на ошибку или на то, что было сделано не полностью.

## **7.2.1.2.Оценка**

Оценка происходит с точностью до единицы.

**10 баллов** (5, отлично) – слушатель самостоятельно, с первой попытки, полностью и без ошибок выполнил контрольное задание.

**9 баллов** (5, отлично) – слушатель самостоятельно выполнил контрольное задание. Полностью задание было выполнено со второй или третьей попытки. Куратор не оказывал помощи в поиске того, что не было сделано, а только подсказывал, что имеется такой факт. При выполнении задания не было допущено ни одной ошибки.

**8 баллов** (4, хорошо) – слушатель самостоятельно выполнил контрольное задание. При выполнении задания не было допущено ни одной ошибки. Условия получения оценки:

- Полностью задание было выполнено с четвертой или пятой попытки. Куратор не оказывал помощи в поиске того, что не было сделано, а только подсказывал, что имеется такой факт.
- Полностью задание было выполнено с количеством попыток от двух до пяти включительно. Для выполнения задания потребовалась одна подсказка без указания на то, что не сделано или сделано некорректно.

**7 баллов** (4, хорошо) – слушатель самостоятельно выполнил контрольное задание. Условия получения оценки:

- Полностью задание было выполнено с количеством попыток от двух до пяти включительно. Для выполнения задания потребовались две или три подсказки без прямого указания на то, что не сделано или сделано некорректно. При выполнении задания не было допущено ни одной ошибки.
- Полностью задание было выполнено с количеством попыток от двух до пяти включительно. Было допущено не более двух ошибок, которые слушатель нашел самостоятельно после указания на факт наличия ошибки.
- Полностью задание было выполнено с количеством попыток от двух до пяти включительно. Была допущена одна ошибка, которую слушатель не смог найти самостоятельно.

**6 и 5 баллов** (3, удовлетворительно) – слушатель самостоятельно выполнил только часть контрольного задания и (или) в решении имелись ошибки, которые слушатель не смог обнаружить самостоятельно. Конкретная оценка выставляется на усмотрение проверяющего.

**4, 3, 2 и 1 балл** (2, неудовлетворительно) – слушатель не смог выполнить контрольное задание. Конкретная оценка выставляется на усмотрение проверяющего.

## **7.2.2. Оценка в формате зачета**

<span id="page-17-0"></span>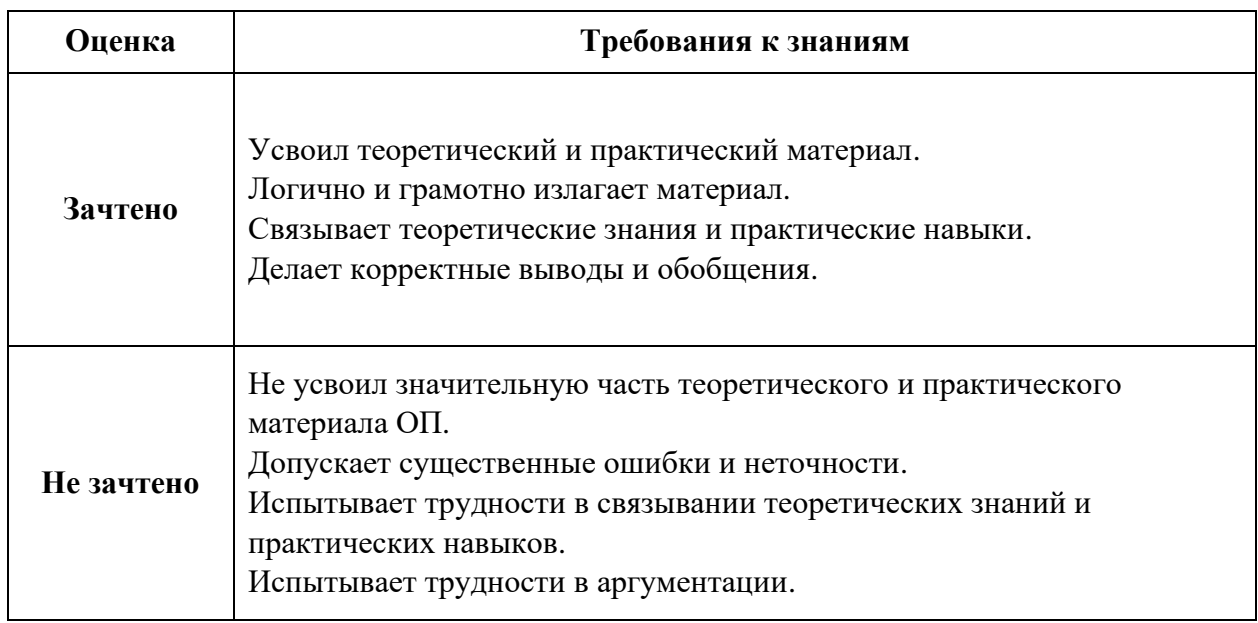

## <span id="page-17-1"></span>**7.3.Итоговая оценка за курс**

Итоговая оценка за курс высчитывается с помощью процентного соотношения всех набранных баллов к максимально возможному количеству баллов, которые суммарно можно получить за весь курс. Далее на основе процентной оценки определяется результат за весь курс. Изначально все элементы оценки полученных знаний равны друг другу по значимости, но в зависимости от сложности для отдельных элементов может быть использован повышающий или, наоборот, понижающий коэффициент.

Для удобства слушателей результаты элементов оценки также переводятся в классическую школьную пятибалльную шкалу (от 2 до 5, где 2 – наихудшая оценка, а 5 – наилучшая оценка) и в европейскую шкалу (от F до A, где F – наихудшая оценка, а A – наилучшая оценка).

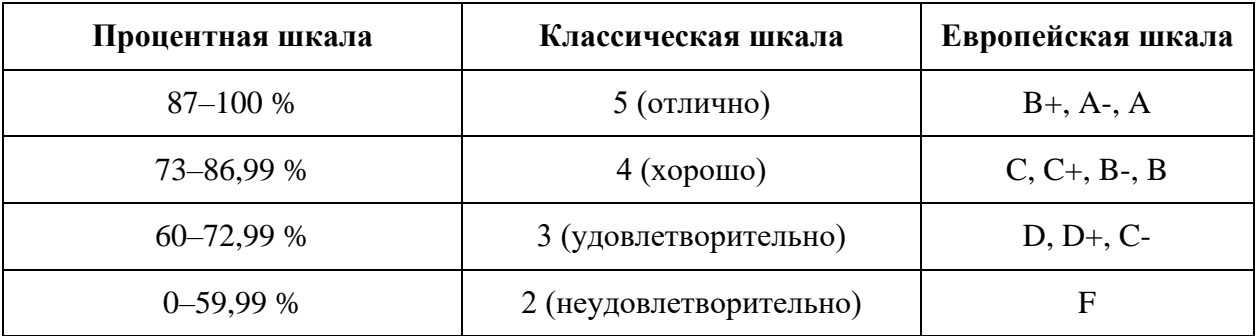

# **8. УЧЕБНЫЙ ПЛАН**

<span id="page-18-0"></span>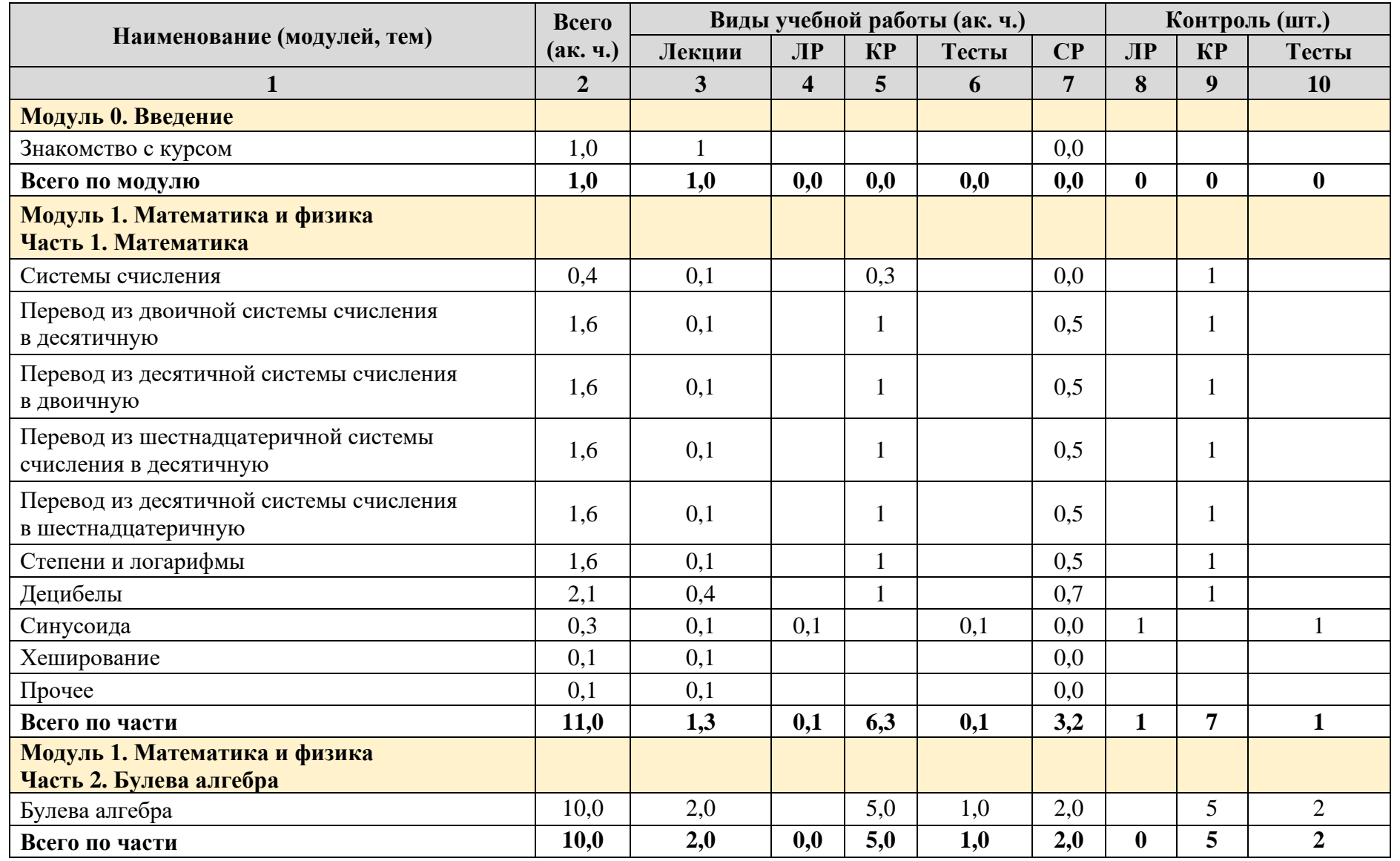

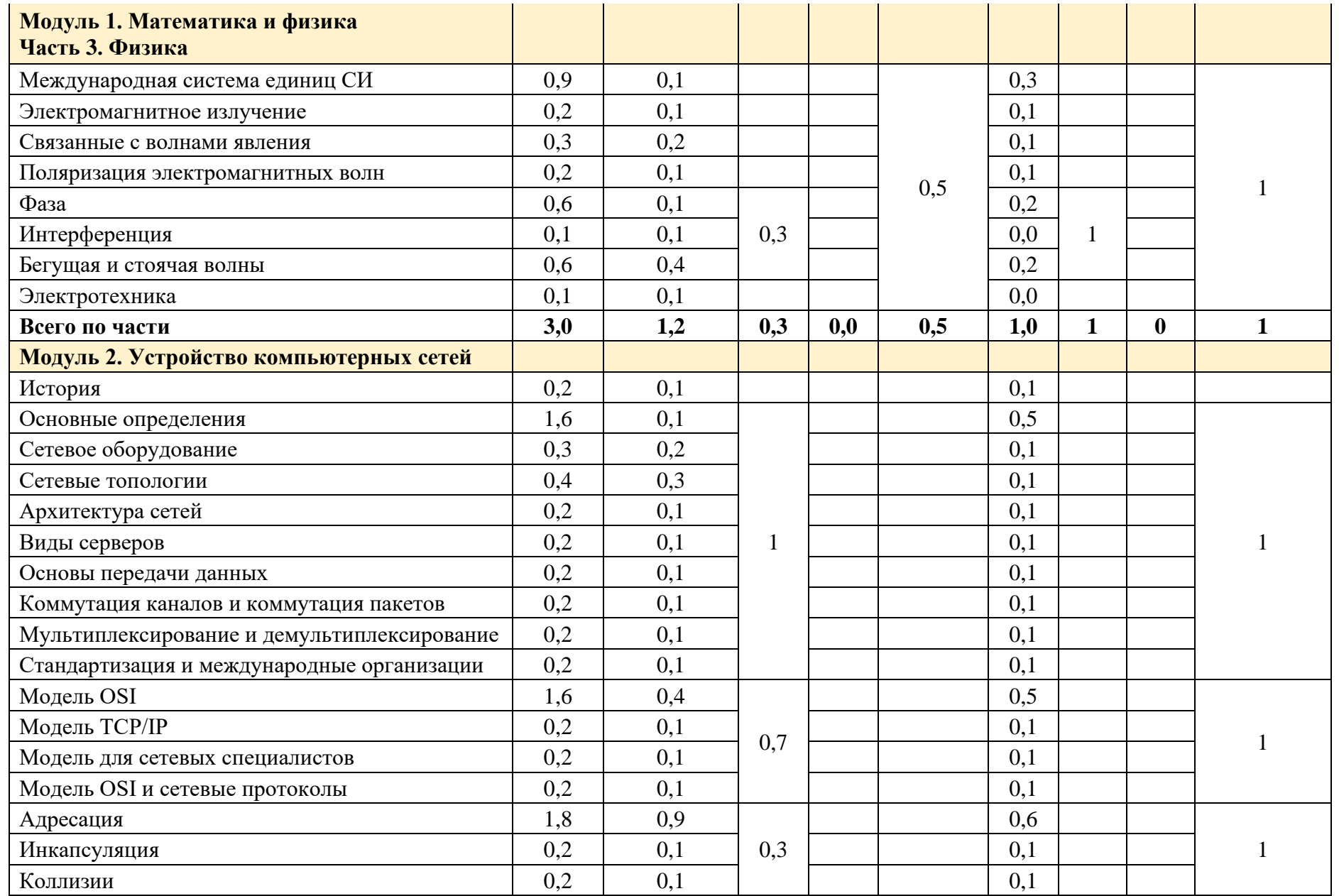

Страница **19** из **95**

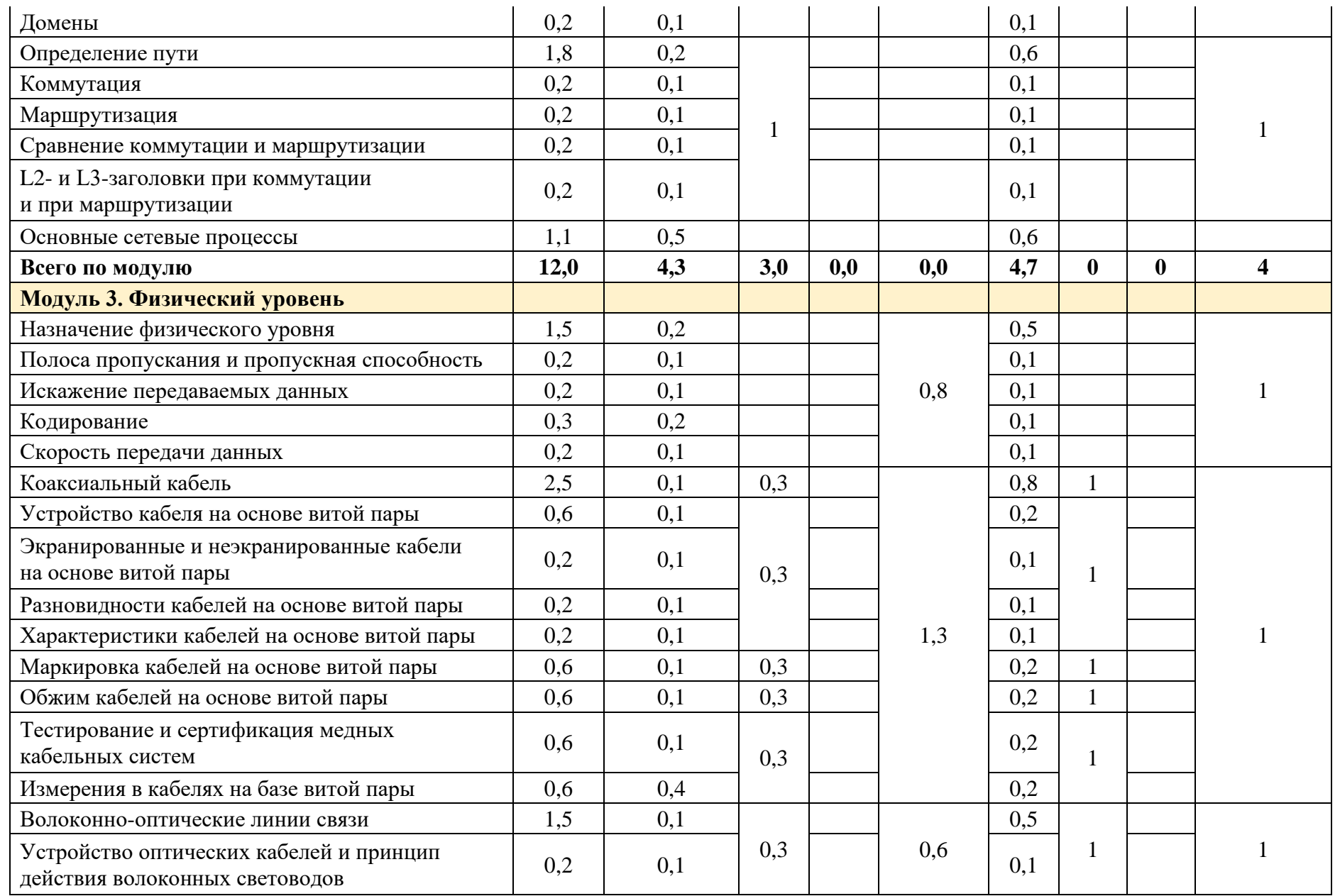

Страница **20** из **95**

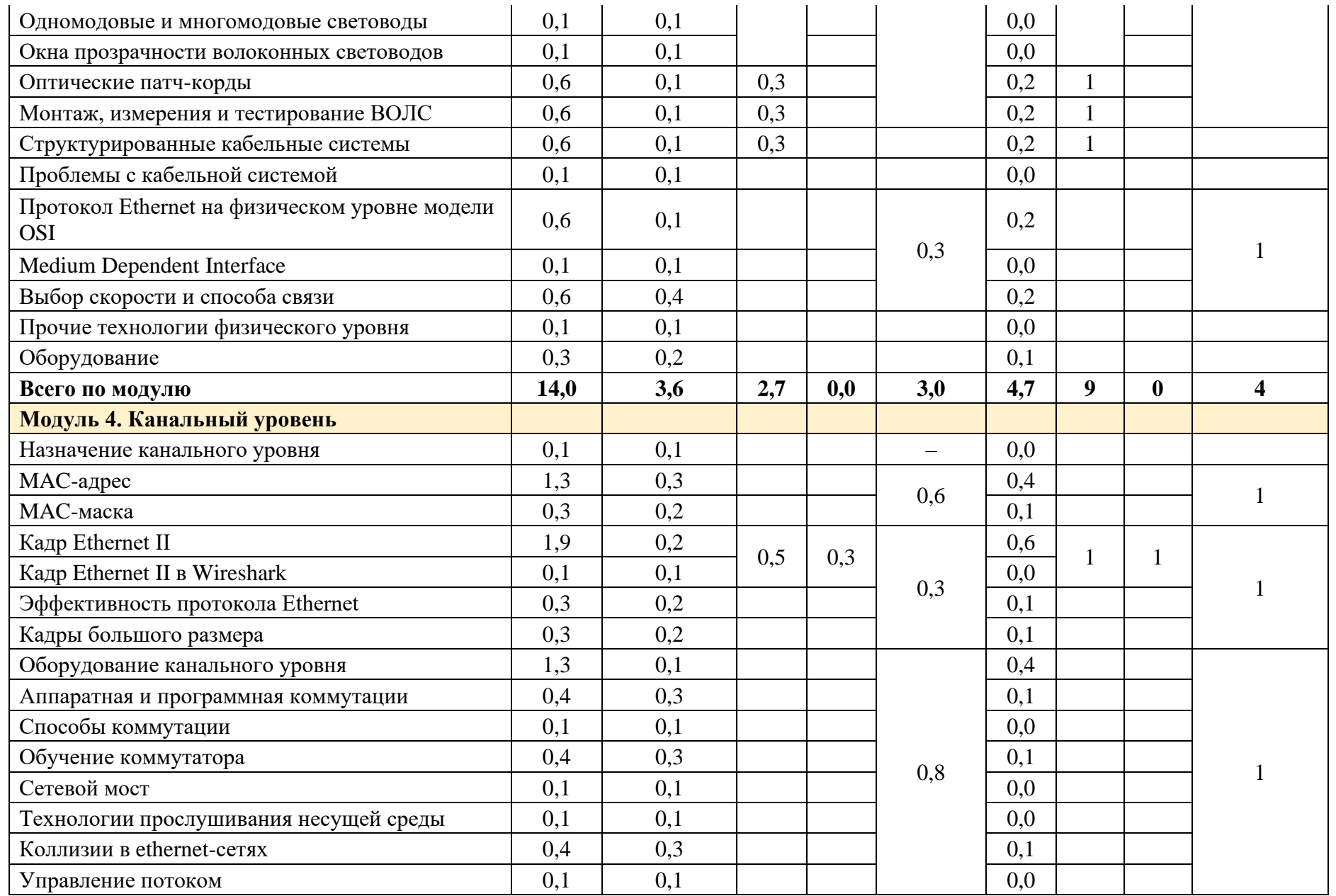

Страница **21** из **95**

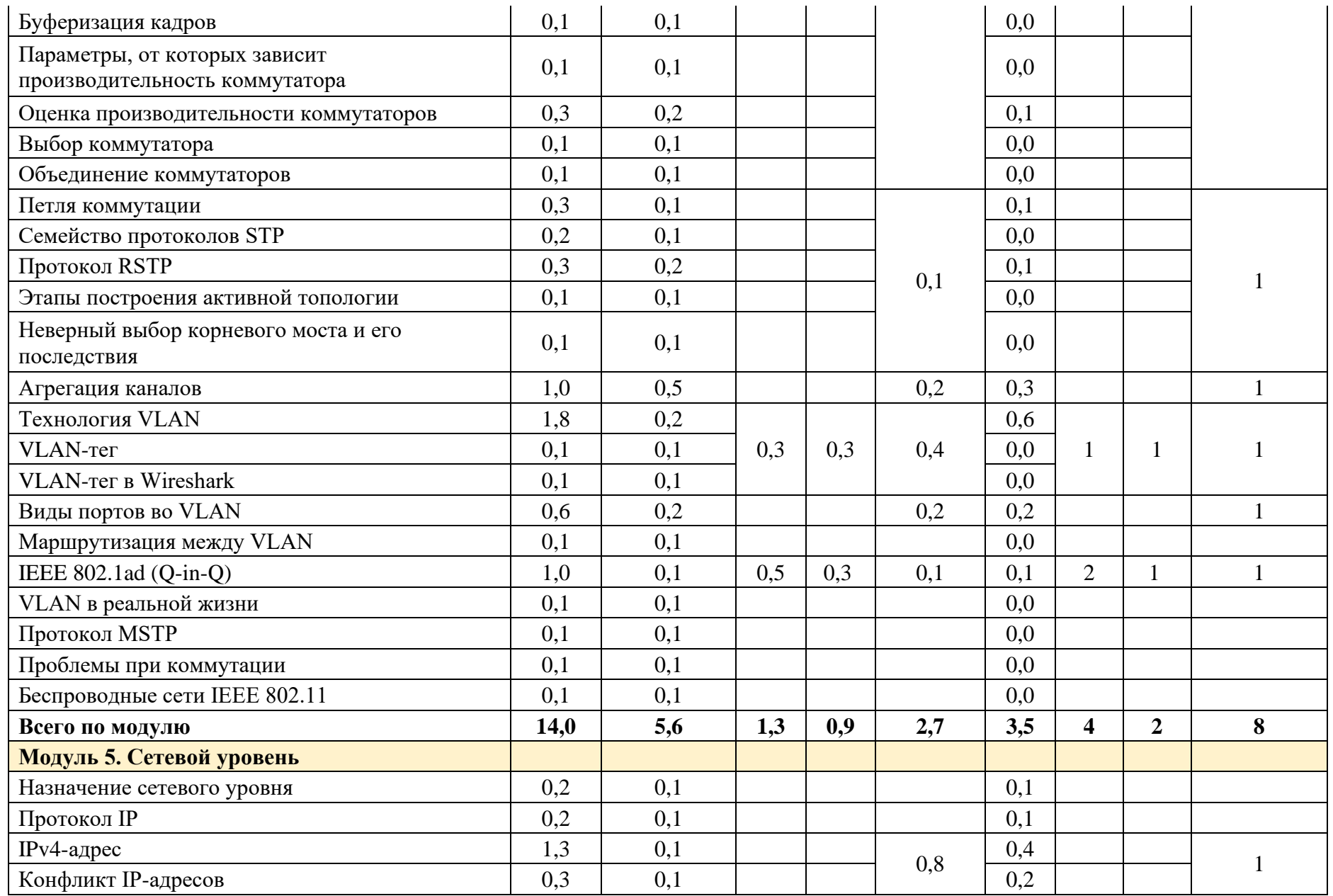

Страница **22** из **95**

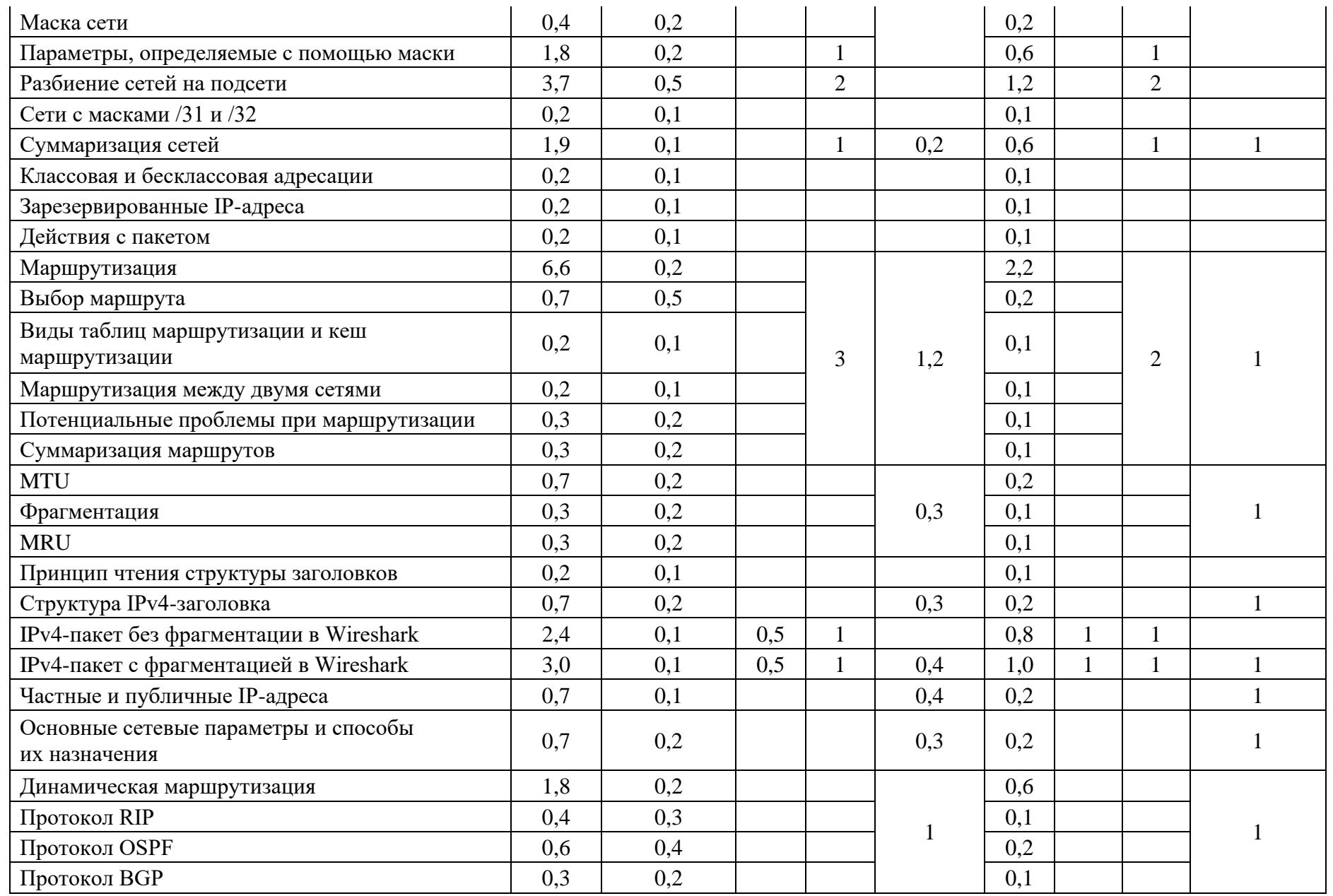

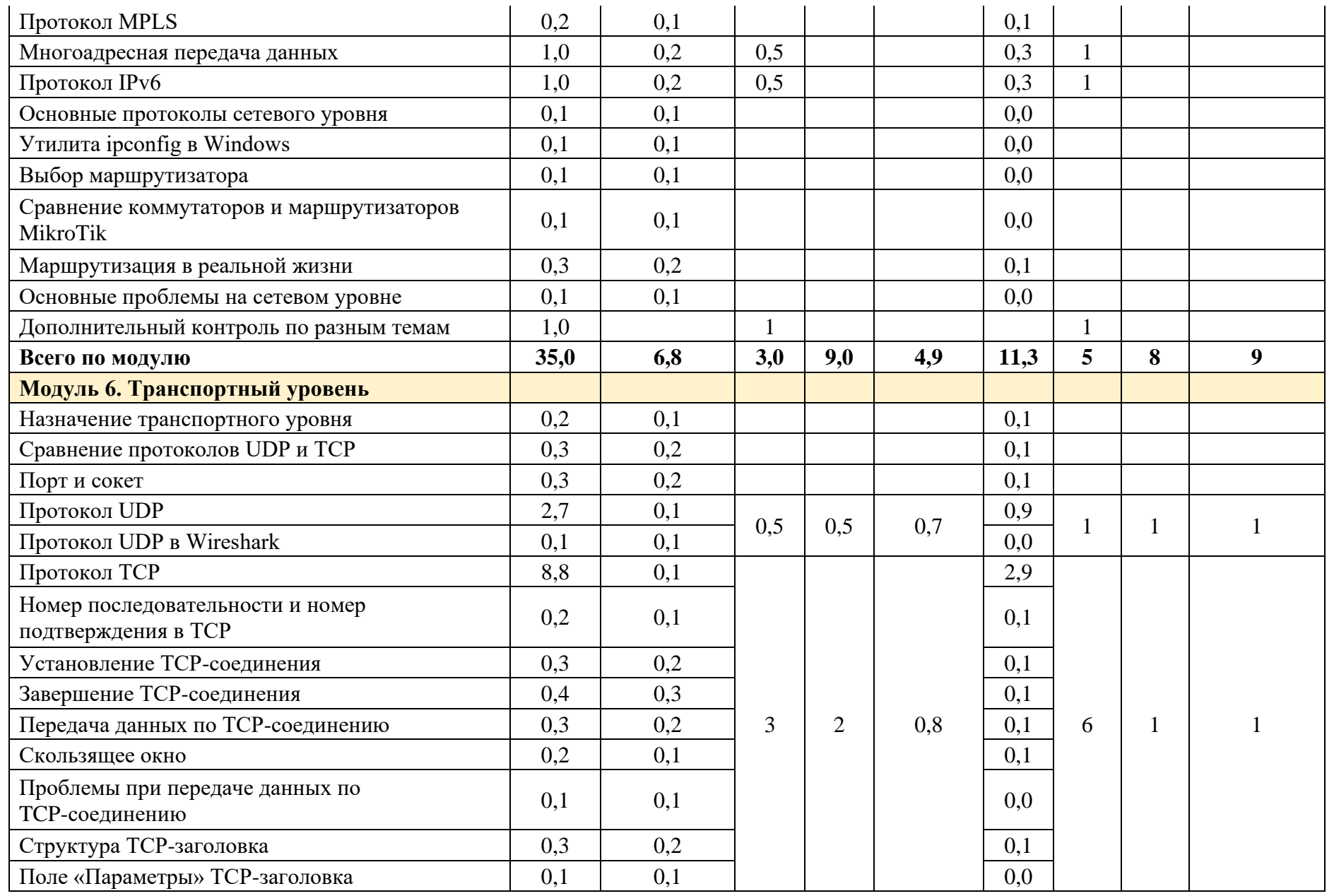

Страница **24** из **95**

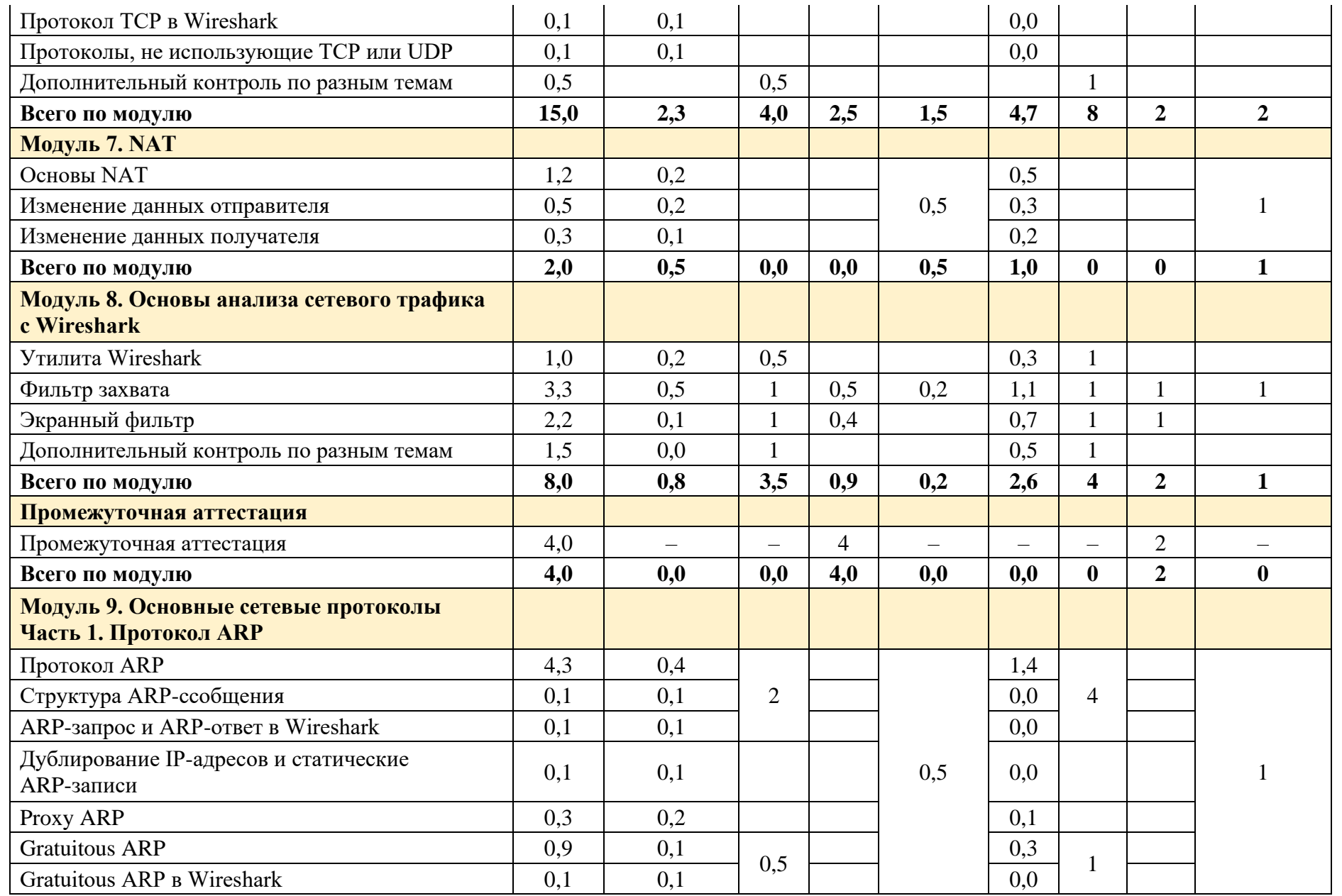

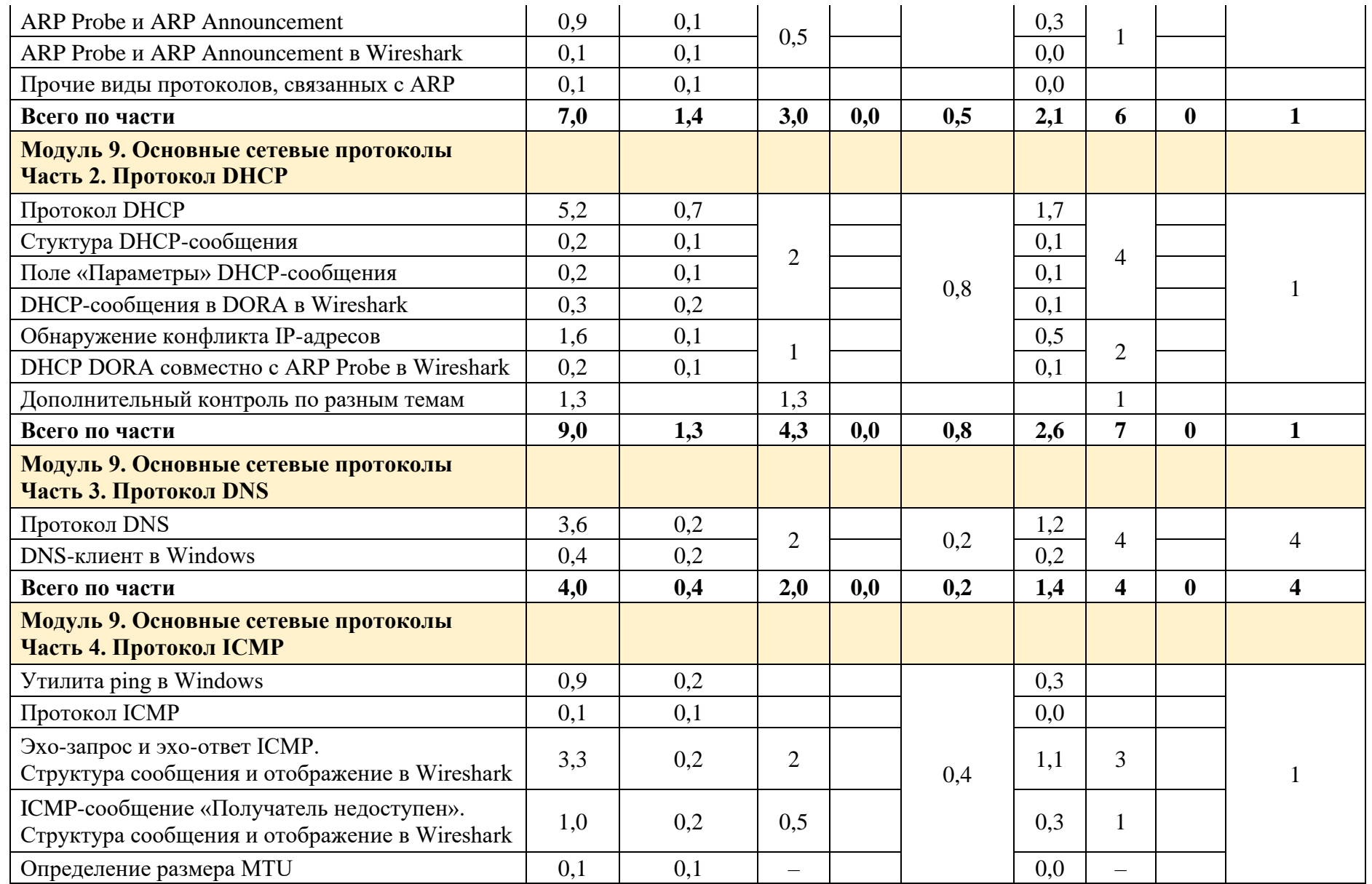

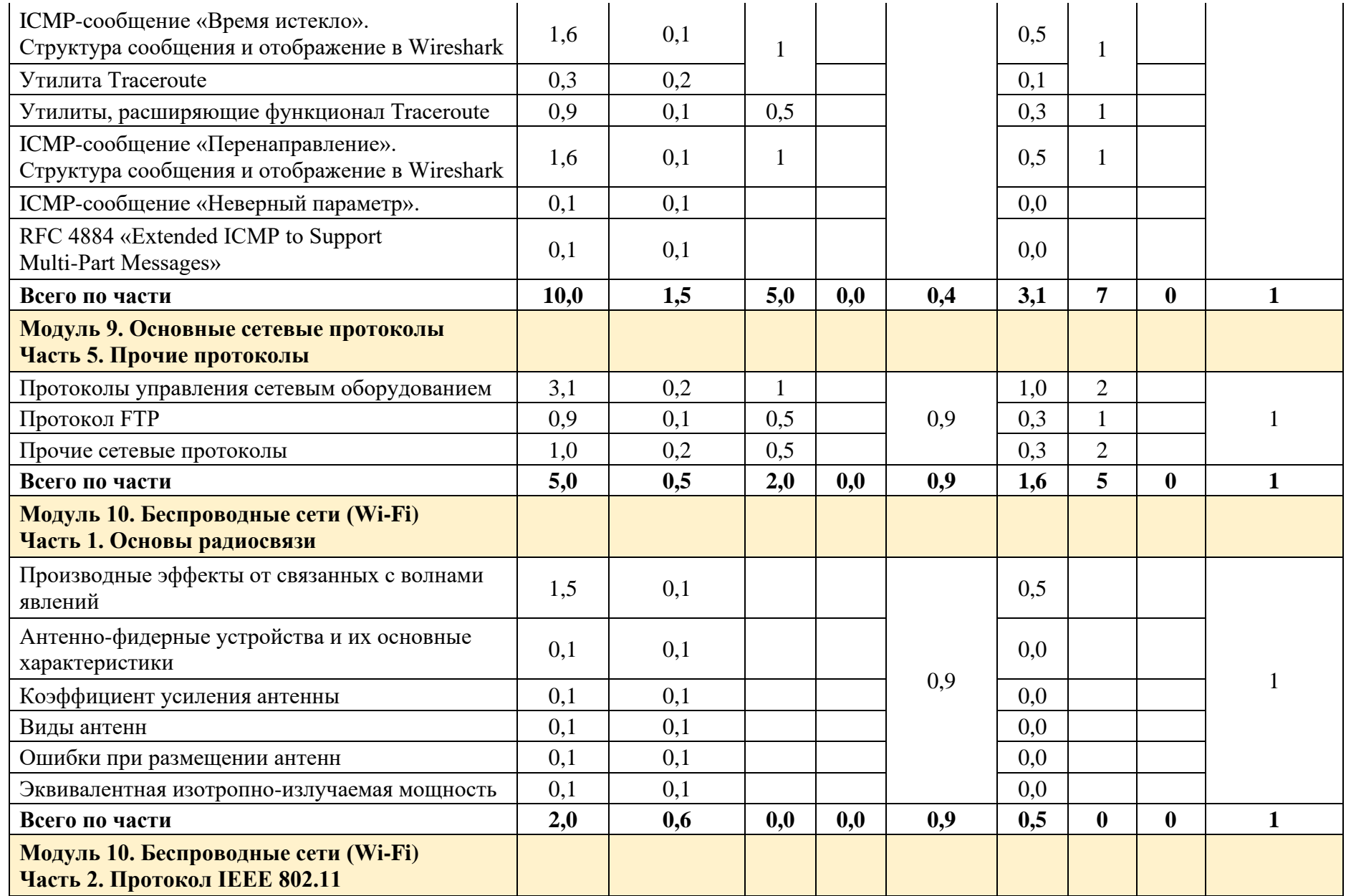

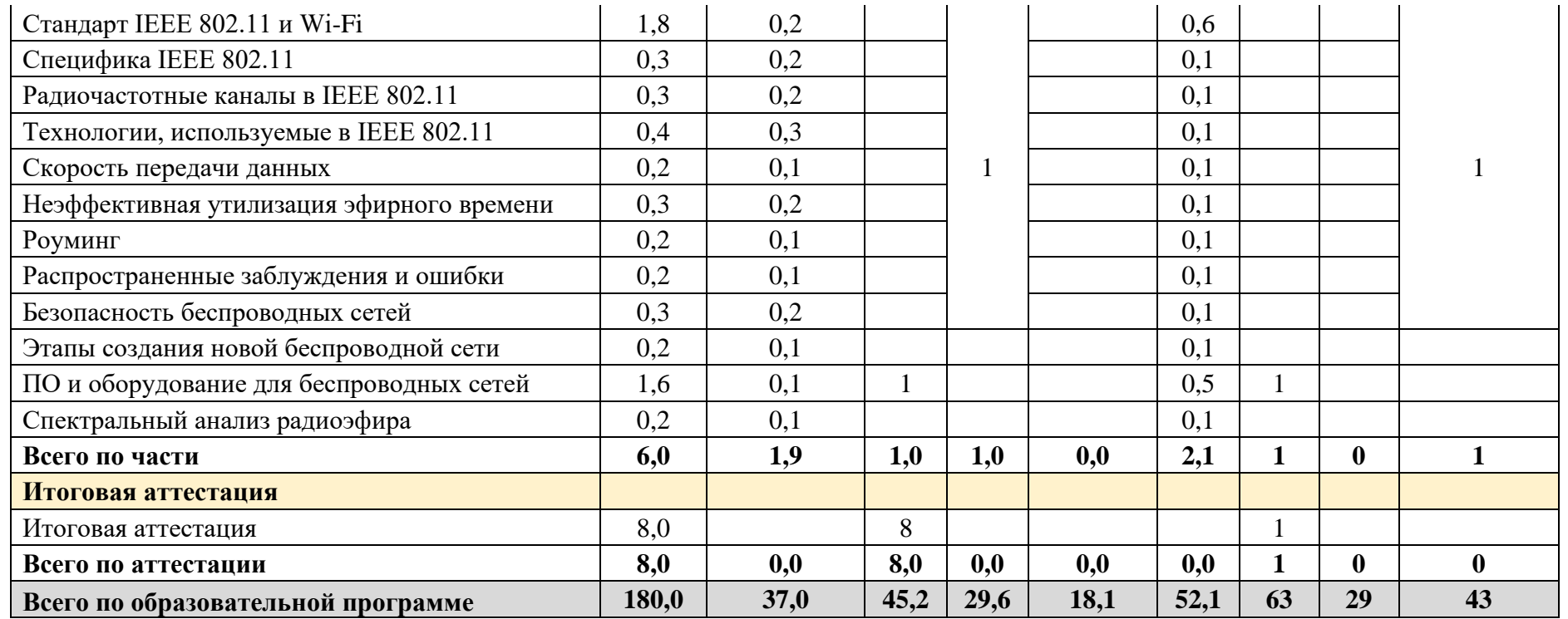

Обучение может быть организовано по индивидуальному учебному плану с учетом особенностей и образовательных потребностей конкретного слушателя.

# **9. КАЛЕНДАРНЫЙ УЧЕБНЫЙ ГРАФИК**

<span id="page-29-0"></span>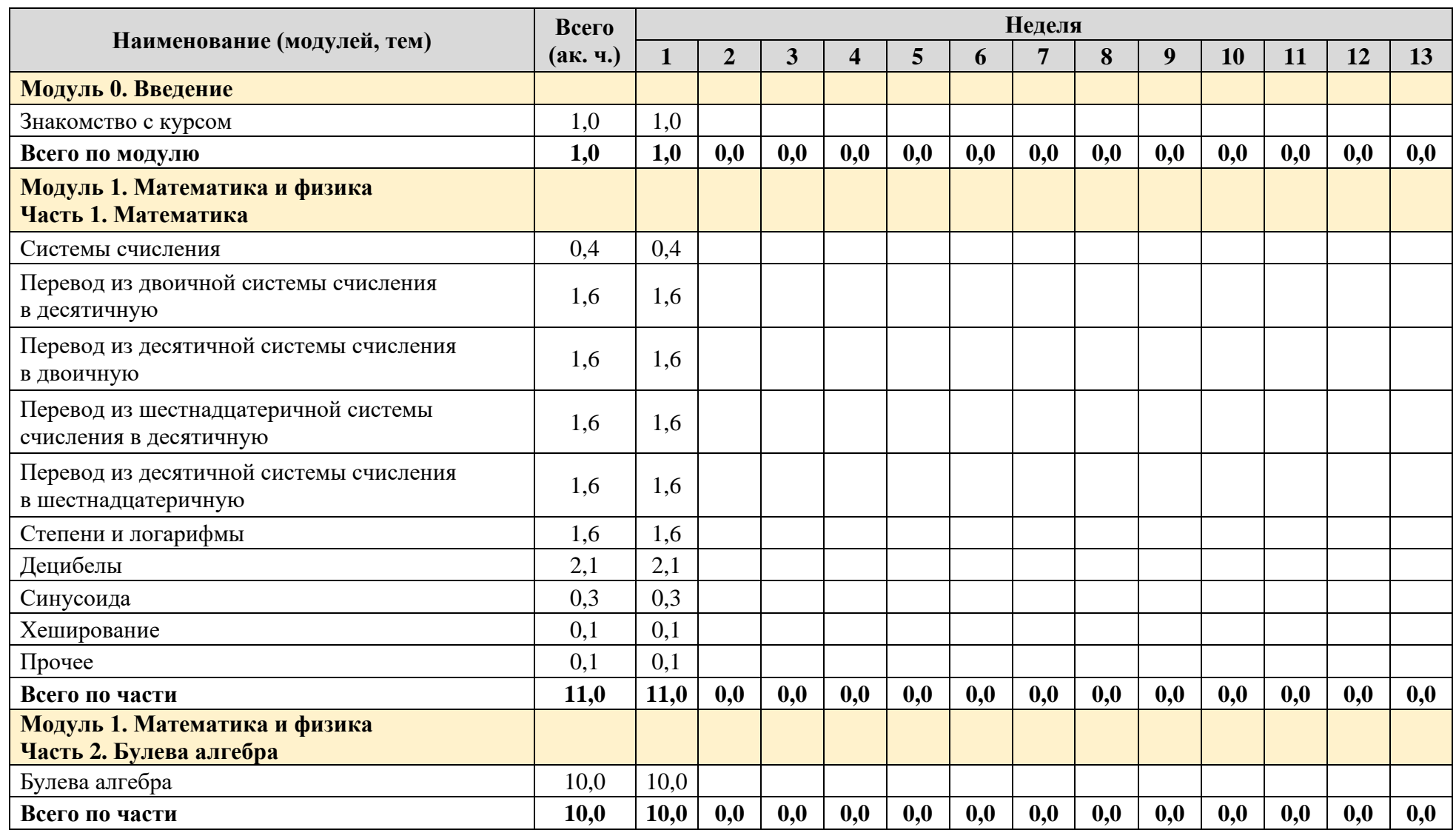

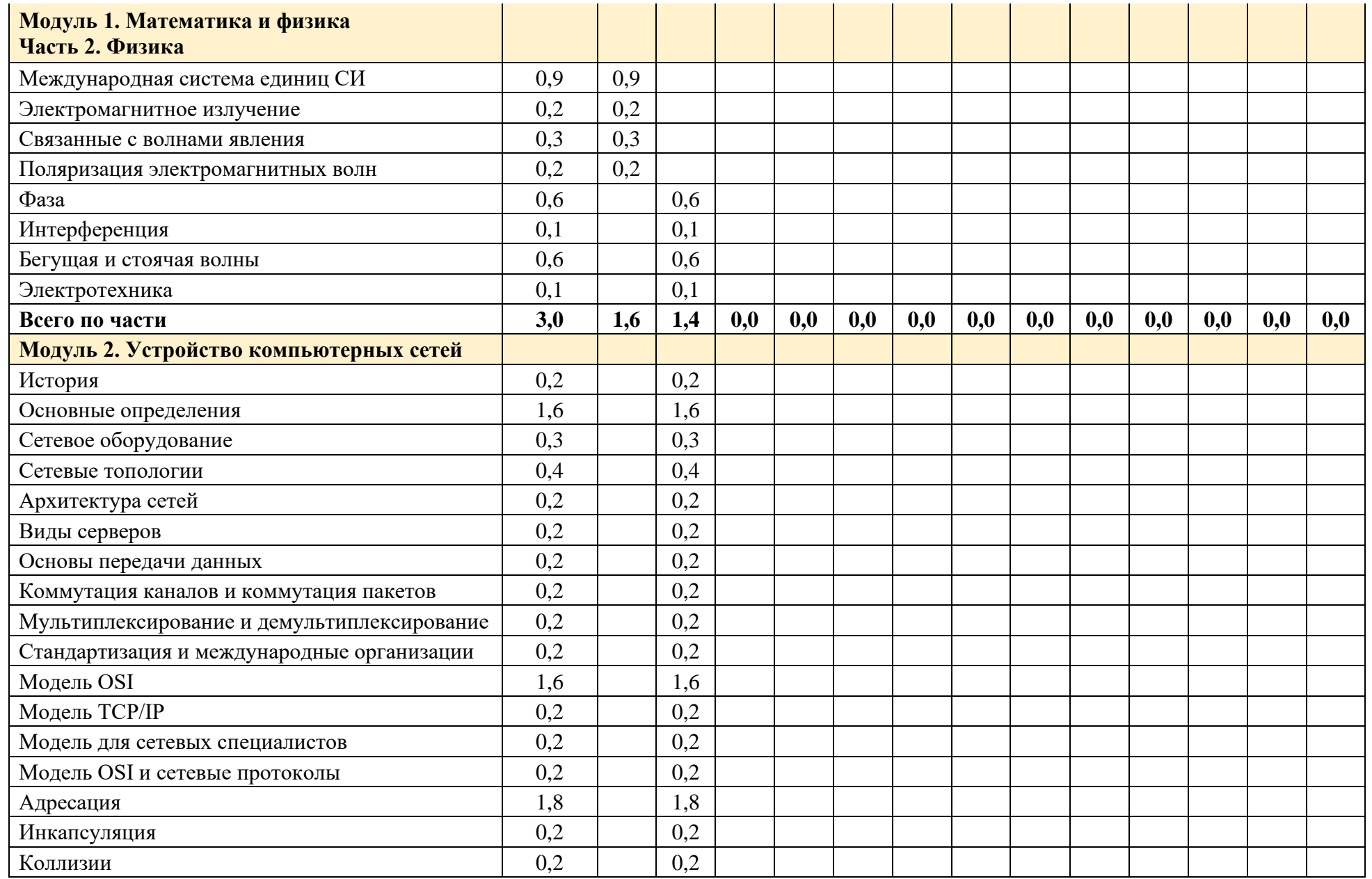

Страница **30** из **95**

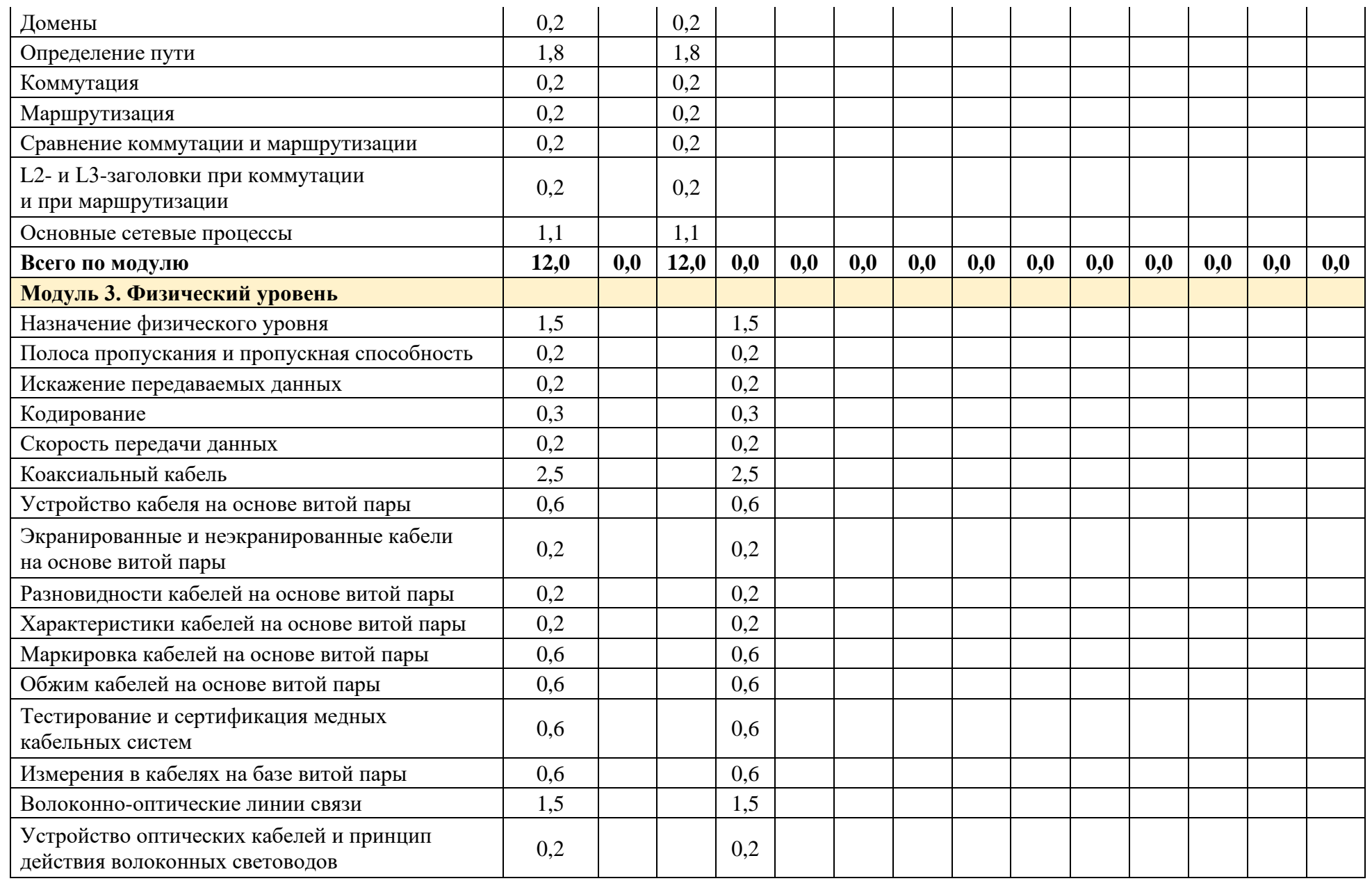

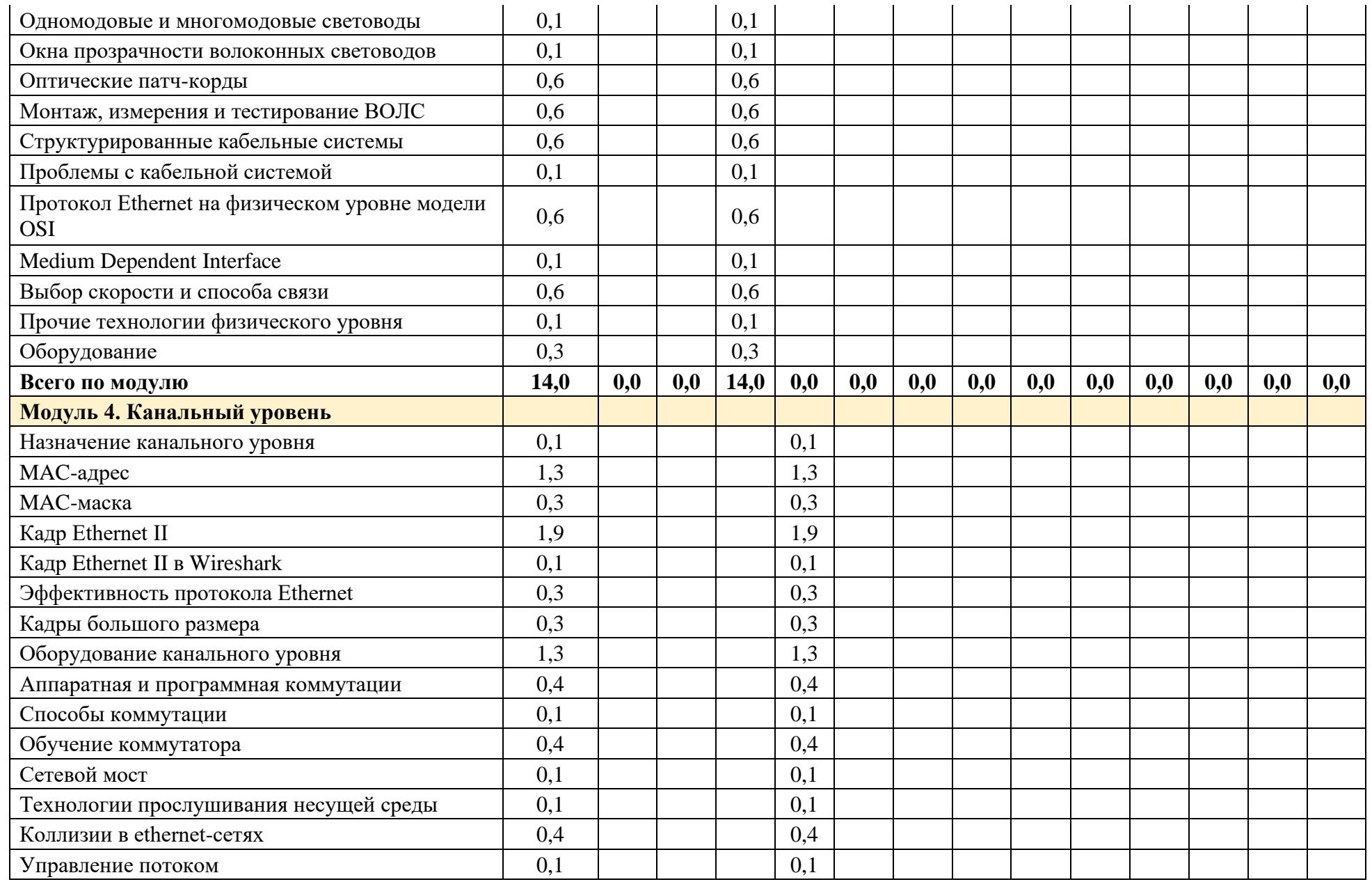

Страница **32** из **95**

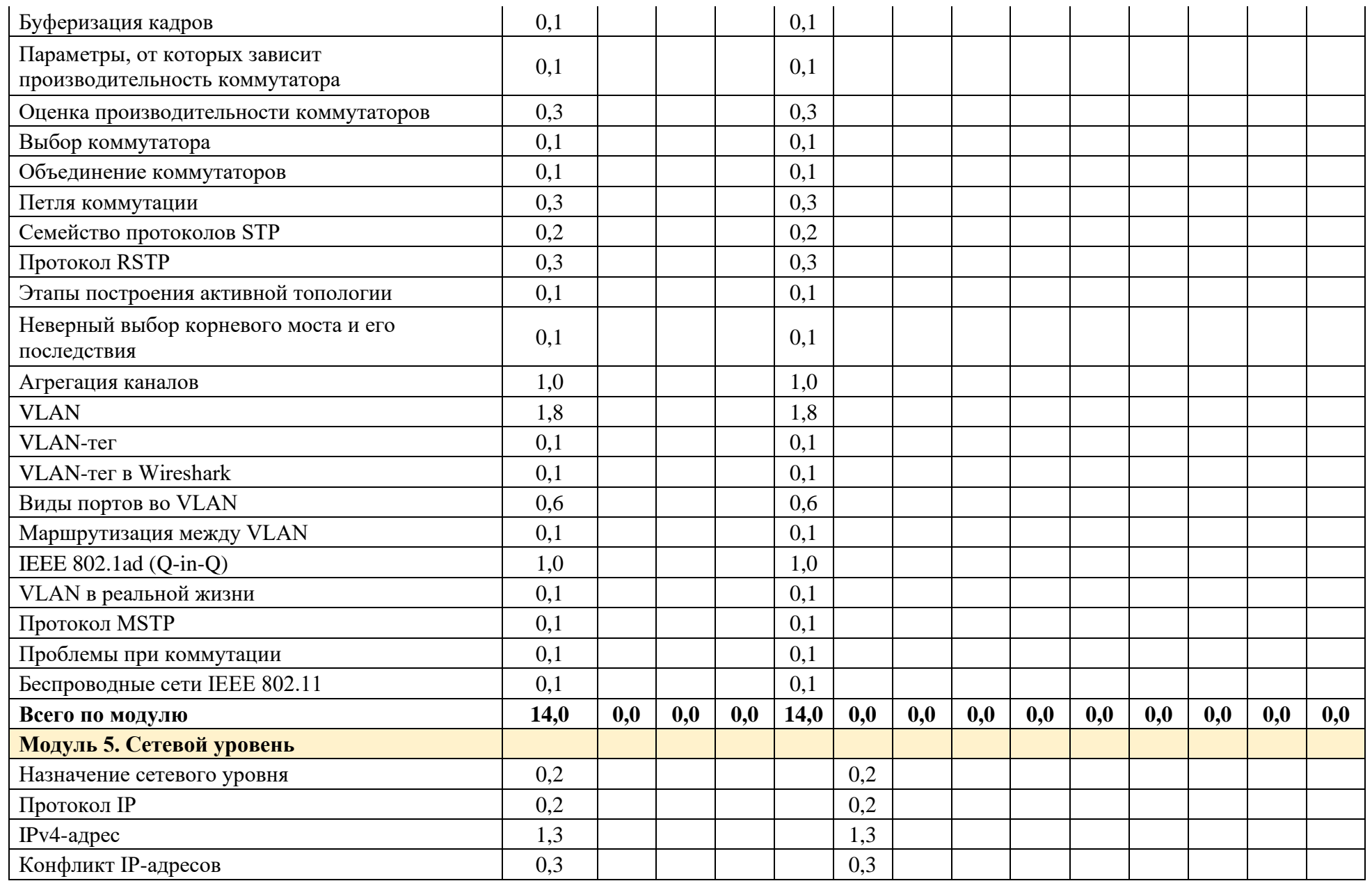

Страница **33** из **95**

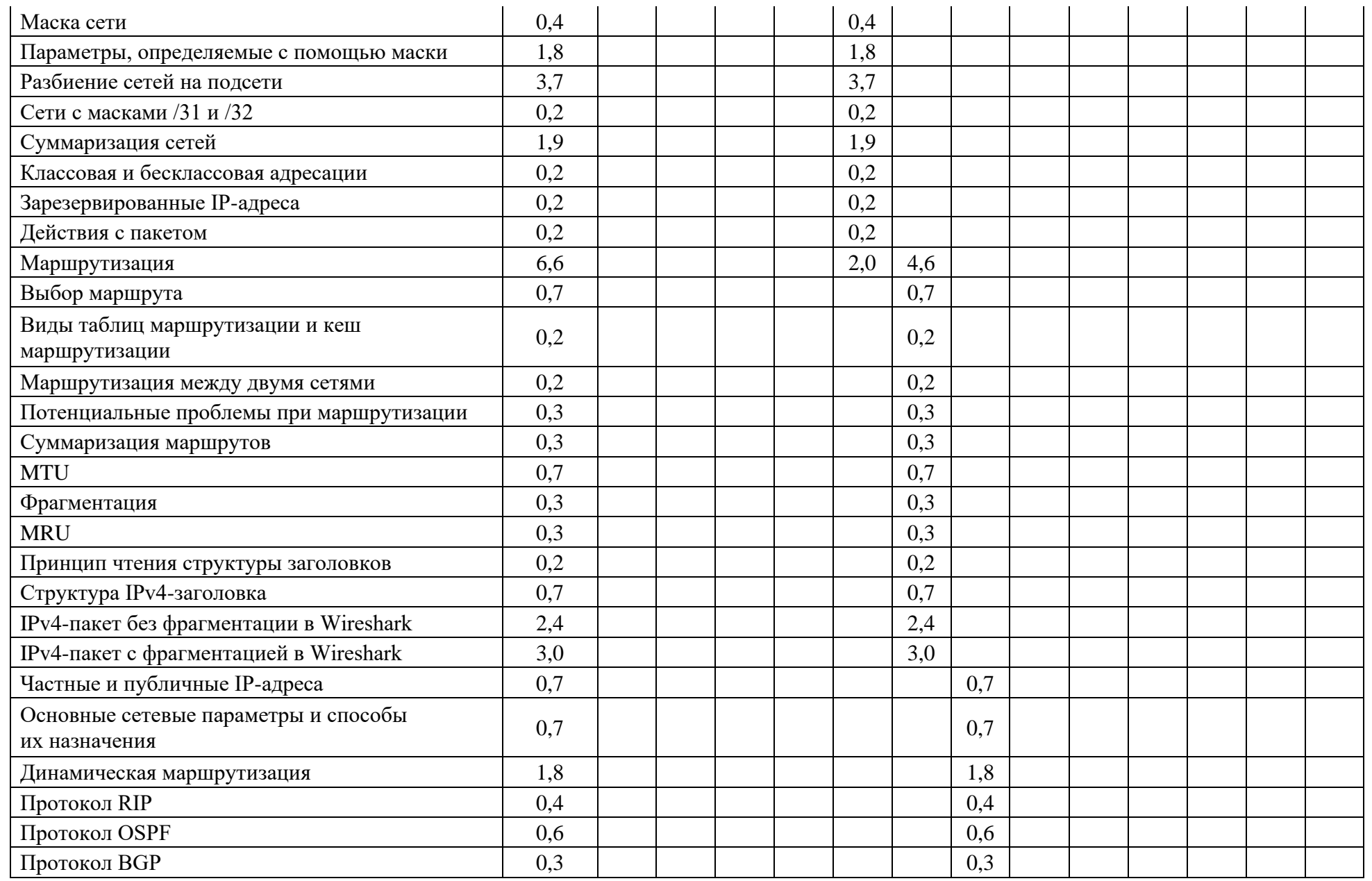

Страница **34** из **95**

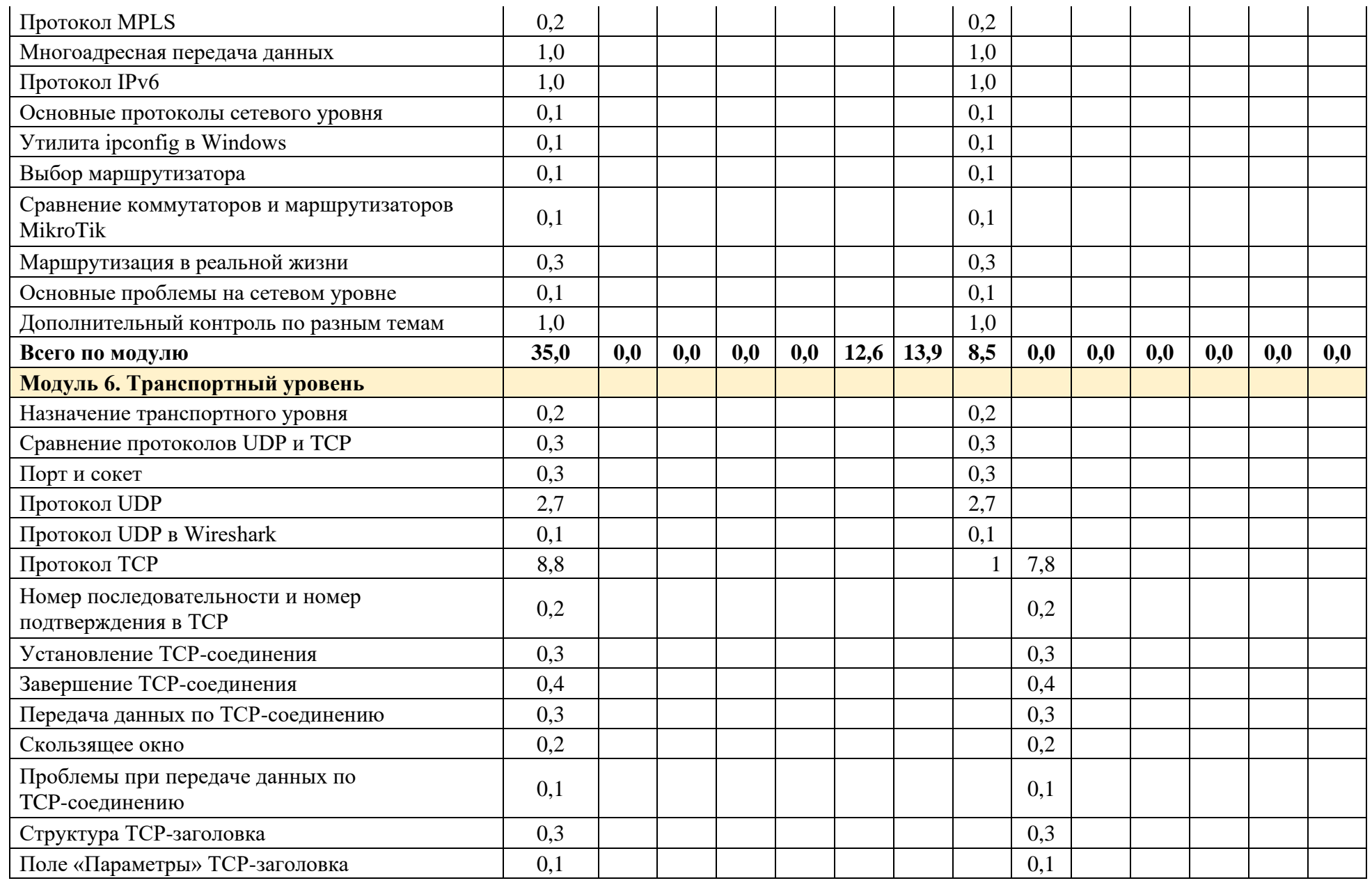

Страница **35** из **95**
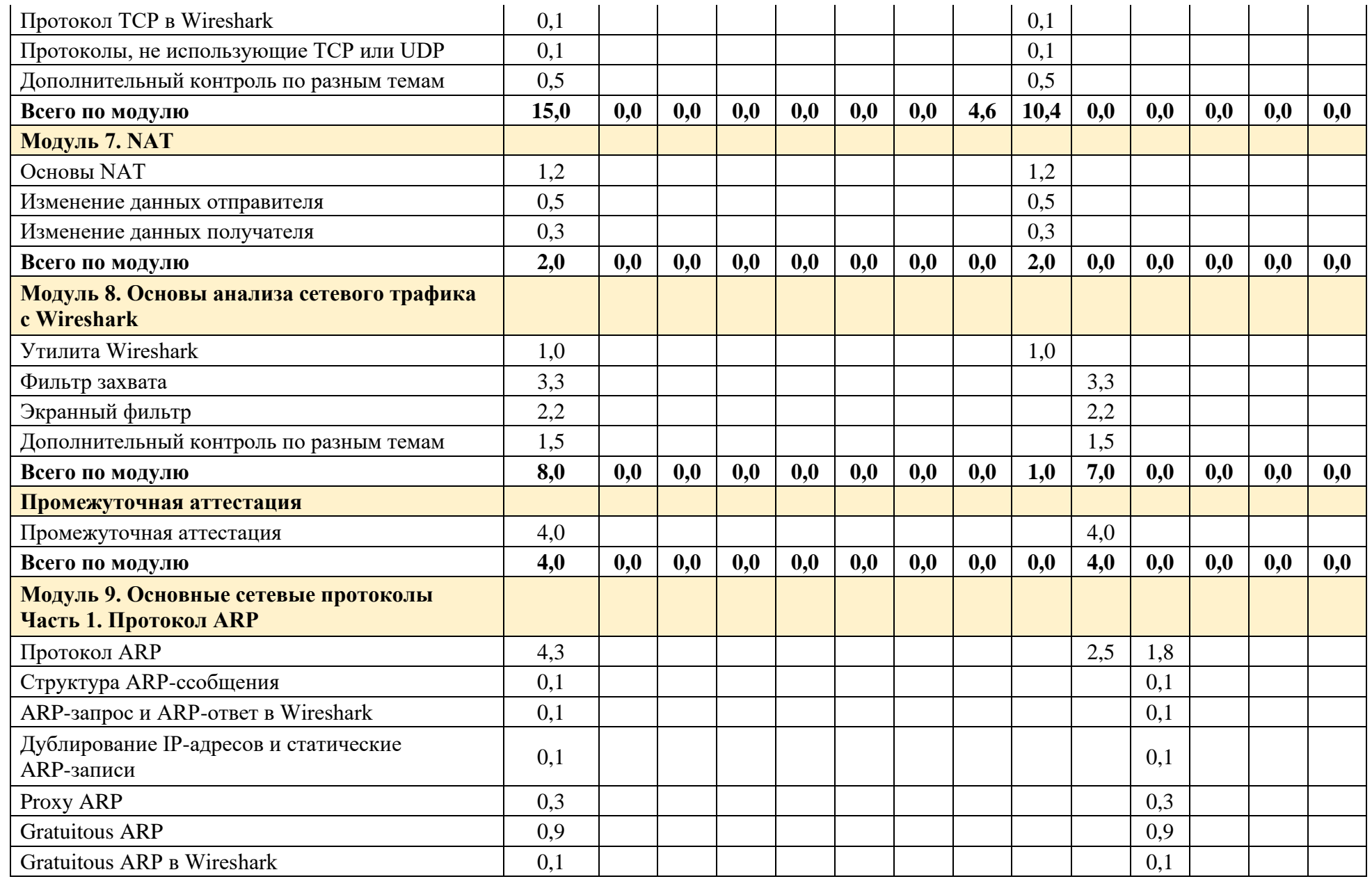

Страница **36** из **95**

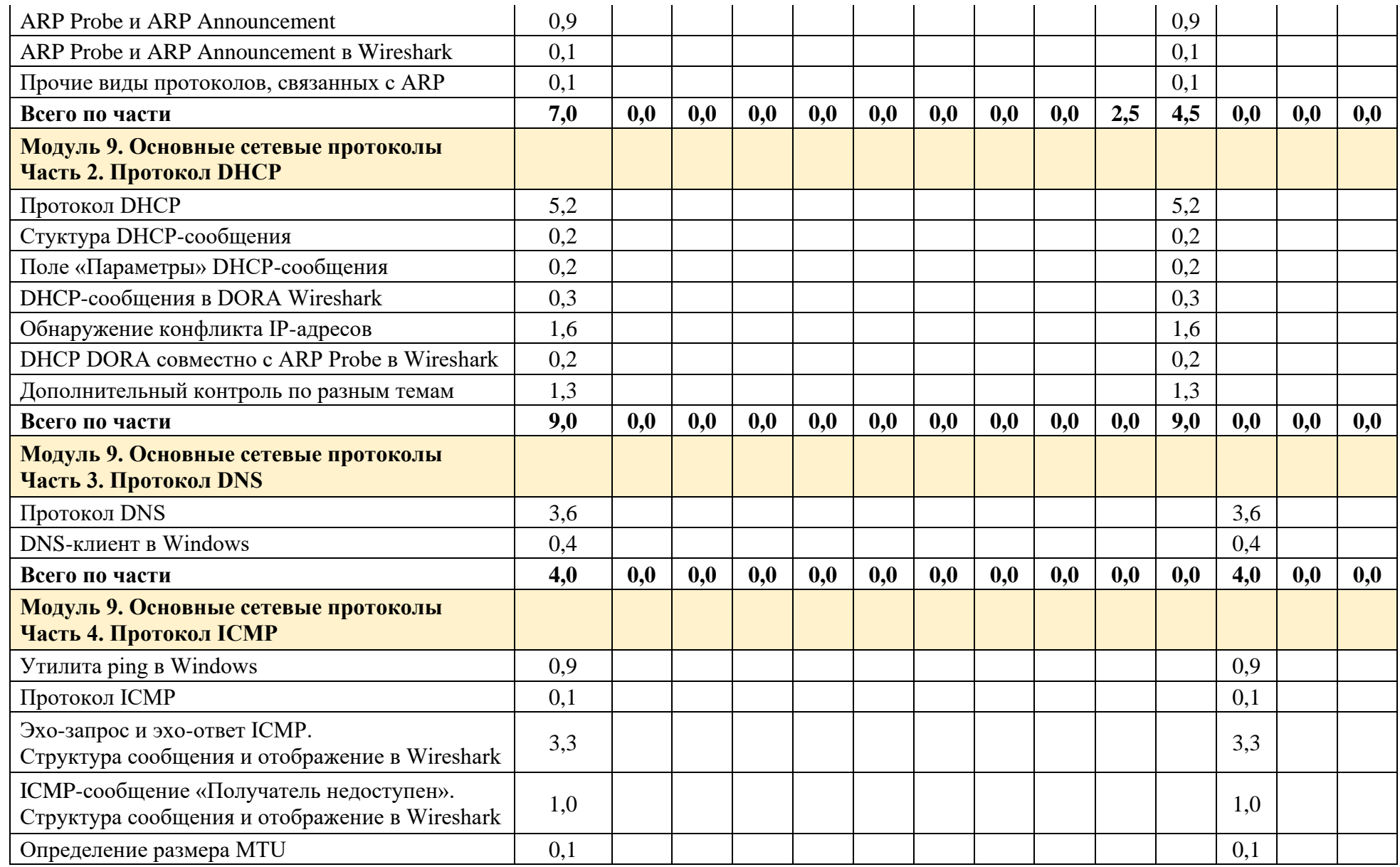

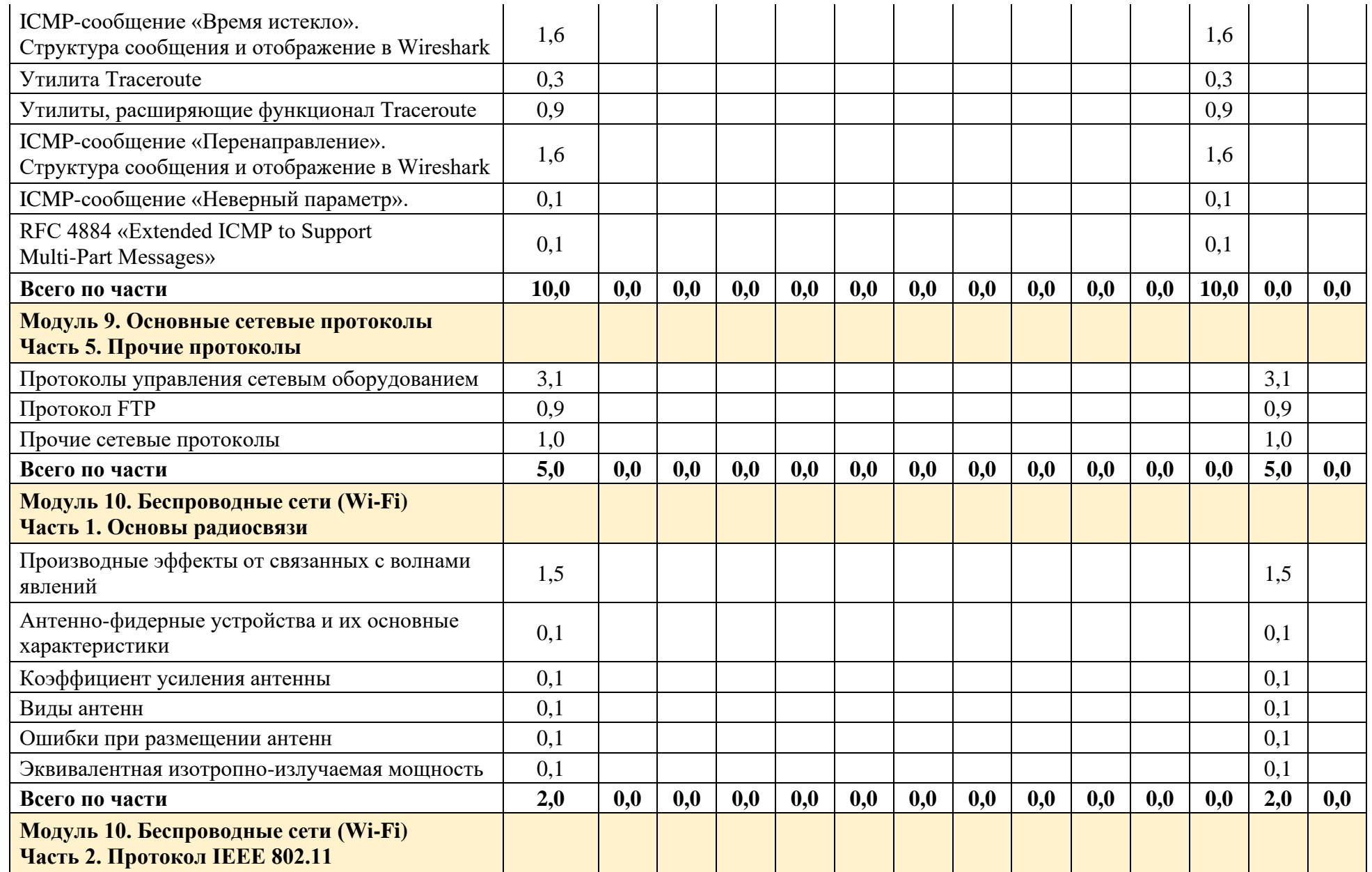

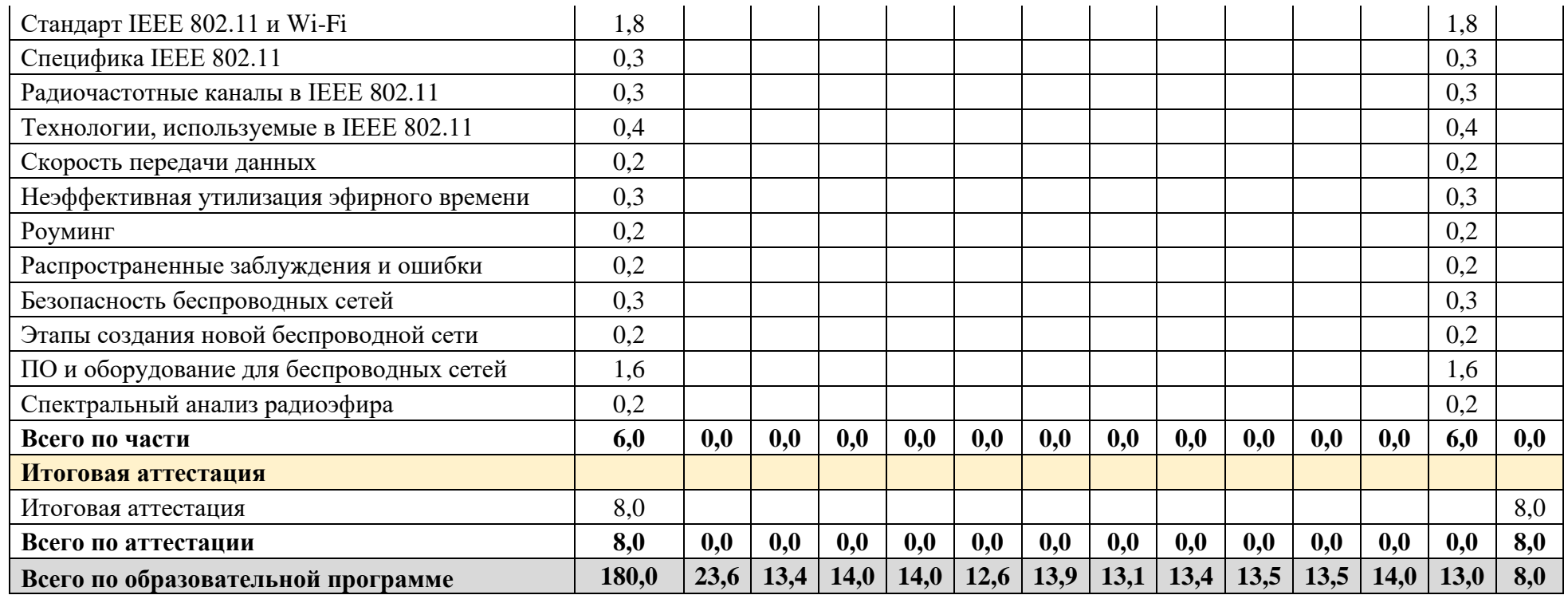

# **10. РАБОЧИЕ ПРОГРАММЫ МОДУЛЕЙ**

## **10.1. Модуль 0. Введение**

# **10.1.1. Содержание модуля**

## **10.1.1.1. Тема № 1. Знакомство с курсом**

В рамках темы должны быть изучены следующие подтемы:

- как обучаться эффективнее;
- назначение демонстраций;
- основы Wireshark;
- грамматика русского языка.

## **10.1.2. Оценочные материалы**

Оценочные материалы в модуле отсутствуют.

# **10.1.2.1. Тестирование**

Тесты в модуле отсутствуют.

# **10.1.2.2. Лабораторные работы**

Лабораторные работы в модуле отсутствуют.

# **10.1.2.3. Контрольные работы**

Контрольные работы в модуле отсутствуют.

## **10.2. Модуль 1. Математика и физика. Часть 1. Математика**

## **10.2.1. Содержание части**

## **10.2.1.1. Тема № 1. Системы счисления**

В рамках темы должны быть изучены следующие подтемы:

- виды систем счисления;
- позиционные системы счисления;
- чтение чисел в разных системах счисления;
- добавление нолей слева при записи числа;
- указание системы счисления при записи числа.

## **10.2.1.2. Тема № 2. Перевод из двоичной системы счисления в десятичную**

В рамках темы должен быть изучен способ перевода из двоичной системы счисления в десятичную.

## **10.2.1.3. Тема № 3. Перевод из десятичной системы счисления в двоичную**

В рамках темы должен быть изучен способ перевода из десятичной системы счисления в двоичную.

# **10.2.1.4. Тема № 4. Перевод из шестнадцатеричной системы счисления в десятичную**

В рамках темы должны быть изучены следующие подтемы:

- соответствие шестнадцатеричных и десятичных чисел;
- перевод из шестнадцатеричной системы счисления в десятичную.

# **10.2.1.5. Тема № 5. Перевод из десятичной системы счисления в шестнадцатеричную**

В рамках темы должен быть изучен способ перевода из десятичной системы счисления в шестнадцатеричную.

## **10.2.1.6. Тема № 6. Степени и логарифмы**

В рамках темы должны быть изучены следующие подтемы:

- степень;
- специфические степени;
- логарифм;
- десятичный логарифм;
- действия с логарифмами.

## **10.2.1.7. Тема № 7. Децибелы**

В рамках темы должны быть изучены следующие подтемы:

- абсолютное и относительное сравнение;
- децибел;
- использование децибелов в связи;
- сравнение мощностей радиосигналов с помощью децибелов;
- три правила децибелов.

## **10.2.1.8. Тема № 8. Синусоида**

В рамках темы должны быть изучены следующие подтемы:

- график;
- синусоида;
- параметры синусоиды.

## **10.2.1.9. Тема № 9. Хеширование**

В рамках темы должны быть изучены следующие подтемы:

- хеш-функция;
- коллизии при хешировании;
- простейшие хеш-функции.

#### **10.2.1.10. Тема № 10. Прочее**

- безразмерная величина;
- математический граф;
- угловой градус;
- прочие определения.

## **10.2.2. Оценочные материалы**

Ниже приведены примеры оценочных материалов, которые используются в части № 1 модуля № 1.

## **10.2.2.1. Тестирование**

Ниже приведен пример тестового задания, который используется в части:

• Выберите все корректные утверждения о характеристиках синусоиды.

## **10.2.2.2. Лабораторные работы**

### **Лабораторная работа № 1.1.1. Волны синусоидальной формы**

В рамках лабораторной работы должно быть закреплено понимание различных параметров волн синусоидальной формы.

## **10.2.2.3. Контрольные работы**

### **Контрольная работа № 1.1.1. Основные математические операции**

В рамках контрольной работы должен быть проверен навык вычисления с помощью базовых математических операций.

## **Контрольная работа № 1.1.2. Перевод из двоичной системы счисления в десятичную**

В рамках контрольной работы должен быть проверен навык перевода из двоичной системы счисления в десятичную.

## **Контрольная работа № 1.1.3. Перевод из десятичной системы счисления в двоичную**

В рамках контрольной работы должен быть проверен навык перевода из десятичной системы счисления в двоичную.

# **Контрольная работа № 1.1.4. Перевод из шестнадцатеричной системы счисления в десятичную**

В рамках контрольной работы должен быть проверен навык перевода из шестнадцатеричной системы счисления в десятичную.

# **Контрольная работа № 1.1.5. Перевод из десятичной системы счисления в шестнадцатеричную**

В рамках контрольной работы должен быть проверен навык перевода из десятичной системы счисления в шестнадцатеричную.

## **Контрольная работа № 1.1.6. Степени и логарифмы**

В рамках контрольной работы должен быть проверен навык выполнения вычислений, в которых используются степени и логарифмы.

## **Контрольная работа № 1.1.7. Децибелы**

В рамках контрольной работы должен быть проверен навык выполнения вычислений, в которых используются децибелы.

# **10.3. Модуль 1. Математика и физика. Часть 2. Булева алгебра**

## **10.3.1. Содержание части**

# **10.3.1.1. Тема № 1. Булева алгебра**

В рамках темы должны быть изучены следующие подтемы:

- Назначение булевой алгебры;
- Логическое «И»:
- Логическое «ИЛИ»:
- Логическое «НЕ»;
- Порядок выполнения операций;
- Законы и свойства булевой алгебры;
- Логическое исключающее «ИЛИ»:
- Логическое отрицание исключающего «ИЛИ»;
- Логическое «ЕСЛИ... ТО»:
- Логическое обратное «ЕСЛИ... TO»:
- Логическое «НЕ-И»:
- Логическое отрицание «НЕ-ИЛИ».

## **10.3.2. Оценочные материалы**

Ниже приведены примеры оценочных материалов, которые используются в части № 2 модуля № 1.

## **10.3.2.1. Тестирование**

Ниже приведены примеры тестовых заданий, которые используются в модуле:

- Выберите все символы, обозначающие логическое «И».
- Выберите все альтернативные название логического «ИЛИ».

# **10.3.2.2. Лабораторные работы**

Лабораторные работы в модуле отсутствуют.

### **10.3.2.3. Контрольные работы**

## **Контрольная работа № 1.2.1. Простые выражения с основными операциями в булевой алгебре. Часть 1**

В рамках контрольной работы должен быть проверен навык выполнения простых вычислений с логическими «И», «ИЛИ» и «НЕ».

# **Контрольная работа № 1.2.2. Простые выражения с основными операциями в булевой алгебре. Часть 2**

В рамках контрольной работы должен быть проверен навык выполнения простых вычислений с логическими «И», «ИЛИ» и «НЕ».

# **Контрольная работа № 1.2.3. Свойства, связанные с одной переменной, в булевой алгебре**

В рамках контрольной работы должен быть проверен навык выполнения простых вычислений с логическими «И», «ИЛИ» и «НЕ».

# **Контрольная работа № 1.2.4. Комплексные выражения с основными операциями в булевой алгебре. Часть 1**

В рамках контрольной работы должен быть проверен навык выполнения сложных вычислений с логическими «И», «ИЛИ» и «НЕ».

# **Контрольная работа № 1.2.5. Комплексные выражения с основными операциями в булевой алгебре. Часть 1**

В рамках контрольной работы должен быть проверен навык определения информации, предоставляемой утилитой Wireshark для кадров Ethernet II.

## **10.4. Модуль 1. Математика и физика. Часть 3. Физика**

## **10.4.1. Содержание части**

#### **10.4.2. Оценочные материалы**

Ниже приведены примеры оценочных материалов, которые используются в части № 3 модуля № 1.

## **10.4.2.1. Тестирование**

## **10.4.2.2. Лабораторные работы**

## **10.4.2.3. Контрольные работы**

Контрольные работы в части отсутствуют.

## **10.5. Модуль 2. Устройство компьютерных сетей**

### **10.5.1. Содержание темы**

### **10.5.1.1. Тема № 1. История**

В рамках темы должна быть изучена история развития компьютерных сетей.

## **10.5.1.2. Тема № 2. Основные определения**

В рамках темы должны быть изучены следующие подтемы:

- преимущества использования сетей;
- основные определения;
- классификация сетей по количеству подключенных устройств;
- отличительные свойства LAN;
- термин «узел»;
- термин SOHO.

### **10.5.1.3. Тема № 3. Сетевое оборудование**

В рамках темы должны быть изучены следующие подтемы:

- активное и пассивное сетевое оборудование;
- сетевое оборудование;
- синонимы;
- классификация сетевого оборудования;
- простая схема компьютерной сети.

## **10.5.1.4. Тема № 4. Сетевые топологии**

- топология сети;
- физическая и логическая топологии;
- классификации топологий;
- $\bullet$  шина:
- кольцо;
- звезда;
- расширенная (иерархическая) звезда;
- последовательное подключение;
- полносвязанная топология;
- ячеистая топология:
- смешанная топология;
- неоднозначный выбор названия топологии;
- цели выбора топологии.

# **10.5.1.5. Тема № 5. Архитектура сетей**

В рамках темы должны быть изучены следующие подтемы:

- архитектура;
- виды сетевых ресурсов;
- основные виды архитектур.

### **10.5.1.6. Тема № 6. Виды серверов**

В рамках темы должны быть изучены следующие подтемы:

- варианты значения слова «сервер»;
- виды операционных систем;
- путаница с понятием «сервер».

#### **10.5.1.7. Тема № 7. Основы передачи данных**

В рамках темы должны быть изучены следующие подтемы:

- аналоговая и цифровая передача данных;
- кодирование;
- среды передачи данных;
- способы передачи данных;
- Unicast Flood и Multicast Flood;
- способы связи.

#### **10.5.1.8. Тема № 8. Коммутация каналов и коммутация пакетов**

В рамках темы должны быть изучены коммутация каналов и коммутация пакетов.

#### **10.5.1.9. Тема № 9. Мультиплексирование и демультиплексирование**

В рамках темы должны быть изучены мультиплексирование и демультиплексирование.

#### **10.5.1.10. Тема № 10. Стандартизация и международные организации**

В рамках темы должны быть изучены следующие подтемы:

- открытая система;
- стандарт;
- международные организации.

## **10.5.1.11. Тема № 11. Модель OSI**

- эталонные сетевые модели;
- назначение разбиения на уровни;
- существующие эталонные модели;
- модель OSI:
- семь уровней модели OSI:
	- o физический,
- o канальный,
- o сетевой,
- o транспортный,
- o сеансовый,
- o представления,
- o прикладной;
- типы данных в модели OSI;
- заблуждения относительно модели OSI.

# **10.5.1.12. Тема № 12. Модель TCP/IP**

В рамках темы должны быть изучены следующие подтемы:

- эталонная модель TCP/IP;
- сравнение модели OSI и модели TCP/IP.

## **10.5.1.13. Тема № 13. Модель для сетевых специалистов**

В рамках темы должны быть изучены следующие подтемы:

- модель для сетевых специалистов;
- сравнение различных сетевых моделей.

# **10.5.1.14. Тема № 14. Модель OSI и сетевые протоколы**

В рамках темы должны быть изучены следующие подтемы:

- сетевой протокол;
- модель OSI и протоколы.

# **10.5.1.15. Тема № 15. Адресация**

В рамках темы должны быть изучены следующие подтемы:

- адресация;
- смена адресов отправителя и получателя;
- виды адресов по способу получения;
- названия адресаций по уровню OSI;
- MAC-адрес;
- IP-адрес;
- сравнение MAC-адреса и IP-адреса;
- порт TCP или UDP;
- $\bullet$  сокет.

## **10.5.1.16. Тема № 16. Инкапсуляция**

- инкапсуляция в TCP/IP;
- обрабатываемые уровнями данные;
- протокольная единица данных;
- содержимое заголовков;

• модель OSI и типы данных.

## **10.5.1.17. Тема № 17. Коллизии**

В рамках темы должны быть изучены коллизии кадров.

# **10.5.1.18. Тема № 18. Домены**

В рамках темы должны быть изучены следующие подтемы:

- виды доменов;
- виды доменов на сетевом оборудовании.

## **10.5.1.19. Тема № 19. Определение пути**

В рамках темы должны быть изучены следующие подтемы:

- определение пути;
- динамическое определение пути;
- возможные параметры определения пути;
- сходимость;
- стоимость интерфейса и стоимость пути;
- определение пути на разных уровнях модели OSI;
- петля.

### **10.5.1.20. Тема № 20. Коммутация**

В рамках темы должны быть изучены следующие подтемы:

- коммутация;
- коммутатор;
- таблица коммутации;
- пример записей в таблице коммутации.

## **10.5.1.21. Тема № 21. Маршрутизация**

В рамках темы должны быть изучены следующие подтемы:

- маршрутизация;
- маршрутизатор;
- таблица маршрутизации;
- маршрут;
- шлюз;
- публичный IP-адрес;
- частный IP-адрес.

#### **10.5.1.22. Тема № 22. Сравнение маршрутизации и коммутации**

- сравнение коммутации и маршрутизации;
- сравнение коммутаторов и маршрутизаторов;

• сетевое оборудование и уровни модели OSI.

# **10.5.1.23. Тема № 23. L2- и L3-заголовки при коммутации и при маршрутизации**

В рамках темы должны быть изучены следующие подтемы:

- L2- и L3-заголовки при коммутации;
- L2- и L3-заголовки при маршрутизации без NAT;
- L2- и L3-заголовки при маршрутизации с NAT;
- основы NAT.

## **10.5.1.24. Тема № 24. Основные сетевые процессы**

В рамках темы должны быть изучены основные сетевые процессы.

### **10.5.2. Оценочные материалы**

Ниже приведены примеры оценочных материалов, которые используются в модуле № 2.

### **10.5.2.1. Тестирование**

Ниже приведены примеры тестовых заданий, которые используются в модуле:

- Сделайте корректные сопоставления между видами сетей и их описаниями.
- Выберите все корректные утверждения о топологиях.

## **10.5.2.2. Лабораторные работы**

Лабораторные работы в модуле отсутствуют.

## **10.5.2.3. Контрольные работы**

Контрольные работы в модуле отсутствуют.

# **10.6. Модуль 3. Физический уровень**

### **10.6.1. Содержание модуля**

#### **10.6.1.1. Тема № 1. Назначение физического уровня**

В рамках темы должны быть изучены следующие подтемы:

- физические среды передачи данных;
- основные виды процессов;
- определения;
- основные характеристики сетевого оборудования;
- затухание в физике и в связи;
- расчет затухания в связи;
- погонное затухание.

### **10.6.1.2. Тема № 2. Полоса пропускания и пропускная способность**

В рамках темы должны быть изучены следующие подтемы:

- полоса пропускания;
- диапазон частот полосы пропускания;
- измерение значения характеристик линии связи;
- пропускная способность.

### **10.6.1.3. Тема № 3. Искажение передаваемых данных**

В рамках темы должны быть изучены следующие подтемы:

- ошибка при передаче данных;
- интенсивность битовых ошибок;
- помехи;
- внутренняя и внешняя помехи;
- регулярная и случайная помехи;
- прочие классификации помех;
- отношение «сигнал/шум».

## **10.6.1.4. Тема № 4. Кодирование**

- кодирование;
- частные случаи кодирования;
- цели выбора способа кодирования;
- информационный параметр сигнала;
- способы кодирования;
- избыточный код;
- скремблирование;
- код  $4B/5B$  и код  $2B1Q$ ;
- технические решения 1000BASE-T.

## **10.6.1.5. Тема № 5. Скорость передачи данных**

В рамках темы должны быть изучены следующие подтемы:

- параметры, влияющие на скорость передачи информации;
- пример расчета скорости передачи информации;
- рост скорости передачи информации;
- скорость передачи данных на разных уровнях модели OSI.

### **10.6.1.6. Тема № 6. Коаксиальный кабель**

В рамках темы должны быть изучены следующие подтемы:

- коаксиальный кабель;
- устройство коаксиального кабеля;
- сеть с коаксиальным кабелем;
- правило  $5/4/3$ ;
- виды компьютерных коаксиальных кабелей;
- сравнение тонкого и толстого кабелей;
- твинаксиальный кабель.

#### **10.6.1.7. Тема № 7. Устройство кабеля на основе витой пары**

В рамках темы должны быть изучены следующие подтемы:

- витая пара;
- устройство витой пары категории 5e;
- механическая защита кабеля;
- защита от электромагнитных помех.

# **10.6.1.8. Тема № 8. Экранированные и неэкранированные кабели на основе витой пары**

В рамках темы должны быть изучены следующие подтемы:

- экранирование кабеля;
- маркировка экранированного кабеля.

#### **10.6.1.9. Тема № 9. Разновидности кабелей на основе витой пары**

В рамках темы должны быть изучены разновидности витых пар.

#### **10.6.1.10. Тема № 10. Характеристики кабелей на основе витой пары**

- категории витой пары, полосы частот, скорости и расстояния;
- категории витой пары, стандарты и разъемы;
- категории витой пары и типы кабелей;
- разъемы 8P8C, GG45, TERA.

# **10.6.1.11. Тема № 11. Маркировка кабелей на основе витой пары**

В рамках темы должна быть изучена маркировка кабелей на основе витой пары.

### **10.6.1.12. Тема № 12. Обжим кабелей на основе витой пары**

В рамках темы должны быть изучены следующие подтемы:

- инструменты;
- компоненты медных систем;
- путаница в названиях;
- T568A vs T568B;
- нумерация контактов 8P8C;
- цветовые раскладки кабеля.

### **10.6.1.13. Тема № 13. Тестирование и сертификация медных кабельных систем**

В рамках темы должны быть изучены приборы для тестирования и сертификации медных кабельных систем.

### **10.6.1.14. Тема № 14. Измерения в кабелях на базе витой пары**

В рамках темы должны быть изучены следующие подтемы:

- первичные электрические параметры витой пары;
- эквивалентная схема витой пары;
- идеальная витая пара;
- емкость и сопротивление кабеля;
- погонные характеристики;
- согласование сопротивлений;
- скорость распространения сигнала;
- задержка распространения сигнала;
- вносимые потери;
- возвратные потери;
- переходное затухание;
- переходное затухание на ближнем конце (NEXT);
- переходное затухание на дальнем конце (FEXT);
- суммарные перекрестные наводки на ближнем конце (PS-NEXT);
- суммарные перекрестные наводки на дальнем конце (PS-FEXT);
- зависимости в перекрестных наводках.

#### **10.6.1.15. Тема № 15. Волоконно-оптические линии связи**

- волоконный световод;
- основные определения;
- упрощенная схема ВОЛС;
- сравнение оптических и медных систем.

# **10.6.1.16. Тема № 16. Устройство оптических кабелей и принцип действия волоконных световодов**

В рамках темы должны быть изучены следующие подтемы:

- устройство простого оптического кабеля;
- разновидности оптических кабелей;
- характеристики оболочек кабелей;
- оптическая плотность;
- назначение сердцевины и оболочки:
- принцип передачи света в световоде;
- мода;
- полное внутреннее отражение;
- апертурный угол.

#### **10.6.1.17. Тема № 17. Одномодовые и многомодовые световоды**

В рамках темы должны быть изучены следующие подтемы:

- типы волоконных световодов;
- показатель преломления;
- ступенчатые и градиентные световоды;
- классы оптических волокон.

### **10.6.1.18. Тема № 18. Окна прозрачности волоконных световодов**

В рамках темы должны быть изучены окна прозрачности волоконных световодов.

#### **10.6.1.19. Тема № 19. Оптические патч-корды**

В рамках темы должны быть изучены следующие подтемы:

- корпусы оптических разъемов;
- функции оптических разъемов;
- технические требования к разъемам;
- обратное отражение;
- полировка оптических разъемов;
- совместимость полировок;
- маркировка оптических патч-кордов.

#### **10.6.1.20. Тема № 20. Монтаж, измерения и тестирование ВОЛС**

В рамках темы должны быть изучены следующие подтемы:

- инструменты и оборудование;
- измерение оптической мощности;
- потенциальные проблемы;
- измерительное оборудование.

## **10.6.1.21. Тема № 21. Структурированные кабельные системы**

В рамках темы должны быть изучены физические и логические элементы СКС.

# **10.6.1.22. Тема № 22. Проблемы с кабельной системой**

В рамках темы должны быть изучены следующие подтемы:

- основные проблемы с кабельной системой;
- причины проблем на физическом уровне.

## **10.6.1.23. Тема № 23. Протокол Ethernet на физическом уровне модели OSI**

В рамках темы должны быть изучены следующие подтемы:

- протокол Ethernet;
- маркировка стандартов IEEE 802.3;
- история IEEE 802.3 на базе медного кабеля.

# **10.6.1.24. Тема № 24. Medium Dependent Interface**

В рамках темы должны быть изучены следующие подтемы:

- MDI, MDI-X, Auto MDI-X;
- прямой и кроссоверный кабели.

## **10.6.1.25. Тема № 25. Выбор скорости и способа связи**

В рамках темы должны быть изучены следующие подтемы:

- Link Pulse;
- выбор скорости и способа связи;
- ошибка автосогласования по IEEE;
- потенциальные проблемы.

## **10.6.1.26. Тема № 26. Прочие технологии физического уровня**

В рамках темы должны быть изучены технологии xDSL и PLC.

## **10.6.1.27. Тема № 27. Оборудование**

В рамках темы должно быть изучено активное и пассивное оборудование физического уровня.

## **10.6.2. Оценочные материалы**

Ниже приведены примеры оценочных материалов, которые используются в модуле № 3.

## **10.6.2.1. Тестирование**

Ниже приведены примеры тестовых заданий, которые используются в модуле:

- Выберите все корректные утверждения о полосе пропускания.
- Выберите все корректные утверждения о кодировании.

# **10.6.2.2. Лабораторные работы**

# **Лабораторная работа № 3.1. Коаксиальные кабели**

В рамках лабораторной работы должно быть закреплено понимание следующих тем:

- характеристики коаксиальных кабелей;
- виды коаксиальных кабелей;
- выбор коаксиальных кабелей.

### **Лабораторная работа № 3.2. Кабели на основе витой пары**

В рамках лабораторной работы должно быть закреплено понимание следующих тем:

- характеристики кабелей на основе витой пары;
- виды кабелей на основе витой пары;
- выбор кабелей на основе витой пары.

### **Лабораторная работа № 3.3. Маркировка кабелей на основе витой пары**

В рамках лабораторной работы должно быть закреплено понимание общих принципов маркировки кабелей на основе витой пары у разных производителей.

### **Лабораторная работа № 3.4. Инструменты для обжима кабелей на основе витой пары**

В рамках лабораторной работы должно быть закреплено понимание следующих тем:

- виды инструментов, используемых для обжима кабелей на основе витой пары;
- выбор инструментов, используемых для обжима кабелей на основе витой пары.

# **Лабораторная работа № 3.5. Приборы для тестирования и сертификации медных кабельных систем**

В рамках лабораторной работы должно быть закреплено понимание следующих тем:

- виды приборов, используемых для тестирования и сертификации кабелей на основе витой пары;
- выбор приборов, используемых для тестирования и сертификации кабелей на основе витой пары.

#### **Лабораторная работа № 3.6. Волоконно-оптические кабели**

В рамках лабораторной работы должно быть закреплено понимание следующих тем:

- характеристики волоконно-оптических кабелей;
- виды волоконно-оптических кабелей;
- выбор волоконно-оптических кабелей.

#### **Лабораторная работа № 3.7. Оптические патч-корды**

В рамках лабораторной работы должно быть закреплено понимание следующих тем:

- характеристики волоконно-оптических патч-кордов;
- виды волоконно-оптических патч-кордов;
- выбор волоконно-оптических патч-кордов.

# **Лабораторная работа № 3.8. Оборудование для монтажа ВОЛС и приборы для тестирования ВОЛС**

В рамках лабораторной работы должно быть закреплено понимание следующих тем:

- виды инструментов, используемых при монтаже ВОЛС;
- выбор инструментов, используемых для монтажа ВОЛС;
- виды приборов, используемых для тестирования и сертификации ВОЛС;
- выбор приборов, используемых для тестирования и сертификации ВОЛС.

### **Лабораторная работа № 3.9. Компоненты структурированных кабельных систем**

В рамках лабораторной работы должно быть закреплено понимание следующих тем:

- виды оборудования, использующегося в СКС;
- выбор оборудования, использующегося в СКС.

## **10.6.2.3. Контрольные работы**

Контрольные работы в модуле отсутствуют.

### **10.7. Модуль 4. Канальный уровень**

### **10.7.1. Содержание модуля**

## **10.7.1.1. Тема № 1. Назначение канального уровня**

В рамках темы должны быть изучены следующие подтемы:

- назначение канального уровня;
- подуровни канального уровня.

# **10.7.1.2. Тема № 2. MAC-адрес**

В рамках темы должны быть изучены следующие подтемы:

- MAC-адрес;
- формат записи MAC-адреса;
- виды MAC-адресов;
- младший и старший биты;
- разница между глобальным и локальным адресом;
- разница между одноадресным и многоадресным адресом;
- определение типа MAC-адреса;
- определение используемого MAC-адреса.

## **10.7.1.3. Тема № 3. MAC-маска**

- MAC-маска;
- расчеты с помощью MAC-маски.

# **10.7.1.4. Тема № 4. Кадр Ethernet II**

В рамках темы должны быть изучены следующие подтемы:

- визуальное отображение кадра;
- структура кадра Ethernet II;
- структура ethernet-заголовка.

### **10.7.1.5. Тема № 5. Кадр Ethernet II в Wireshark**

В рамках темы должна быть изучена структура ethernet-кадра в том виде, в котором она отображается в утилите Wireshark.

### **10.7.1.6. Тема № 6. Эффективность протокола Ethernet**

В рамках темы должны быть изучены следующие подтемы:

- кадр Ethernet II и уровни модели OSI;
- пропускная способность интерфейса:
	- o Layer 1,
	- o Layer 2;
- накладные расходы протокола;
- эффективность протокола.

### **10.7.1.7. Тема № 7. Кадры большого размера**

В рамках темы должны быть изучены следующие подтемы:

- кадры большого размера;
- сравнение кадров малого и большого размера.

#### **10.7.1.8. Тема № 8. Оборудование канального уровня**

В рамках темы должно быть изучено оборудование канального уровня.

#### **10.7.1.9. Тема № 9. Аппаратная и программная коммутации**

В рамках темы должны быть изучены следующие подтемы:

- аппаратная и программная коммутации;
- свитч-чип;
- матрица коммутации.

## **10.7.1.10. Тема № 10. Способы коммутации**

- коммутация с промежуточным хранением;
- коммутация без буферизации;
- коммутация с исключением фрагментов;
- адаптивная коммутация.

## **10.7.1.11. Тема № 11. Обучение коммутатора**

В рамках темы должны быть изучены следующие подтемы:

- таблица коммутации;
- обучение коммутатора;
- записи в таблице коммутации;
- хранение таблицы коммутации.

# **10.7.1.12. Тема № 12. Сетевой мост**

В рамках темы должны быть изучены следующие подтемы:

- сетевой мост;
- «прозрачный» мост.

## **10.7.1.13. Тема № 13. Технологии прослушивания несущей среды**

В рамках темы должны быть изучены технологии прослушивания несущей среды.

### **10.7.1.14. Тема № 14. Коллизии в ethernet-сетях**

В рамках темы должны быть изучены следующие подтемы:

- CSMA/CD;
- требования для обнаружения коллизий;
- ранняя и поздняя коллизии;
- Backoff-счетчик;
- начало передачи;
- ожидание возможности передачи;
- обнаружение коллизий.

## **10.7.1.15. Тема № 15. Управление потоком**

В рамках темы должны быть изучены следующие подтемы:

- управление потоком;
- **Раизе-кадры**;
- потенциальная проблема при управлении потоком.

## **10.7.1.16. Тема № 16. Буферизация кадров**

- буферизация кадров и буферная память;
- перегрузка буфера;
- недогрузка буфера;
- буферизация кадров по портам;
- буферизация кадров с общей памятью.

# **10.7.1.17. Тема № 17. Параметры, от которых зависит производительность коммутатора**

В рамках темы должны быть изучены следующие подтемы:

- действия, выполняемые коммутатором;
- возможные действия с кадром;
- параметры, от которых зависит производительность коммутатора.

### **10.7.1.18. Тема № 18. Оценка производительности коммутаторов**

В рамках темы должны быть изучены следующие подтемы:

- пропускная способность;
- способы оценки производительности коммутатора;
- неблокирующий режим работы коммутатора;
- таблица производительности коммутатора MikroTik.

### **10.7.1.19. Тема № 19. Выбор коммутатора**

В рамках темы должны быть изучены следующие подтемы:

- выбор коммутатора;
- возможности коммутатора MikroTik CRS354-48P-4S+2Q+RM.

#### **10.7.1.20. Тема № 20. Объединение коммутаторов**

В рамках темы должны быть изучены следующие подтемы:

- стек коммутаторов;
- IEEE 802.1BR.

#### **10.7.1.21. Тема № 21. Петля коммутации**

В рамках темы должны быть изучены петля коммутации и связанные с ней проблемы.

#### **10.7.1.22. Тема № 22. Семейство протоколов STP**

В рамках темы должны быть изучены следующие подтемы:

- семейство протоколов STP;
- IEEE 802.1D-2004 Clause 8 (целиком).

## **10.7.1.23. Тема № 23. Протокол RSTP**

- протокол RSTP:
- термин «мост»;
- корневой мост;
- прохождение трафика в RSTP;
- активная топология;
- BPDU;
- метрика интерфейса;
- стандартные значения метрик интерфейса;
- стоимость пути до корневого моста.

### **10.7.1.24. Тема № 24. Этапы построения активной топологии**

В рамках темы должны быть изучены следующие подтемы:

- этапы построения активной топологии;
- роли портов;
- расчет в RSTP;
- использование альтернативного порта.

### **10.7.1.25. Тема № 25. Неверный выбор корневого моста и его последствия**

В рамках темы должны быть изучены следующие подтемы:

- примеры неверного выбора корневого моста;
- последствия неверного выбора корневого моста.

### **10.7.1.26. Тема № 26. Агрегация каналов**

В рамках темы должны быть изучены следующие подтемы:

- агрегация каналов;
- стандарты IEEE 802.3ad и IEEE 802.1AX;
- способы агрегации каналов в Linux:
	- o 802.3ad,
	- o Balance-xor,
	- o Balance-rr,
	- o Balance-tlb,
	- o Balance-alb,
	- o Active Backup,
	- o Broadcast;
- выбор способа агрегации.

## **10.7.1.27. Тема № 27. Технология VLAN**

В рамках темы должны быть изучены следующие подтемы:

- технология VLAN:
- кадр Ethernet II с тегом 802.1ad;
- обработка тега VLAN устройствами без поддержки VLAN;
- причины использования VLAN;
- широковещательные домены с VLAN и без VLAN;
- термины;
- протоколы GVRP и MVRP.

## **10.7.1.28. Тема № 28. VLAN-тег**

В рамках темы должны быть изучены следующие подтемы:

• диапазоны VLAN ID;

- кадр Ethernet II с тегом VLAN;
- содержимое тега VLAN.

## **10.7.1.29. Тема № 29. Кадр Ethernet II с VLAN-тегом в Wireshark**

В рамках темы должна быть изучена структура ethernet-кадра с VLAN-тегом в том виде, в котором она отображается в утилите Wireshark.

## **10.7.1.30. Тема № 30. Виды портов во VLAN**

В рамках темы должны быть изучены следующие подтемы:

- виды портов во VLAN;
- способы выделения трафика.

# **10.7.1.31. Тема № 31. Маршрутизация между VLAN**

В рамках темы должны быть изучены следующие подтемы:

- маршрутизация между VLAN;
- RoaS.

# **10.7.1.32. Тема № 32. IEEE 802.1ad (Q-in-Q)**

В рамках темы должны быть изучены следующие подтемы:

- **IEEE 802.1ad**:
- кадр Ethernet II с тегом 802.1ad;
- IEEE 802.1ad и EtherType.

## **10.7.1.33. Тема № 33. VLAN в реальной жизни**

В рамках темы должны быть изучены примеры использования VLAN в реальной жизни.

## **10.7.1.34. Тема № 34. Протокол MSTP**

В рамках темы должны быть изучены следующие подтемы:

- проблема использования RSTP в сетях с поддержкой VLAN;
- основы MSTP;
- разбиение на регионы в MSTP.

## **10.7.1.35. Тема № 35. Проблемы при коммутации**

В рамках темы должны быть изучены потенциальные проблемы, которые могут возникнуть при коммутации.

## **10.7.1.36. Тема № 36. Беспроводные сети IEEE 802.11**

В рамках темы должны быть изучены основы беспроводных сетей IEEE 802.11.

## **10.7.2. Оценочные материалы**

Ниже приведены примеры оценочных материалов, которые используются в модуле № 4.

### **10.7.2.1. Тестирование**

Ниже приведены примеры тестовых заданий, которые используются в модуле:

- Выберите все корректные утверждения о концентраторах.
- Выберите все корректные утверждения о технологии управления потоком.

### **10.7.2.2. Лабораторные работы**

### **Лабораторная работа № 4.1. Кадр Ethernet II**

В рамках лабораторной работы должно быть закреплено понимание следующих тем:

- структура заголовка кадра Ethernet II;
- содержимое заголовка кадра Ethernet II;
- отображение содержимого кадра Ethernet II в Wireshark;
- содержимое заголовков корректных кадров Ethernet II:
	- o одноадресных кадров,
	- o многоадресных кадров,
	- o широковещательных кадров;
- содержимое заголовков некорректных кадров Ethernet II:
	- o с многоадресным адресом в качестве отправителя;
	- o с широковещательным адресом в качестве отправителя.

#### **Лабораторная работа № 4.2. Кадр Ethernet II с VLAN-тегом 802.1Q**

В рамках лабораторной работы должно быть закреплено понимание следующих тем:

- структура VLAN-тега  $802.1Q$ ;
- содержимое VLAN-тега  $802.1Q$ ;
- отображение содержимого VLAN-тега 802.1Q в Wireshark.

## **Лабораторная работа № 4.3. Кадр Ethernet II с VLAN-тегом 802.1ad**

В рамках лабораторной работы должно быть закреплено понимание следующих тем:

- структура VLAN-тега 802.1ad;
- содержимое VLAN-тега 802.1ad:
- отображение содержимого VLAN-тега 802.1ad в Wireshark.

#### **Лабораторная работа № 4.4. Кадр Ethernet II с множеством VLAN-тегов 802.1Q**

В рамках лабораторной работы должно быть закреплено понимание следующих тем:

- структура заголовков кадров с множеством VLAN-тегов 802.1Q;
- отображение содержимого множества VLAN-тегов 802.1Q в Wireshark.

# **10.7.2.3. Контрольные работы**

## **Контрольная работа № 4.1. Кадр Ethernet II**

В рамках контрольной работы должен быть проверен навык определения информации, предоставляемой утилитой Wireshark для кадров Ethernet II.

# **Контрольная работа № 4.2. Кадр Ethernet II с VLAN-тегом 802.1Q**

В рамках контрольной работы должен быть проверен навык определения информации, предоставляемой утилитой Wireshark для кадров Ethernet II с VLAN-тегом 802.1Q.

## **10.8. Модуль 5. Сетевой уровень**

### **10.8.1. Содержание модуля**

### **10.8.1.1. Тема № 1. Назначение сетевого уровня**

В рамках темы должны быть изучены следующие подтемы:

- назначение сетевого уровня;
- сравнение кадра и пакета.

## **10.8.1.2. Тема № 2. Протокол IP**

В рамках темы должны быть изучены следующие подтемы:

- протокол IP и его специфика;
- IP-адрес;
- сравнение протоколов IPv4 и IPv6.

#### **10.8.1.3. Тема № 3. IPv4-адрес**

В рамках темы должны быть изучены следующие подтемы:

- $\bullet$  IPv4-адрес;
- структура IPv4-адреса;
- форматы записи IPv4-адреса.

## **10.8.1.4. Тема № 4. Конфликт IP-адресов**

В рамках темы должен быть изучен конфликт IP-адресов.

#### **10.8.1.5. Тема № 5. Маска сети**

- маска сети;
- требования к маске сети;
- форматы записи маски сети;
- вычисление с помощью маски сети.

### **10.8.1.6. Тема № 6. Параметры, определяемые с помощью маски**

В рамках темы должны быть изучены следующие подтемы:

- параметры, определяемые с помощью маски сети;
- адрес сети и широковещательный адрес;
- вычисления с помощью маски сети в двоичном виде.

#### **10.8.1.7. Тема № 7. Разбиение сетей на подсети**

В рамках темы должны быть изучены следующие подтемы:

- простое разбиение сетей на подсети;
- накладные расходы при разбиении;
- накладные расходы при маске  $/30$ ;
- сложное разбиение сетей на подсети.

### **10.8.1.8. Тема № 8. Сети с масками /31 и /32**

В рамках темы должны быть изучены сети c масками /31 и /32.

### **10.8.1.9. Тема № 9. Суммаризация сетей**

В рамках темы должна быть изучена суммаризация сетей.

#### **10.8.1.10. Тема № 10. Классовая и бесклассовая адресации**

В рамках темы должны быть изучены классовая и бесклассовая адресации.

#### **10.8.1.11. Тема № 11. Зарезервированные IP-адреса**

В рамках темы должны быть изучены следующие подтемы:

- зарезервированные IP-адреса;
- связь внутри узла.

#### **10.8.1.12. Тема № 12. Действия с пакетом**

В рамках темы должны быть изучены следующие подтемы:

- действия исходного отправителя пакета;
- действия маршрутизатора;
- действия конечного получателя пакета.

#### **10.8.1.13. Тема № 13. Маршрутизация**

- маршрутизация;
- маршрутизатор;
- таблица маршрутизации;
- обмен маршрутной информацией;
- маршрут;
- источники маршрутной информации;
- шлюз;
- две L3-сети в одной L2-сети;
- следующий транзитный узел;
- несовпадение прямого и обратного маршрута;
- маршрут по умолчанию;
- подключенные маршруты.

## **10.8.1.14. Тема № 14. Выбор маршрута**

В рамках темы должны быть изучены следующие подтемы:

- выбор маршрута;
- дистанция;
- информация в маршруте;
- выбор маршрута в Windows;
- выбор маршрута в MikroTik RouterOS:
	- o таблица маршрутизации RouterOS,
	- o варианты значений дистанции RouterOS,
	- o выбор наилучшего маршрута.

## **10.8.1.15. Тема № 15. Виды таблиц маршрутизации и кеш маршрутизации**

В рамках темы должны быть изучены следующие подтемы:

- виды таблиц маршрутизации;
- VRF;
- кеш маршрутизации.

## **10.8.1.16. Тема № 16. Маршрутизация между двумя сетями**

В рамках темы должна быть изучена маршрутизация между двумя сетями.

## **10.8.1.17. Тема № 17. Потенциальные проблемы при маршрутизации**

В рамках темы должны быть изучены потенциальные проблемы при маршрутизации.

## **10.8.1.18. Тема № 18. Суммаризация маршрутов**

В рамках темы должна быть изучена суммаризация маршрутов.

## **10.8.1.19. Тема № 19. MTU**

- MTU;
- L2 MTU;
- L3 MTU;
- MTU всего кадра;
- расчеты MTU:
- вариативность значения MTU;
- Path MTU Discovery;
- Packetization Layer Path MTU Discovery;
- определение размера MTU.

## **10.8.1.20. Тема № 20. Фрагментация**

В рамках темы должны быть изучены следующие подтемы:

- фрагментация;
- запрет фрагментации;
- нюансы фрагментации;
- негативные последствия фрагментации.

# **10.8.1.21. Тема № 21. MRU**

В рамках темы должен быть изучен MRU.

## **10.8.1.22. Тема № 22. Принцип чтения структуры заголовков**

В рамках темы должен быть изучен принцип чтения структуры заголовков.

# **10.8.1.23. Тема № 23. Структура IPv4-заголовка**

В рамках темы должна быть изучена структура IPv4-заголовка.

## **10.8.1.24. Тема № 24. IPv4-пакет без фрагментации в Wireshark**

В рамках темы должен быть изучен IPv4-пакет без фрагментации в Wireshark.

## **10.8.1.25. Тема № 25. IPv4-пакет с фрагментацией в Wireshark**

В рамках темы должен быть изучен IPv4-пакет с фрагментацией в Wireshark.

## **10.8.1.26. Тема № 26. Частные и публичные IP-адреса**

В рамках темы должны быть изучены следующие подтемы:

- частные и публичные IP-адреса;
- выбор адресации в локальной сети.

## **10.8.1.27. Тема № 27. Основные сетевые параметры и способы их назначения**

- основные сетевые параметры;
- способы назначения сетевых параметров;
- IP-адреса интерфейса;
- основной IP-адрес;
- постоянный IP-адрес;
- распределение адресного пространства.

## **10.8.1.28. Тема № 28. Динамическая маршрутизация**

В рамках темы должны быть изучены следующие подтемы:

- виды маршрутизации;
- расчет количества статических маршрутов;
- администрирование:
	- o статической маршрутизации,
	- o динамической маршрутизации;
- разница между протоколом маршрутизации и маршрутизируемым протоколом;
- термины динамической маршрутизации;
- перераспределение маршрутов;
- возможные параметры определения пути;
- классификация протоколов маршрутизации;
- сравнение алгоритмов маршрутизации:
- дистанционно-векторные протоколы;
- протоколы состояния каналов связи;
- протокол EIGRP.

## **10.8.1.29. Тема № 29. Протокол RIP**

В рамках темы должны быть изучены следующие подтемы:

- протокол RIP;
- метрика и цена;
- служебные пакеты протокола RIP;
- упрощенный принцип действия RIP;
- конкуренция между маршрутами;
- адаптация к изменениям в RIP;
- таймеры;
- зацикливание маршрута;
- расщепление горизонта;
- предотвращение зацикливания пакетов по составным петлям.

## **10.8.1.30. Тема № 30. Протокол OSPF**

- протокол OSPF;
- термины, используемые в OSPF;
- метрика интерфейса;
- метрика маршрута;
- упрощенный принцип действия OSPF;
- этапы отношений и типы отношений;
- состояния соседства и смежности в OSPF;
- деление на зоны в OSPF.

## **10.8.1.31. Тема № 31. Протокол BGP**

В рамках темы должны быть изучены следующие подтемы:

- протокол BGP;
- особенности алгоритма path-vector
- iBGP и eBGP;
- рекурсивная маршрутизация;
- Bogon-сети.

### **10.8.1.32. Тема № 32. Протокол MPLS**

В рамках темы должны быть изучены следующие подтемы:

- протокол MPLS;
- метка MPLS.

#### **10.8.1.33. Тема № 33. Многоадресная передача данных**

В рамках темы должны быть изучены следующие подтемы:

- многоадресная передача данных;
- L2- и L3-адреса многоадресной рассылки;
- соответствие группового MAC-адреса и IPv4-адреса;
- маршрутизация многоадресных пакетов.

### **10.8.1.34. Тема № 34. Протокол IPv6**

В рамках темы должны быть изучены следующие подтемы:

- исчерпание IPv4-адресов;
- способы замедления исчерпания;
- протокол IPv6;
- снижение нагрузки на маршрутизатор;
- запись IPv6-адреса;
- сокращение записи IPv6-адреса;
- взаимодействие IPv4 и IPv6.

### **10.8.1.35. Тема № 35. Основные протоколы сетевого уровня**

В рамках темы должны быть изучены основные протоколы сетевого уровня.

#### **10.8.1.36. Тема № 36. Утилита ipconfig в Windows**

В рамках темы должна быть изучена утилита ipconfig в Windows.

#### **10.8.1.37. Тема № 37. Выбор маршрутизатора**

В рамках темы должны быть изучены параметры, на которые надо обращать внимание при выборе маршрутизатора.

## **10.8.1.38. Тема № 38. Сравнение коммутаторов и маршрутизаторов MikroTik**

В рамках темы должны быть изучены следующие подтемы:

- термины, используемые при оценке производительности сетевого оборудования MikroTik;
- сравнение коммутаторов и маршрутизаторов MikroTik.

### **10.8.1.39. Тема № 39. Маршрутизация в реальной жизни**

В рамках темы должны быть изучены следующие подтемы:

- варианты использования двух и более интернет-соединений;
- балансировка пакетов между интернет-соединениями;
- туннель;
- мертвый маршрут;
- Loopback-интерфейс;
- маршрутизация в реальной жизни.

### **10.8.1.40. Тема № 40. Основные проблемы на сетевом уровне**

В рамках темы должны быть изучены основные проблемы, которые чаще всего встречаются на сетевом уровне модели OSI.

### **10.8.2. Оценочные материалы**

Ниже приведены примеры оценочных материалов, которые используются в модуле № 5.

#### **10.8.2.1. Тестирование**

Ниже приведены примеры тестовых заданий, которые используются в модуле:

- Сделайте корректные сопоставления между классами IP-адресов и IP-адресами.
- Выберите все корректные утверждения о классовой и бесклассовой IPv4-адресации.

#### **10.8.2.2. Лабораторные работы**

#### **Лабораторная работа № 5.1. IPv4-пакеты без фрагментации**

В рамках лабораторной работы должно быть закреплено понимание следующих тем:

- структура заголовка IPv4-пакета;
- содержимое заголовка IPv4-пакета;
- отображение содержимого заголовка IPv4-пакета в Wireshark;
- содержимое заголовков:
	- o одноадресных IPv4-пакетов,
	- o многоадресных IPv4-пакетов,
	- o широковещательных IPv4-пакетов:
		- отправленных на широковещательный адрес некоторой L3-сети,
		- отправленных на широковещательный адрес 255.255.255.255.

# **Лабораторная работа № 5.2. IPv4-пакеты с фрагментацией**

В рамках лабораторной работы должно быть закреплено понимание следующих тем:

- отличие фрагментированного IPv4-пакета от нефрагментированного IPv4-пакета;
- отображение содержимого заголовка фрагментированного IPv4-пакета в Wireshark.

## **Лабораторная работа № 5.3. Многоадресные IPv4-пакеты**

В рамках лабораторной работы на примере многоадресных IPv4-пакетов различных протоколов должно быть закреплено более глубокое понимание того, как выглядит содержимое многоадресных IPv4-пакетов, в т.ч. с учетом заголовков канального уровня. Также должны быть рассмотрены многоадресные кадры без IPv4-заголовка.

## **Лабораторная работа № 5.4. IPv6-пакеты**

В рамках лабораторной работы должно быть выполнено обзорное изучение заголовка сетевого уровня IPv6-пакета.

## **Лабораторная работа № 5.5. Анализ IP-пакетов**

В рамках лабораторной работы обучающиеся должны проанализировать дамп Wireshark и предоставить выводы, которые могут быть сделаны на основе этого дампа.

# **10.8.2.3. Контрольные работы**

## **Контрольная работа № 5.1. Расчет параметров сети**

В рамках контрольной работы должен быть проверен навык определения IP-адреса сети, маски сети, широковещательного IP-адреса, а также IP-адресов первого и последнего узлов на основе предоставленных IP-адреса и маски.

## **Контрольная работа № 5.2. Простое разбиение сетей на подсети**

В рамках контрольной работы должен быть проверен навык разбиения сетей на подсети, когда итоговые подсети должны иметь равный размер.

## **Контрольная работа № 5.3. Сложное разбиение сетей на подсети**

В рамках контрольной работы должен быть проверен навык разбиения сетей на подсети, когда итоговые подсети должны иметь разный размер.

## **Контрольная работа № 5.4. Суммаризация сетей**

В рамках контрольной работы должен быть проверен навык суммаризации сетей.

## **Контрольная работа № 5.5. Настройка маршрутизации между сетями. Часть № 1**

В рамках контрольной работы должен быть проверен навык определения параметров, которые необходимо указать при настройке маршрутизации между сетями.

# **Контрольная работа № 5.6. Настройка маршрутизации между сетями. Часть № 2**

В рамках контрольной работы должен быть проверен навык определения параметров, которые необходимо указать при настройке маршрутизации между сетями.

### **Контрольная работа № 5.7. Pv4-пакет без фрагментации**

В рамках контрольной работы должен быть проверен навык определения основной информации, предоставляемой утилитой Wireshark для IPv4-пакетов.

#### **Контрольная работа № 5.8. Pv4-пакет с фрагментацией**

В рамках контрольной работы должен быть проверен навык определения информации, связанной с фрагментацией, предоставляемой утилитой Wireshark для IPv4-пакетов.

### **10.9. Модуль 6. Транспортный уровень**

#### **10.9.1. Содержание модуля**

### **10.9.1.1. Тема № 1. Назначение транспортного уровня**

В рамках темы должно быть изучено назначение транспортного уровня.

### **10.9.1.2. Тема № 2. Сравнение протоколов UDP и TCP**

В рамках темы должно быть изучено сравнение протоколов UDP и TCP, в т.ч. должно быть сделано сравнение нагрузки, создаваемой на процессор устройства этими протоколами.

### **10.9.1.3. Тема № 3. Порт и сокет**

В рамках темы должны быть изучены следующие подтемы:

- порт в протоколах TCP и UDP;
- путаница в терминах;
- диапазоны портов;
- $\bullet$  сокет:
- соединение на базе протоколов TCP и UDP;
- термин «соединение».

## **10.9.1.4. Тема № 4. Протокол UDP**

В рамках темы должны быть изучены следующие подтемы:

- протокол UDP;
- **UDP-заголовок**;
- **UDP-псевлозаголовок.**

#### **10.9.1.5. Тема № 5. Протокол UDP в Wireshark**

В рамках темы должна быть изучена структура UDP-дейтаграммы в Wireshark.
## **10.9.1.6. Тема № 6. Протокол TCP**

В рамках темы должны быть изучены следующие подтемы:

- протокол TCP;
- протокол TCP и модель OSI;
- соединение в TCP;
- состояния TCP-соединения;
- контрольные биты в TCP.

### **10.9.1.7. Тема № 7. Номер последовательности и номер подтверждения в TCP**

В рамках темы должны быть изучены следующие подтемы:

- номер последовательности;
- первоначальный номер последовательности;
- виды первоначальных номеров последовательности;
- номер подтверждения;
- взаимосвязь нумераций;
- требования к подтверждению;
- квитирование;
- выборочное подтверждение.

### **10.9.1.8. Тема № 8. Установление TCP-соединения**

В рамках темы должны быть изучены следующие подтемы:

- трехуровневое рукопожатие;
- одновременное установление TCP-соединения;
- состояния TCP-соединения при его установлении.

### **10.9.1.9. Тема № 9. Завершение TCP-соединения**

В рамках темы должны быть изучены следующие подтемы:

- варианты завершения TCP-соединения;
- корректное завершение TCP-соединения, инициированное одной стороной;
- корректное завершение TCP-соединения, инициированное обеими сторонами одновременно;
- завершение дубля TCP-соединения;
- завершение несуществующего TCP-соединения;
- состояния TCP-соединения при его завершении;
- полуоткрытое и полузакрытое соединение;
- недоступность второй стороны.

### **10.9.1.10. Тема № 10. Передача данных по TCP-соединению**

- двухсторонняя передача данных по TCP-соединению;
- односторонняя передача данных по TCP-соединению;
- подтверждение получения нескольких сегментов;
- контроль перегрузок.

## **10.9.1.11. Тема № 11. Скользящее окно**

В рамках темы должны быть изучены следующие подтемы:

- скользящее окно;
- размер окна;
- сравнение маленького и большого скользящего окна;
- максимальный размер окна;
- нулевой размер окна.

### **10.9.1.12. Тема № 12. Проблемы при передаче данных по TCP-соединению**

В рамках темы должны быть изучены следующие подтемы:

- причины неполучения подтверждения;
- повторная передача данных:
- недоступность второй стороны;
- сохранение соединения без передачи;
- дубли номеров последовательностей;
- решение проблемы возобновления соединений;
- исчерпание всех возможных номеров последовательностей.

### **10.9.1.13. Тема № 13. Структура TCP-заголовка**

В рамках темы должны быть изучены структуры TCP-заголовка и TCP-псевдозаголовка.

#### **10.9.1.14. Тема № 14. Поле «Параметры» TCP-заголовка**

В рамках темы должны быть изучены следующие подтемы:

- поле «Параметры» ТСР-заголовка;
- два формата поля «Параметры»;
- параметр «Конец поля "Параметры"»;
- параметр No-Operation;
- параметр «Максимальный размер сегмента»;
- рекомендуемые параметры.

### **10.9.1.15. Тема № 15. Протокол TCP в Wireshark**

В рамках темы должны быть изучены следующие подтемы:

- **TCP-сегмент в Wireshark:**
- ТСР-сегмент с флагом SYN в Wireshark.

### **10.9.1.16. Тема № 16. Протоколы, не использующие TCP или UDP**

В рамках темы должны быть изучены протоколы, не использующие TCP или UDP.

#### **10.9.2. Оценочные материалы**

Ниже приведены примеры оценочных материалов, которые используются в модуле № 6.

### **10.9.2.1. Тестирование**

Ниже приведены примеры тестовых вопросов и заданий, которые используются в модуле:

- Какие из приведенных ниже протоколов не используют UDP- или TCP-заголовок?
- Выберите все корректные утверждения о протоколе UDP.

## **10.9.2.2. Лабораторные работы**

### **Лабораторная работа № 6.1. UDP-дейтаграмма**

В рамках лабораторной работы должно быть закреплено понимание следующих тем:

- структура заголовка UDP-дейтаграммы;
- содержимое заголовка UDP-дейтаграммы;
- отображение содержимого заголовка UDP-дейтаграммы в Wireshark;
- содержимое заголовков:
	- o многоадресных UDP-дейтаграмм,
	- o широковещательных UDP-дейтаграмм.

### **Лабораторная работа № 6.2. Установление TCP-соединения**

В рамках лабораторной работы должно быть закреплено понимание следующих тем:

- установление TCP-соединения;
- отображение установления TCP-соединения в Wireshark.

### **Лабораторная работа № 6.3. Завершение TCP-соединения**

В рамках лабораторной работы должно быть закреплено понимание следующих тем:

- завершение TCP-соединения;
- отображение завершения TCP-соединения в Wireshark.

### **Лабораторная работа № 6.4. Передача данных по TCP-соединению**

В рамках лабораторной работы должно быть закреплено понимание следующих тем:

- передача данных по TCP-соединению;
- отображение передачи данных по TCP-соединению в Wireshark.

### **Лабораторная работа № 6.5. Механизм Keep Alive**

В рамках лабораторной работы должно быть закреплено понимание следующих тем:

- механизм Keep Alive в TCP-соединении:
- отображение механизма Keep Alive в TCP-соединении в Wireshark.

### **Лабораторная работа № 6.6. Ошибки в протоколе TCP**

В рамках лабораторной работы должно быть закреплено понимание следующих тем:

- ошибки TCP-соединения;
- отображение ошибок TCP-соединения в Wireshark.

## **Лабораторная работа № 6.7. Протокол TCP в клиентской операционной системе**

В рамках лабораторной работы должны быть закреплены практические навыки по анализу TCP-соединений в ОС Microsoft Windows.

## **Лабораторная работа № 6.8. Протоколы TCP и UDP в операционной системе MikroTik RouterOS**

В рамках лабораторной работы обучающиеся должны проанализировать скриншот настроек протоколов UDP и TCP из операционной системы MikroTik RouterOS и сделать предположения о назначении этих настроек.

## **10.9.2.3. Контрольные работы**

### **Контрольная работа № 6.1. Структура UDP-заголовка**

В рамках контрольной работы должен быть проверен навык определения информации, предоставляемой утилитой Wireshark для UDP-дейтаграмм.

### **Контрольная работа № 6.2. Структура TCP-заголовка**

В рамках контрольной работы должен быть проверен навык определения информации, предоставляемой утилитой Wireshark для TCP-сегментов.

**10.10. Модуль 7. NAT**

**10.10.1. Содержание модуля**

### **10.10.1.1. Тема № 1. Основы NAT**

В рамках темы должны быть изучены следующие подтемы:

- причины использования NAT;
- NAT;
- поддерживаемые протоколы;
- нагрузка на устройство;
- заблуждения о NAT;
- шлюз прикладного уровня;
- базовый NAT;
- NAPT;
- статический и динамический NAT;
- варианты названий NAT;
- пример терминологии Cisco;
- **NAT в RFC 3489.**

#### **10.10.1.2. Тема № 2. Изменение данных отправителя**

- изменение данных отправителя;
- варианты выбора порта отправителя;
- виртуальный маршрутизируемый IP-адрес;
- NAT у интернет-провайдеров;

• CG-NAT.

### **10.10.1.3. Тема № 3. Изменение данных получателя**

В рамках темы должны быть изучены следующие подтемы:

- изменение данных получателя;
- изменение данных получателя и множество разных портов.

## **10.10.2. Оценочные материалы**

Ниже приведены примеры оценочных материалов, которые используются в модуле № 7.

## **10.10.2.1. Тестирование**

Ниже приведены примеры тестовых вопросов и заданий, которые используются в модуле:

- Для каких протоколов поддерживается преобразование с помощью NAT?
- Выберите все корректные утверждения о NAT.

## **10.10.2.2. Лабораторные работы**

Лабораторные работы в модуле отсутствуют.

## **10.10.2.3. Контрольные работы**

Контрольные работы в модуле отсутствуют.

### **10.11. Модуль 8. Основы анализа сетевого трафика с Wireshark**

### **10.11.1. Содержание модуля**

## **10.11.1.1. Тема № 1. Утилита Wireshark**

В рамках темы должны быть изучены следующие подтемы:

- назначение утилиты Wireshark;
- основы работы с утилитой Wireshark.

## **10.11.1.2. Тема № 2. Фильтр захвата**

В рамках темы должны быть изучены следующие подтемы:

- фильтрация захваченного трафика;
- примеры комбинации фильтров;
- нюансы при фильтрации захвата;
- выражения при фильтрации захвата;
- пример чтения записи фильтра захвата.

## **10.11.1.3. Тема № 3. Экранный фильтр**

В рамках темы должны быть изучены следующие подтемы:

• полезные экранные фильтры;

- содержание в списке;
- знаки при экранной фильтрации;
- выражения при экранной фильтрации.

### **10.11.2. Оценочные материалы**

Ниже приведены примеры оценочных материалов, которые используются в модуле № 8.

### **10.11.2.1. Тестирование**

Ниже приведены примеры тестовых заданий, которые используются в модуле:

- Выберите утверждение, описывающее трафик, который попадет под действие фильтра захвата: not ip or not ip6.
- Выберите утверждение, описывающее трафик, который попадет под действие фильтра захвата: ipv6.

## **10.11.2.2. Лабораторные работы**

### **Лабораторная работа № 8.1. Утилита Wireshark**

В рамках лабораторной работы должны быть закреплены практические навыки по работе с базовыми возможностями утилиты Wireshark.

### **Лабораторная работа № 8.2. Фильтр захвата**

В рамках лабораторной работы должны быть закреплены практические навыки по использованию фильтра захвата Wireshark.

### **Лабораторная работа № 8.3. Экранный фильтр**

В рамках лабораторной работы должны быть закреплены практические навыки по использованию экранного фильтра Wireshark.

### **Лабораторная работа № 8.4. Захват и анализ TCP-трафика**

В рамках лабораторной работы должны быть закреплены практические навыки по захвату трафика с помощью утилиты Wireshark и дальнейшему анализу этого трафика.

### **10.11.2.3. Контрольные работы**

#### **Контрольная работа № 8.1. Фильтр захвата**

В рамках контрольной работы должен быть проверен навык составления фильтров захвата Wireshark.

#### **Контрольная работа № 8.2. Экранный фильтр**

В рамках контрольной работы должен быть проверен навык составления экранных фильтров Wireshark.

## **10.12. Промежуточная аттестация**

Промежуточная аттестация проводится в форме двух контрольных работ, в рамках которых должны быть проверены навыки захвата и анализа трафика с помощью утилиты Wireshark.

## **10.13. Модуль 9. Основные сетевые протоколы. Часть 1. Протокол ARP**

## **10.13.1. Содержание части**

## **10.13.1.1. Тема № 1. Протокол ARP**

В рамках темы должны быть изучены следующие подтемы:

- протокол ARP;
- назначение ARP;
- заполнение ARP-таблицы:
- кеш ARP;
- повторяющиеся ARP-записи;
- интерфейс, отправляющий ARP-запрос;
- утилита агр в Windows.

## **10.13.1.2. Тема № 2. Структура ARP-сообщения**

В рамках темы должна быть изучена структура ARP-сообщения.

## **10.13.1.3. Тема № 3. ARP-запрос и ARP-ответ в Wireshark**

В рамках темы должны быть изучены ARP-запрос и ARP-ответ в Wireshark.

### **10.13.1.4. Тема № 4. Дублирование IP-адресов и статические ARP-записи**

В рамках темы должна быть изучена возможность дублирования IP-адресов при использовании статических ARP-записей.

### **10.13.1.5. Тема № 5. Proxy ARP**

В рамках темы должны быть изучены следующие подтемы:

- задачи, решаемые с помощью Proxy ARP;
- Proxy ARP и Local Proxy ARP на MikroTik;
- указание в маршруте интерфейса вместо IP-адреса шлюза.

### **10.13.1.6. Тема № 6. Gratuitous ARP**

В рамках темы должно быть изучено назначение кадров Gratuitous ARP.

### **10.13.1.7. Тема № 7. Gratuitous ARP в Wireshark**

В рамках темы должны быть изучены кадры Gratuitous ARP в Wireshark.

### **10.13.1.8. Тема № 8. ARP Probe и ARP Announcement**

В рамках темы должны быть изучены кадры ARP Probe и ARP Announcement.

## **10.13.1.9. Тема № 9. ARP Probe и ARP Announcement в Wireshark**

В рамках темы должны быть изучены кадры ARP Probe и ARP Announcement в Wireshark.

### **10.13.1.10. Тема № 10. Прочие виды протоколов, связанных с ARP**

В рамках темы должны быть изучены прочие виды протоколов, связанных с ARP.

### **10.13.2. Оценочные материалы**

Ниже приведены примеры оценочных материалов, которые используются в части № 1 модуля № 9.

### **10.13.2.1. Тестирование**

Ниже приведены примеры тестовых вопросов, которые используются в модуле:

- Выберите все корректные утверждения о протоколе ARP.
- Выберите поля, которые имеются в ARP-кадре.

### **10.13.2.2. Лабораторные работы**

### **Лабораторная работа № 9.1.1. ARP-запрос и ARP-ответ**

В рамках лабораторной работы должно быть закреплено понимание следующих тем:

- структура заголовка ARP-запроса и ARP-ответа;
- содержимое заголовка ARP-запроса и ARP-ответа;
- отображение содержимого заголовка ARP-запроса и ARP-ответа в Wireshark;

#### **Лабораторная работа № 9.1.2. Превентивное заполнение ARP-таблицы на Windows**

В рамках лабораторной работы должно быть закреплено понимание того, как операционная система Microsoft Windows превентивно заполняет свою ARP-таблицу.

### **Лабораторная работа № 9.1.3. Практическая работа с протоколом ARP № 1**

В рамках лабораторной работы должны быть закреплены:

- понимание принципов работы протокола ARP;
- практические навыки по захвату ARP-кадров с помощью Wireshark;
- практические навыки по анализу содержимого ARP-кадров с помощью Wireshark.

#### **Лабораторная работа № 9.1.4. Практическая работа с протоколом ARP № 2**

В рамках лабораторной работы должны быть закреплены:

- понимание принципов работы протокола ARP;
- практические навыки по захвату ARP-кадров с помощью Wireshark;
- практические навыки по анализу содержимого ARP-кадров с помощью Wireshark.

### **Лабораторная работа № 9.1.5. Gratuitous ARP**

В рамках лабораторной работы должно быть закреплено понимание следующих тем:

- структура заголовка кадров Gratuitous ARP;
- содержимое заголовка кадров Gratuitous ARP;
- отображение содержимого заголовка кадров Gratuitous ARP Wireshark.

## **Лабораторная работа № 9.1.6. ARP Probe и ARP Announcement**

В рамках лабораторной работы должно быть закреплено понимание следующих тем:

- структура заголовка кадров ARP Probe и ARP Announcement;
- содержимое заголовка кадров ARP Probe и ARP Announcement;
- отображение содержимого заголовка кадров ARP Probe и ARP Announcement в Wireshark.

### **10.13.2.3. Контрольные работы**

Контрольные работы в модуле отсутствуют.

## **10.14. Модуль 9. Основные сетевые протоколы. Часть 2. Протокол DHCP**

### **10.14.1. Содержание части**

## **10.14.1.1. Тема № 1. Протокол DHCP**

В рамках темы должны быть изучены следующие подтемы:

- протокол DHCP;
- параметры, получаемые по DHCP;
- аренда настроек;
- таймеры аренды настроек;
- статическая привязка IP-адресов;
- безуспешное получение настроек по DHCP;
- процесс DORA с одним и с двумя DHCP-серверами;
- DHCP-сообщения;
- состояния DHCP-клиента;
- база данных IP-адресов;
- практика использования DHCP;
- варианты использования двух DHCP-серверов;
- DHCP-ретранслятор;
- ключи утилиты ipconfig для DHCP-клиента.

## **10.14.1.2. Тема № 2. Структура DHCP-сообщения**

В рамках темы должна быть изучена структура DHCP-сообщения.

### **10.14.1.3. Тема № 3. Поле «Параметры» DHCP-сообщения**

В рамках темы должно быть изучено поле «Параметры» DHCP-сообщения.

## **10.14.1.4. Тема № 4. DHCP-сообщения в DORA в Wireshark**

В рамках темы должен быть изучен DHCP-процесс DORA в Wireshark.

## **10.14.1.5. Тема № 5. Обнаружение конфликта IP-адресов**

В рамках темы должно быть изучено обнаружение конфликта IP-адресов.

### **10.14.1.6. Тема № 6. DHCP DORA совместно с ARP Probe в Wireshark**

В рамках темы должны быть изучены следующие подтемы:

- процесс DHCP DORA совместно с ARP Probe без обнаружения конфликта IP-адресов в Wireshark;
- процесс DHCP DORA совместно с ARP Probe с обнаружением конфликта IP-адресов в Wireshark.

## **10.14.2. Оценочные материалы**

Ниже приведены примеры оценочных материалов, которые используются в части  $\mathbb{N}_2$  2 модуля № 9.

### **10.14.2.1. Тестирование**

Ниже приведены примеры тестовых заданий, которые используются в модуле:

- Выберите все протоколы, с помощью которых можно назначить IP-адрес компьютеру.
- Выберите все корректные утверждения о протоколе DHCP.

### **10.14.2.2. Лабораторные работы**

### **Лабораторная работа № 9.2.1. DHCP-процесс DORA**

В рамках лабораторной работы должно быть закреплено понимание следующих тем:

- структура заголовка DHCP-кадра;
- содержимое заголовка DHCP-кадра;
- отображение содержимого заголовка DHCP-кадра в Wireshark;
- различие в содержимом DHCP-кадров, входящих в DHCP-процесс DORA;
- **DHCP-процесс DORA;**
- освобождение и обновление аренды DHCP-настроек, а также DHCP-кадры, используемые для этих действий.

#### **Лабораторная работа № 9.2.2. DHCPDISCOVER-запросы без ответа**

В рамках лабораторной работы должно быть закреплено понимание разницы в поведении DHCP-клиентов на разных операционных системах в ситуациях, когда не приходят ответы от DHCP-сервера.

### **Лабораторная работа № 9.2.3. DHCP-процесс DORA с двумя DHCP-серверами**

В рамках лабораторной работы должно быть закреплено понимание работы протокола DHCP в ситуации с двумя DHCP-серверами.

## **Лабораторная работа № 9.2.4. DHCP-опция 82**

В рамках лабораторной работы должно быть закреплено понимание:

- содержимого DHCP-кадра с опцией 82;
- отображения содержимого DHCP-кадра с опцией 82 в Wireshark.

## **Лабораторная работа № 9.2.5. Обнаружение конфликта IP-адресов**

В рамках лабораторной работы должно быть закреплено понимание того, как происходит обнаружение конфликта IP-адресов с помощью протокола ARP во время DHCP-процесса DORA.

## **Лабораторная работа № 9.2.6. Некорректное поведение DHCP-сервера**

В рамках лабораторной работы должно быть закреплено понимание возможного некорректного поведения DHCP-сервера в ответ на кадр DHCPDECLINE, полученный после обнаружения конфликта IP-адресов.

## **Лабораторная работа № 9.2.7. Практическая работы с протоколом DHCP**

В рамках лабораторной работы должны быть закреплены:

- понимание принципов работы протокола DHCP;
- практические навыки по захвату DHCP-кадров с помощью Wireshark;
- практические навыки по анализу содержимого DHCP-кадров с помощью Wireshark.

## **10.14.2.3. Контрольные работы**

Контрольные работы в модуле отсутствуют.

### **10.15. Модуль 9. Основные сетевые протоколы. Часть 3. Протокол DNS**

### **10.15.1. Содержание части**

### **10.15.1.1. Тема № 1. Протокол DNS**

В рамках темы должны быть изучены следующие подтемы:

- протокол DNS;
- ключевые характеристики;
- основные термины;
- взаимосвязь доменных имен и IP-адресов;
- динамический DNS;
- публичные DNS-серверы;
- вилы DNS-записей.

### **10.15.1.2. Тема № 2. DNS-клиент в Windows**

- файл hosts;
- DNS-клиент в Windows;
- утилита nslookup;
- ключи утилиты ipconfig для DNS-клиента.

### **10.15.2. Оценочные материалы**

Ниже приведены примеры оценочных материалов, которые используются в части № 3 модуля № 9.

### **10.15.2.1. Тестирование**

Ниже приведены примеры тестовых заданий, которые используются в модуле:

- Выберите все корректные утверждения о протоколе DNS.
- Сделайте корректные сопоставления между типами DNS-записей и их описаниями.

### **10.15.2.2. Лабораторные работы**

### **Лабораторная работа № 9.3.1. Различные DNS-пакеты**

В рамках лабораторной работы должно быть закреплено понимание следующих тем:

- структура заголовка DNS-запросов и DNS-ответов A-, AAAA-, MX-, NS- и TX-типов;
- содержимое заголовка DNS-запросов и DNS-ответов A-, AAAA-, MX-, NS- и TX-типов;
- отображение содержимого заголовка ARP-запросов и ARP-ответов A-, AAAA-, MX-, NS- и TX-типов в Wireshark.

#### **Лабораторная работа № 9.3.2. Практическая работа по протоколу DNS**

В рамках лабораторной работы должны быть закреплены:

- понимание принципов работы протокола DNS;
- практические навыки по захвату DNS-пакетов с помощью Wireshark;
- практические навыки по анализу содержимого DNS-пакетов с помощью Wireshark.

### **Лабораторная работа № 9.3.3. Анализ DNS-пакетов № 1**

В рамках лабораторной работы должны быть закреплены:

- понимание принципов работы протокола DNS:
- практические навыки по анализу содержимого DNS-пакетов с помощью Wireshark.

### **Лабораторная работа № 9.3.4. Анализ DNS-пакетов № 2**

В рамках лабораторной работы должны быть закреплены:

- понимание принципов работы протокола DNS;
- практические навыки по анализу содержимого DNS-пакетов с помощью Wireshark.

### **10.15.2.3. Контрольные работы**

Контрольные работы в модуле отсутствуют.

## **10.16. Модуль 9. Основные сетевые протоколы. Часть 4. Протокол ICMP**

### **10.16.1. Содержание части**

### **10.16.1.1. Тема № 1. Утилита ping в Windows**

В рамках темы должны быть изучены следующие подтемы:

- утилита ping в Windows:
- основные ключи утилиты ping;
- ping до узлов из сети  $127.0.0.0/8$ ;
- круговая задержка.

### **10.16.1.2. Тема № 2. Протокол ICMP**

В рамках темы должны быть изучены следующие подтемы:

- протокол ICMP;
- классификация ICMP-сообщений;
- используемые типы сообщений.

## **10.16.1.3. Тема № 3. Эхо-запрос и эхо-ответ ICMP. Структура сообщения и отображение в Wireshark**

В рамках темы должны быть изучены следующие подтемы:

- структура эхо-запроса ICMP;
- структура эхо-ответа ICMP;
- эхо-запрос ICMP в Wireshark;
- **ЭХО-ОТВЕТ ICMP в Wireshark.**

## **10.16.1.4. Тема № 4. ICMP-сообщение «Получатель недоступен». Структура сообщения и отображение в Wireshark**

В рамках темы должны быть изучены следующие подтемы:

- ICMP-сообщение «Получатель недоступен»;
- структура ICMP-сообщения «Получатель недоступен»;
- ICMP-сообщение «Получатель недоступен» по ICMP в Wireshark;
- ICMP-сообщение «Получатель недоступен» по UDP в Wireshark.

### **10.16.1.5. Тема № 5. Определение размера MTU**

В рамках темы должны быть изучены способы определения размера MTU с помощью MTURoute и ping.

## **10.16.1.6. Тема № 6. ICMP-сообщение «Время истекло». Структура сообщения и отображение в Wireshark**

- структура ICMP-сообщения «Время истекло»;
- ICMP-сообщение «Время истекло» в Wireshark.

## **10.16.1.7. Тема № 7. Утилита Traceroute**

В рамках темы должны быть изучены следующие подтемы:

- утилита Traceroute;
- Traceroute в Windows;
- Traceroute в жизни;
- утилита Traceroute в Wireshark.

## **10.16.1.8. Тема № 8. Утилиты, расширяющие функционал Traceroute**

В рамках темы должны быть изучены утилиты Pathping и WinMTR.

## **10.16.1.9. Тема № 9. ICMP-сообщение «Перенаправление». Структура сообщения и отображение в Wireshark**

В рамках темы должны быть изучены следующие подтемы:

- ICMP-сообщение «Перенаправление»;
- структура ICMP-сообщения «Перенаправление»;
- ICMP-сообщение «Перенаправление» в Wireshark.

### **10.16.1.10. Тема № 10. ICMP-сообщение «Неверный параметр»**

В рамках темы должна быть изучена структура ICMP-сообщения «Неверный параметр».

### **10.16.1.11. Тема № 11. RFC 4884 «Extended ICMP to Support Multi-Part Messages»**

В рамках темы должно быть произведено знакомство со стандартом RFC 4884 «Extended ICMP to Support Multi-Part Messages».

### **10.16.2. Оценочные материалы**

Ниже приведены примеры оценочных материалов, которые используются в части № 4 модуля № 9.

### **10.16.2.1. Тестирование**

Ниже приведены примеры тестовых заданий, которые используются в модуле:

- Выберите все корректные утверждения о протоколе ICMP.
- Выберите все корректные утверждения об эхо-запросах ICMP.

### **10.16.2.2. Лабораторные работы**

### **Лабораторная работа № 9.4.1. Эхо-запрос и эхо-ответ ICMP**

В рамках лабораторной работы должно быть закреплено понимание следующих тем:

- структура заголовка эхо-запроса и эхо-ответа ICMP;
- содержимое заголовка эхо-запроса и эхо-ответа ICMP;
- отображение содержимого заголовка эхо-запроса и эхо-ответа ICMP в Wireshark;

• нестандартные эхо-ответы ICMP и специфика их отображения в Wireshark.

## **Лабораторная работа № 9.4.2. Практические работы с утилитой ping**

В рамках лабораторной работы должны быть закреплены практические навыки:

- работы с утилитой ping;
- по захвату ICMP-пакетов с помощью Wireshark;
- по анализу содержимого ICMP-пакетов с помощью Wireshark.

### **Лабораторная работа № 9.4.3. Различные варианты эхо-ответов ICMP**

В рамках лабораторной работы должны быть проверены практические навыки анализа содержимого эхо-запросов и эхо-ответов ICMP.

### **Лабораторная работа № 9.4.4. ICMP-сообщение «Получатель недоступен»**

В рамках лабораторной работы должно быть закреплено понимание следующих тем:

- структура заголовка ICMP-сообщения «Получатель недоступен»;
- содержимое заголовка ICMP-сообщения «Получатель недоступен»;
- отображение содержимого заголовка ICMP-сообщения «Получатель недоступен» в Wireshark.

### **Лабораторная работа № 9.4.5. Практические работы с утилитой Traceroute**

В рамках лабораторной работы должны быть закреплены практические навыки:

- работы с утилитой traceroute;
- по захвату ICMP-пакетов с помощью Wireshark;
- по анализу содержимого ICMP-пакетов с помощью Wireshark.

### **Лабораторная работа № 9.4.6. Утилиты, расширяющие функционал Traceroute**

В рамках лабораторной работы должны быть закреплены практические навыки по работе с утилитами Pathping и WinMTR.

#### **Лабораторная работа № 9.4.7. ICMP-сообщение «Перенаправление»**

В рамках лабораторной работы должно быть закреплено понимание следующих тем:

- структура заголовка ICMP-сообщения «Перенаправление»;
- содержимое заголовка ICMP-сообщения «Перенаправление»;
- отображение содержимого заголовка ICMP-сообщения «Перенаправление» в Wireshark.

### **10.16.2.3. Контрольные работы**

Контрольные работы в модуле отсутствуют.

## **10.17. Модуль 9. Основные сетевые протоколы. Часть 5. Прочие протоколы**

### **10.17.1. Содержание части**

### **10.17.1.1. Тема № 1. Протоколы управления сетевым оборудованием**

В рамках темы должны быть изучены следующие подтемы:

- управление сетевым оборудованием;
- протокол Telnet;
- протокол SSH;
- терминальные клиенты;
- протоколы MikroTik WinBox и MikroTik MAC-Telnet.

### **10.17.1.2. Тема № 2. Протокол FTP**

В рамках темы должны быть изучены следующие подтемы:

- протокол FTP;
- активный режим FTP;
- пассивный режим FTP;
- разновидности протокола FTP.

### **10.17.1.3. Тема № 3. Прочие сетевые протоколы**

В рамках темы должны быть изучены прочие сетевые протоколы.

### **10.17.2. Оценочные материалы**

Ниже приведены примеры оценочных материалов, которые используются в части № 5 модуля № 9.

### **10.17.2.1. Тестирование**

Ниже приведены примеры тестовых заданий и вопросов, которые используются в модуле:

- Выберите все корректные утверждения о протоколах Telnet и SSH.
- Какой порт по умолчанию использует протокол HTTPS?

## **10.17.2.2. Лабораторные работы**

## **Лабораторная работа № 9.5.1. Протоколы Telnet и SSH**

В рамках лабораторной работы должно быть закреплено понимание устройства протоколов Telnet и SSH, а также необходимо проанализировать относящиеся к этим протоколам пакеты с помощью утилиты Wireshark.

## **Лабораторная работа № 9.5.2. Утилита WinBox**

В рамках лабораторной работы должно быть закреплено понимание устройства соединения, выполняемого с помощью утилиты MikroTik WinBox, а также необходимо проанализировать относящиеся к этим протоколам пакеты с помощью утилиты Wireshark.

### **Лабораторная работа № 9.5.3. Протокол FTP**

В рамках лабораторной работы должно быть закреплено понимание устройства протокола FTP, работающего в активном и в пассивном режиме, а также необходимо проанализировать относящиеся к этим протоколам пакеты с помощью утилиты Wireshark.

### **Лабораторная работа № 9.5.4. Протоколы обнаружения соседей**

В рамках лабораторной работы должно быть закреплено понимание устройства протоколов обнаружения соседей CDP, LLDP и MNDP, а также необходимо проанализировать относящиеся к этим протоколам пакеты с помощью утилиты Wireshark.

### **Лабораторная работа № 9.5.5. Прочие протоколы**

В рамках лабораторной работы должно быть закреплено понимание устройства протоколов NTP и SNMP, а также необходимо проанализировать относящиеся к этим протоколам пакеты с помощью утилиты Wireshark.

### **10.17.2.3. Контрольные работы**

Контрольные работы в модуле отсутствуют.

### **10.18. Модуль 10. Беспроводные сети (Wi-Fi). Часть 1. Основы радиосвязи**

### **10.18.1. Содержание части**

### **10.18.1.1. Тема № 1. Производные эффекты от связанных с волнами явлений**

- многолучевое распространение;
- радиотень;
- зона Френеля.

## **10.18.1.2. Тема № 2. Антенно-фидерные устройства и их основные характеристики**

В рамках темы должны быть изучены следующие подтемы:

- антенно-фидерное устройство;
- основные характеристики антенн.

### **10.18.1.3. Тема № 3. Коэффициент усиления антенны**

В рамках темы должны быть изучены следующие подтемы:

- коэффициент усиления антенны;
- изотропная антенна.

#### **10.18.1.4. Тема № 4. Виды антенн**

В рамках темы должны быть изучены следующие подтемы:

- виды антенн;
- юстировка антенн.

#### **10.18.1.5. Тема № 5. Ошибки при размещении антенн**

В рамках темы должны быть изучены ошибки при размещении антенн.

#### **10.18.1.6. Тема № 6. Эквивалентная изотропно-излучаемая мощность**

В рамках темы должны быть изучены следующие подтемы:

- эквивалентная изотропно-излучаемая мощность;
- вычисление ЭИИМ;
- практическое применение ЭИИМ;
- проблема асимметричной ЭИИМ.

#### **10.18.2. Оценочные материалы**

Ниже приведены примеры оценочных материалов, которые используются в части № 1 модуля № 10.

#### **10.18.2.1. Тестирование**

Ниже приведены примеры тестовых заданий, которые используются в модуле:

- Выберите все корректные утверждения о многолучевом распространении сигнала.
- Выберите корректные утверждения о радиотени.

#### **10.18.2.2. Лабораторные работы**

Лабораторные работы в части отсутствуют.

### **10.18.2.3. Контрольные работы**

Контрольные работы в модуле отсутствуют.

## **10.19. Модуль 10. Беспроводные сети (Wi-Fi). Часть 2. Протокол IEEE 802.11**

### **10.19.1. Содержание части**

## **10.19.1.1. Тема № 1. Стандарт IEEE 802.11 и Wi-Fi**

В рамках темы должны быть изучены следующие подтемы:

- стандарт IEEE 802.11;
- Wi-Fi;
- разница между IEEE и Wi-Fi;
- обратная совместимость стандартов IEEE 802.11.

### **10.19.1.2. Тема № 2. Специфика IEEE 802.11**

В рамках темы должны быть изучены следующие подтемы:

- технология определения коллизий;
- **IEEE 802.11 и OSI;**
- базовые термины;
- контроллер беспроводной сети;
- классификация точек доступа;
- виртуальная точка доступа;
- разница между скоростью передачи данных и пропускной способностью;
- подтверждение доставки кадров;
- индикатор уровня принимаемого сигнала.

### **10.19.1.3. Тема № 3. Радиочастотные каналы в IEEE 802.11**

В рамках темы должны быть изучены следующие подтемы:

- диапазон частот и радиочастотный канал;
- различные значения термина «радиоканал»;
- каналы и частоты 2,4 ГГц в IEEE 802.11;
- каналы и частоты 5 ГГц в IEEE 802.11;
- U-NII в IEEE 802.11:
- каналы и частоты 6 ГГц в IEEE 802.11;
- региональное регулирование;
- разница между шириной канала и шириной полосы;
- каналы на частоте 2,4 ГГц в IEEE 802.11;
- загруженность частоты 2,4  $\Gamma\Gamma$ ц;
- загруженность частоты  $5 \Gamma$ ц;
- недостатки частоты 2,4  $\Gamma\Gamma$ ц;
- основной недостаток частот 5 ГГц и 6 ГГц;
- соседние и смежные каналы.

### **10.19.1.4. Тема № 4. Технологии, используемые в IEEE 802.11**

- SISO;
- использование нескольких приемных антенн в SISO;
- использование нескольких передающих антенн в SISO;
- пространственное мультиплексирование;
- SU-MIMO;
- формат записи SU-MIMO;
- MU-MIMO;
- ограничения MU-MIMO в IEEE 802.11ac;
- комбинации MU-MIMO в IEEE 802.11ac:
- передача от ТД к станциям при MU-MIMO;
- формат записи MU-MIMO;
- объелинение каналов:
- формирование диаграммы направленности;
- матрица стандартов IEEE 802.11 и используемые в них технологии.

### **10.19.1.5. Тема № 5. Скорость передачи данных**

В рамках темы должны быть изучены следующие подтемы:

- параметры, влияющие на скорость;
- параметры, влияющие на выбор способа модуляции;
- динамическое изменение скорости;
- причины низкой скорости.

### **10.19.1.6. Тема № 6. Неэффективная утилизация эфирного времени**

В рамках темы должны быть изучены следующие подтемы:

- эфирное время;
- неочевидные проблемы;
- эксперименты.

## **10.19.1.7. Тема № 7. Роуминг**

В рамках темы должны быть изучены следующие подтемы:

- роуминг;
- IEEE  $802.11k/r/v$  и роуминг;
- выбор момента переключения;
- роуминг на устройствах Apple.

### **10.19.1.8. Тема № 8. Распространенные заблуждения и ошибки**

В рамках темы должны быть изучены распространенные заблуждения и ошибки, которые встречаются при проектировании и эксплуатации беспроводных сетей на базе протокола IEEE 802.11.

### **10.19.1.9. Тема № 9. Безопасность беспроводных сетей**

- базовые понятия по безопасности;
- основы безопасности в сетях IEEE 802.11;
- варианты аутентификации;
- термины;
- открытая аутентификация;
- WEP, TKIP, CCMP, GCMP;
- WPS и DPP;
- WPA, WPA2 и WPA3.

## **10.19.1.10. Тема № 10. Этапы создания новой беспроводной сети**

В рамках темы должны быть изучены этапы создания новой беспроводной сети.

### **10.19.1.11. Тема № 11. ПО и оборудование для беспроводных сетей**

В рамках темы должно быть изучено ПО и оборудование, которое используется при проектировании, эксплуатации и диагностике проблем в беспроводных сетях на базе протокола IEEE 802.11.

### **10.19.1.12. Тема № 12. Спектральный анализ радиоэфира**

В рамках темы должно быть изучено назначение спектрального анализа радиоэфира.

### **10.19.2. Оценочные материалы**

Ниже приведены примеры оценочных материалов, которые используются в части № 2 модуля № 10.

### **10.19.2.1. Тестирование**

Ниже приведены примеры тестовых вопросов и заданий, которые используются в модуле:

- На каких беспроводных стандартах работают устройства, которые никогда не будут иметь проблем с интерференцией с устройствами, работающими на частоте 2,4 ГГц?
- Сделайте корректные сопоставления между названием стандарта IEEE 802.11 и именем стандарта Wi-Fi.

### **10.19.2.2. Лабораторные работы**

### **Лабораторная работа № 10.2.1. Утилита LizardSystems Wi-Fi Scanner**

В рамках лабораторной работы должно быть выполнено изучение функционала, предоставляемого утилитой LizardSystems Wi-Fi Scanner.

### **10.19.2.3. Контрольные работы**

Контрольные работы в модуле отсутствуют.

## **10.20. Итоговая аттестация**

Итоговая аттестация проводится в форме контрольной и лабораторной работы. В контрольной работе необходимо по дампу Wireshark определить IP-адрес узла, который является шлюзом для другого узла. В лабораторной работе необходимо с помощью утилиты Wireshark выполнить захват трафика, соответствующего заданным условиям.

# **11. ОРГАНИЗАЦИОННО-ПЕДАГОГИЧЕСКИЕ УСЛОВИЯ**

# **11.1. Учебно-методическое обеспечение**

Учебно-методическое обеспечение состоит из видеолекций, тестирования, лабораторных и контрольных работ. Обучение проводится с помощью системы дистанционного обучения Moodle, установленной на сайте [http://kursy-po-it.online.](http://kursy-po-it.online/)

# **11.2. Кадровое обеспечение**

**Разработчик программы:** Скоромнов Дмитрий Анатольевич, высшее образование, инженер по специальности «Многоканальные телекоммуникационные системы», сертифицированный тренер MikroTik, обладатель профессиональных сертификатов MikroTik: MTCNA, MTCTCE, MTCRE, MTCSWE, MTCWE, MTCEWE, MTCSE, MTCUME.

**Руководитель программы:** Скоромнов Дмитрий Анатольевич, высшее образование, инженер по специальности «Многоканальные телекоммуникационные системы», сертифицированный тренер MikroTik, обладатель профессиональных сертификатов MikroTik: MTCNA, MTCTCE, MTCRE, MTCSWE, MTCWE, MTCEWE, MTCSE, MTCUME.

**Преподаватель:** Скоромнов Дмитрий Анатольевич, высшее образование, инженер по специальности «Многоканальные телекоммуникационные системы», сертифицированный тренер MikroTik, обладатель профессиональных сертификатов MikroTik: MTCNA, MTCTCE, MTCRE, MTCSWE, MTCWE, MTCEWE, MTCSE, MTCUME.

# **11.3. Самостоятельная работа слушателей**

Самостоятельная работа (СР) – обязательный вид познавательной деятельности, в процессе которой происходит формирование оптимального для каждого отдельного слушателя стиля получения, обработки и усвоения учебной информации. Целями самостоятельной работы являются: систематизация, закрепление, углубление и расширение полученных знаний и навыков. Самостоятельная работа должна проводиться слушателем на протяжении всего обучения.

Самостоятельная работа заключается в:

- конспектировании материала;
- повторном изучении пройденного ранее материала;
- повторном прохождении тестирования и повторном выполнении лабораторных и контрольных работ;
- самостоятельном эмулировании тех или иных ситуаций, которые явным образом не были описаны в лабораторных работах.

## **11.4. Материально-технические условия**

## **11.4.1. Рабочее место слушателя**

Для участия в ОП слушатель должен иметь следующее аппаратное и программное обеспечение или его аналоги:

• Персональный компьютер: частота процессора не менее 2 ГГц, 4 Гб ОЗУ, 10 Гб свободного места на ПЗУ, видеоадаптер и выход в сеть Интернет.

- Операционная система: Microsoft Windows или macOS.
- Интернет-браузер: Microsoft Edge, или Google Chrome, или Safari.
- Офисный пакет: Microsoft Office, или Open Office.
- Просмотр pdf-файлов: Adobe Reader
- Архиватор: WinRAR, или 7-zip.
- Система виртуализации: VMware Workstation, Oracle VirtualBox.
- Проигрыватель аудиовидеофайлов: InfoProtector.
- Скорость доступа к сети Интернет: не менее 10 Мбит/с.

## **11.4.2. Оборудование для лабораторных работ**

Дополнительное оборудование не требуется.